# Fakultät für Physik und Astronomie Ruprecht-Karls-Universität Heidelberg

Diplomarbeit im Studiengang Physik

vorgelegt von André Germeroth aus Frankfurt am Main 2004

# **Beiträge zur Bestimmung der Eigenschaften von Zählrohren für das Sonnenneutrino-Experiment GNO**

Die Diplomarbeit wurde von André Germeroth ausgeführt am Max-Planck-Institut für Kernphysik Heidelberg

> unter Betreuung von Prof. Dr. Wolfgang Hampel

#### *Beiträge zur Bestimmung der Eigenschaften von Zählrohren für das Sonnenneutrino-Experiment GNO*

*Der gesamte Rahmen dieser Diplomarbeit ist das Sonnenneutrinoexperiment GNO (Gallium Neutrino Obervatorium) im Gran Sasso in Italien. Bei dem Experiment wird ein Sonnenneutrino durch die Kernreaktion <sup>71</sup>Ga(*ν*, e - ) <sup>71</sup>Ge eingefangen. Durch Aussendung eines Augerelektrons zerfällt der radioaktive <sup>71</sup>Ge-Kern nach einer Halbwertszeit von 11,43 Tagen zurück in <sup>71</sup>Ga. Dieser Zerfall wird in einem miniaturisierten Proportionalzählrohr gemessen.* 

*Im ersten Teil dieser Arbeit werden Schwankungen der Untergrundrate im NaJ(Tl) bei 69Ge-Eichungen von Zählrohren untersucht. Die Eichungen dienen zur Reduktion des systematischen Fehlers von GNO, weshalb eine genaue Kenntnis der Schwankungen in der Untergrundrate ebenfalls diesen Fehler weiter reduziert.*

*Im zweiten Teil der Arbeit wurde ein Meßsystem im Heidelberger Low-Level-Labor aufgebaut, das eine kostengünstige und einfache Alternative, im Vergleich mit dem am Gran Sasso aufgestellten System, zur Untergrundbestimmung von Zählrohren darstellen soll.*

*Für beide Teile der Arbeit werden die Versuchsaufbauten erläutert und die Ergebnisse vorgestellt.*

#### *Contributions to the determination of the characteristics of proportional counters for the solar neutrino experiment GNO*

*This diploma thesis is part of the solar neutrino experiment GNO (Gallium Neutrino Observatory)* located at Gran Sasso (Italy). In GNO a solar neutrino is captured by the <sup>71</sup>Ga(v, e<sup>-</sup>)<sup>71</sup>Ge nuclear reaction. The radioactive <sup>71</sup>Ge nucleus decays with a 11.43 day halflife time back to <sup>71</sup>Ga with the *release of an Augerelectron. The Augerelectron is then measured in a miniaturized proportional counter.* 

*During <sup>69</sup>Ge-calibrations of the proportional counters the fluctuations of the background rate of a NaJ(TI) are the first topic of this work. These calibrations reduce the systematical error of GNO. So that knowledge of the background rate during calibration is critical for determining this error. In the second part of this investigation a measurement system for background in the proportional counters was constructed and commissioned. This system is a more cost effective alternative to the current setup at Gran Sasso.*

*For both parts of the thesis the setups are described and the results are discussed.*

# **Inhaltsverzeichnis**

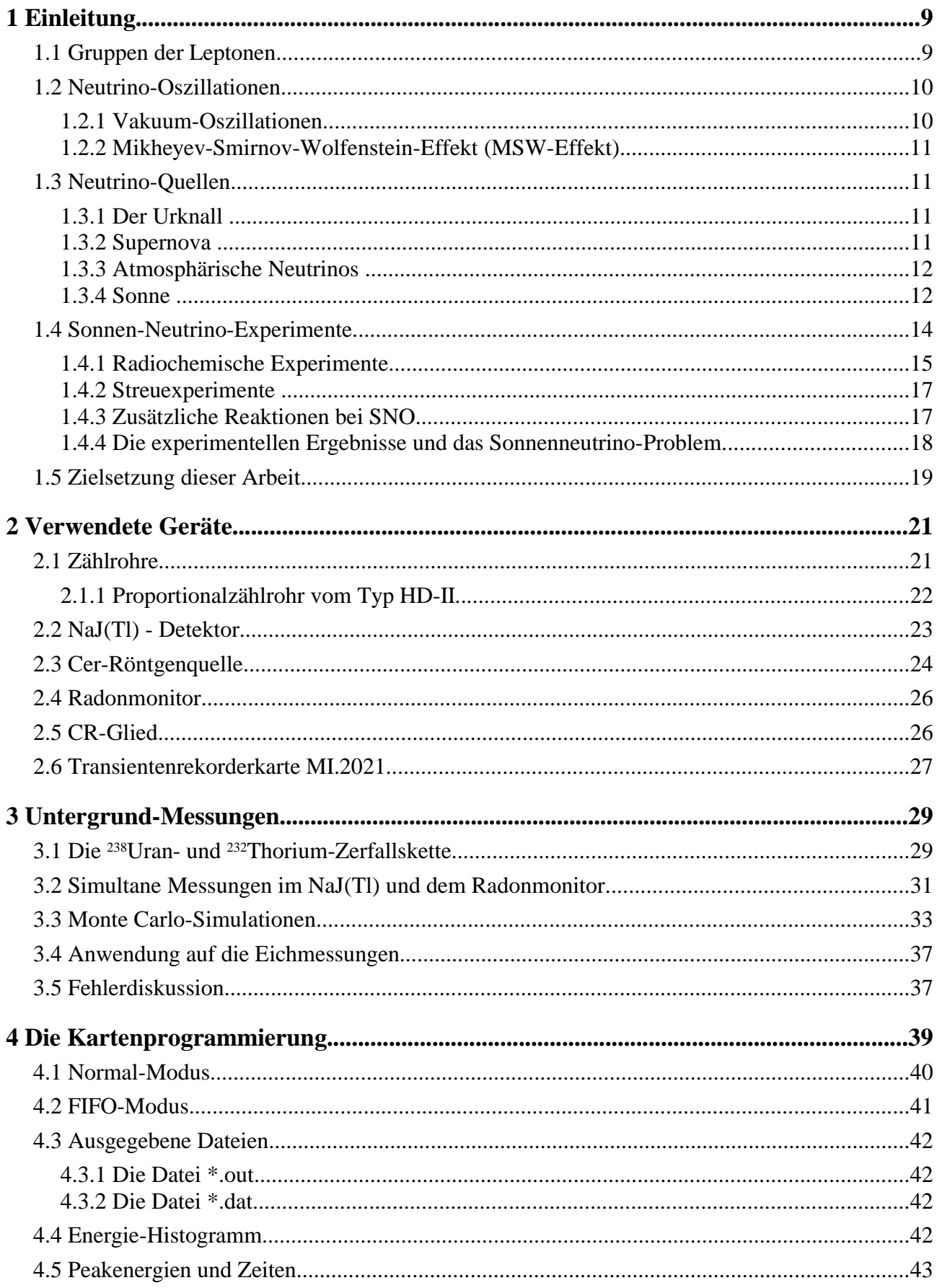

- Inhaltsverzeichnis -

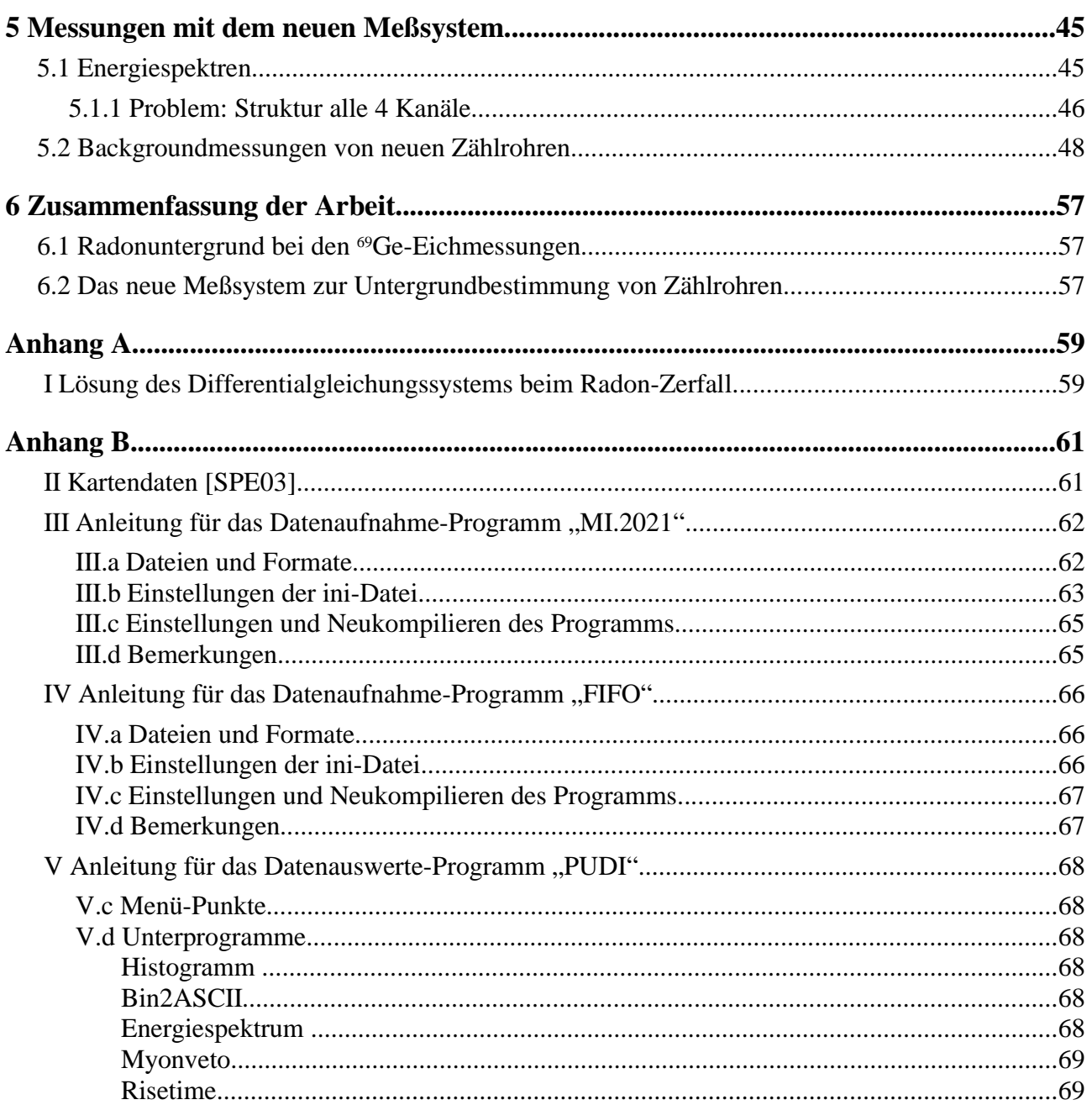

# **1 Einleitung**

#### **1.1 Gruppen der Leptonen**

Zum heutigen Zeitpunkt geht man davon aus, daß die Leptonen Elementarteilchen sind. Darunter versteht man, daß sie nicht aus weiteren Teilchen zusammengesetzt sind. So ist z.B. das Proton aus drei Quarks zusammengesetzt, zwei Up-Quarks und einem Down-Quark. Das heißt, daß das Proton nicht elementar ist. Solche Bestandteile der Leptonen hat man (bisher) nicht gefunden.

Die Neutrinos, die zu den Leptonen gehören, sind schwach wechselwirkende Teilchen, die des weiteren nur noch mit einem Gravitationsfeld wechselwirken. Insbesondere unterliegen sie nicht der Starken oder der elektromagnetischen Wechselwirkung. Das Z<sup>0</sup>-Boson ist, zusammen mit den W<sup>+</sup>, ein Austauschteilchen dieser schwachen Wechselwirkung. Nun kann das Z<sup>0</sup>-Boson in folgende Kanäle zerfallen:

$$
Z^{0} \rightarrow e^{+} + e^{-}
$$
  
\n
$$
\rightarrow \mu^{+} + \mu^{-}
$$
  
\n
$$
\rightarrow \tau^{+} + \tau^{-}
$$
  
\n
$$
\rightarrow \nu_{e,\mu,\tau} + \bar{\nu}_{e,\mu,\tau}
$$
  
\n
$$
\rightarrow \text{Hadronen}
$$
  
\n(1.1)

Aus der gemessenen totalen Zerfallsbreite läßt sich auf die Anzahl der möglichen Familien von Neutrinos schließen. Es gilt, daß die totale Zerfallsbreite Γ<sub>total</sub>(Z<sup>0</sup>) gleich der Summe der Partialbreiten  $\Gamma$  ( $Z^0 \rightarrow f \bar{f}$ ) der einzelnen Kanäle ist:

$$
\Gamma_{total} = \frac{12\,\pi\,(h\,c)^2}{M_Z^2} \frac{\Gamma_e \Gamma_{had}}{\sigma_{had}^{max}} = \Gamma_{had} + 3\,\Gamma_l + N_{\nu} \Gamma_{\nu} \tag{1.2}
$$

In dem OPAL-Experiment am CERN hat man Werte für Partialbreiten, Masse und Wirkungsquerschnitt gemessen [BUR91]. Daraus ergibt sich der Wert von  $N_v = 3$ . Aus diesen experimentellen Ergebnissen kann man also schließen, daß es genau drei Familien leichter Neutrinos mit m<sub>v</sub>  $\leq M_Z / 2$ geben muß.

| <b>Familie 1</b>          | <b>Familie 2</b>      | <b>Familie 3</b>           |
|---------------------------|-----------------------|----------------------------|
| Elektron (e)              | $M$ yon $(\mu)$       | Tau-Lepton /Tauon $(\tau)$ |
| Elektron-Neutrino $(v_e)$ | Myon-Neutrino $(v_u)$ | Tau-Neutrino $(v_{\tau})$  |

*Tabelle 1:* Lepton-Familien

Die Neutrinos entstehen z.B. bei β - Zerfällen:

 $\cdot$  β - Zerfall: Ein Neutron zerfällt in ein Proton, ein Elektron und ein Antineutrino.

$$
\begin{array}{c}\n\frac{1}{0}n \stackrel{\beta^- - Zerfall}{\rightarrow} \frac{1}{1}p + e^- + \overline{\nu}_e\n\end{array} \tag{1.3}
$$

Er tritt bei Kernen mit einem relativen Neutronenüberschuß auf. Kerne mit  $A/Z \approx 1 + 0.015A^{2/3}$ sind stabil. Ist nun ein n-Überschuß vorhanden, so findet ein  $\beta$  - Zerfall statt. Diese Zerfallsart

#### Kapitel 1 : Einleitung

gilt auch für freie Neutronen.

 $\cdot$  β<sup>+</sup> - Zerfall: Hier zerfällt ein Proton in ein Neutron, ein Positron und ein Neutrino.

$$
\frac{1}{1}p \stackrel{\beta^+ - Zerfall}{\rightarrow} {}_0^1n + e^+ + \nu_e \tag{1.4}
$$

Er tritt bei Kernen auf, bei denen ein relativer Protonenüberschuß vorhanden ist. Dieser Zerfall des Protons ist nur in dem Verbund eines Atomkernes möglich. Da das Proton leichter ist als die Summe der Massen aus Neutron, Positron und Neutrino, verbietet der Energieerhaltungssatz den Zerfall für freie Protonen. Erst wenn man die Bindungsenergie innerhalb des Kernes einbezieht, kann diese Art des Zerfalls stattfinden.

Zu der Zeit, als man diese Zerfallsarten entdeckte, detektierte man ein entweichendes Elektron bzw. ein Positron und eine um 1 erhöhte (erniedrigte) Kernladungszahl bei gleicher Kernteilchenzahl. Im Gegensatz zur α-Strahlung, oder jedem anderen Zweikörperzerfall, ist das β-Spektrum kontinuierlich. Ein Beispiel zur Veranschaulichung dieses kontinuierlichen Spektrums ist in Abbildung 1 zu sehen.

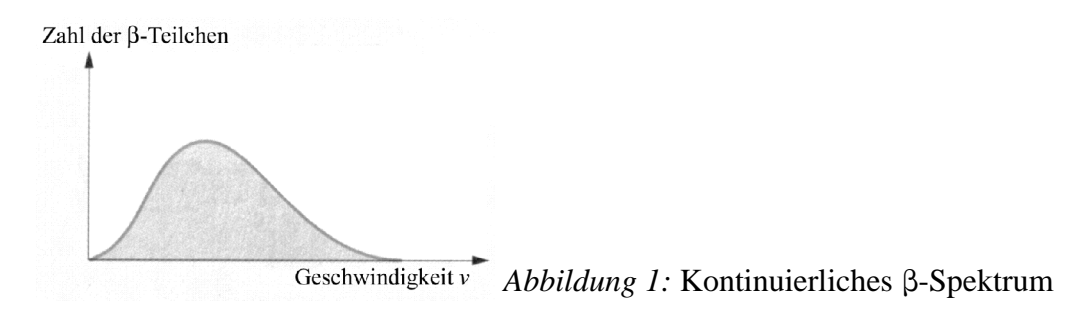

Allein aus Impuls- und Energieerhaltung folgt, daß es mehr als nur zwei Reaktionsprodukte geben muß. W. Pauli postulierte in einem Brief an H. Geiger und L. Meitner 1930 ein drittes Teilchen (das Neutrino), das bei diesen Reaktionen entsteht [PAU61]. Die Neutrinos konnten, aufgrund der geringen Wechselwirkung mit Materie und ihrer Ladungsneutralität, erst 1956 von Reines und Cowan nachgewiesen werden [REI56].

#### **1.2 Neutrino-Oszillationen**

#### **1.2.1 Vakuum-Oszillationen**

Ähnlich wie bei den Quarks, gibt es bei den Neutrinos Mischungen zwischen den einzelnen Flavour. Die Neutrinos besitzen nicht alle die gleiche Masse und die Flavoureigenzustände ( $|v_e\rangle$ ,  $|v_u\rangle$ ) und  $|v_1\rangle$ ) stimmen nicht mit den Masseneigenzuständen ( $|v_1\rangle$ ,  $|v_2\rangle$  und  $|v_3\rangle$ ) übereinstimmen. Die Mischungen kann man dann durch eine unitäre Transformation beschreiben:

$$
|\mathsf{v}_\alpha\rangle = \sum U_{\alpha i} |\mathsf{v}_i\rangle \quad \text{mit } \alpha = \mathsf{e}, \mathsf{\mu}, \mathsf{\tau} \text{ und } \mathsf{i} = 1, 2, 3 \tag{1.5}
$$

Über den Zeitentwicklungsoperator erhält man die Zeitabhängigkeit. Die Überlebenswahrschein-

lichkeiten für eine zurückgelegte Strecke von x Metern berechnet sich zu [SCH97]:

$$
P(x)[\nu_e \to \nu_e] = 1 - \sin^2 2\vartheta \cdot \sin^2 \left(\pi \frac{x}{L}\right) \text{ mit Oscillationslänge } L = \frac{2.48 \cdot E_\nu [MeV]}{\Delta m^2 [eV^2]}
$$
(1.6)

Dabei ist Δm<sup>2</sup> die Differenz der Massenquadrate der beteiligten Neutrinos.

#### **1.2.2 Mikheyev-Smirnov-Wolfenstein-Effekt (MSW-Effekt)**

Erfolgt die Ausbreitung in Materie, so hat man, aufgrund von Wechselwirkung mit den Elektronen, ein anderes Oszillationsverhalten [WOL78]. Mikheyev und Smirnov fanden eine resonanzartige Verstärkung der Vakuum-Oszillationen [MIK85]. Bei diesem Effekt, er heißt Mikheyev-Smirnov-Wolfenstein-Effekt (MSW-Effekt), besteht eine Abhängigkeit von der Elektronendichte ρ*e*. Sie ist zusätzlich zu der Energie- und Δm²-Abhängigkeit vorhanden. Er hat einen modifizierten Mischungswinkel  $\vartheta_m$  zur Folge:

$$
\tan 2\vartheta_m = \frac{\sin 2\vartheta}{\cos 2\vartheta - 2\sqrt{2}\,G\,E_{\nu}\rho_e/\Delta m^2}
$$
 (1.7)

*G* ist die Kopplungskonstante der schwachen Wechselwirkung. Man sieht: Wenn der Nenner Null wird, tritt eine Resonanz auf. Ein zusätzlicher Effekt tritt auf, wenn ρ*<sup>e</sup>* von einem hohen Wert auf Null abfällt. Dann findet, selbst bei einem kleinen Mischungswinkel, eine große Konversion in andere Flavour statt. Es kann aber auch geschehen, daß Neutrinos einer bestimmten Energie keinen Effekt erfahren und nur Vakuumoszillationen zeigen (wenn der zweite Term im Nenner Null ist).

#### **1.3 Neutrino-Quellen**

#### **1.3.1 Der Urknall**

Neutrinos wurden in den ersten 100 Sekunden nach dem Big Bang durch folgende Reaktionen produziert [SCH97]:

$$
e^{+} + e^{-} \rightarrow \nu_{e} + \bar{\nu}_{e} + \gamma
$$
  
\n
$$
p + e^{-} \rightarrow n + \nu_{e} , n \rightarrow p + e^{-} + \bar{\nu}_{e}
$$
\n(1.8)

Diese Neutrinos folgen der Ausdehnung des Universums und kühlten somit ab. Ihre Energie liegt unterhalb eines meV. Damit ist auch deren experimenteller Nachweis sehr schwierig. Die bekannte 2,7 K-Hintergrundstrahlung entstammt einer späteren kosmologischen Epoche als die Neutrinos, da das Universum für Neutrinos wesentlich früher durchsichtig war.

#### **1.3.2 Supernova**

Hat ein massereicher Stern seinen Brennstoffvorrat aufgebraucht, so kann, aufgrund der starken Gravitation, der Strahlungsdruck den Kollaps nicht mehr verhindern. Selbst der durch das Pauliprin-

#### Kapitel 1 : Einleitung

zip aufgebaute Entartungsdruck der Elektronen kann der weiteren Implosion nichts mehr entgegensetzen. Um Druck abzubauen, werden Protonen in Neutronen durch Einfang von Elektronen umgewandelt.

$$
e^- + p \to n + \nu_e \tag{1.9}
$$

Dieser Neutrinoimpuls macht aber nur einen geringen Teil der Gesamtmenge an Neutrinos aus . Der Hauptteil des Flusses bei diesen Ereignissen (ca. 90%) stammt aus der thermischen Neutrinopaarerzeugung [SCH97]

$$
e^{+} + e^{-} \rightarrow Z^{0} \rightarrow \nu_{\alpha} + \bar{\nu}_{\alpha} \text{ mit } \alpha = e, \mu, \tau
$$
 (1.10)

Diese Neutrinos wurden am 23.02.1987 von der Supernova SN1987A in unterschiedlichen Detektoren auf der Erde registriert (z.B. [HIR87] für Kamiokande).

#### **1.3.3 Atmosphärische Neutrinos**

Die Hochatmosphäre steht unter ständigem Beschuß von kosmischen Teilchen (fast ausschließlich aus geladenen Kernen mit einem Haupteil an Wasserstoffkernen). Trifft nun beispielsweise ein geladenes Proton auf einen Atomkern der Atmosphäre, dann entsteht eine Kaskade an Teilchen, unter denen sich auch Neutrinos befinden [SCH97]:

$$
p+N \to \pi^{\pm}, K^{\pm}, \pi^{0}, \dots
$$
  
\n
$$
\pi^{+}, K^{+} \to \mu^{+} + \nu_{\mu} , \quad \pi^{-}, K^{-} \to \mu^{-} + \bar{\nu}_{\mu}
$$
  
\n
$$
\mapsto \bar{\nu}_{\mu} + e^{+} + \nu_{e} \qquad \mapsto \nu_{\mu} + e^{-} + \bar{\nu}_{e}
$$
\n(1.11)

Die π 0 zerfallen in Photonen.

#### **1.3.4 Sonne**

In der Sonne wird effektiv Wasserstoff zu Helium fusioniert. Dabei wird Energie frei, da vier Wasserstoffatome schwerer sind als ein <sup>4</sup>He-Atom und zwei 2 v<sub>e</sub>. Der Massenüberschuß der Wasserstoff-Atome wird bei dieser Reaktion in Form von Energie freigesetzt.

$$
4^1H + 2e^- \rightarrow \, ^4He + 2\nu_e + 26,73 \,\text{MeV} \tag{1.12}
$$

Diese Reaktion ist die Nettoreaktion, die in der Sonne in dieser Form allerdings nicht abläuft. Aus energetischen Gründen sind mehrere Zwischenschritte nötig (Abbildung 2 für den pp-Zyklus). Das aktuelle Standard-Sonnen-Modell (SSM) [BAH01], das u.a. auf den gemessenen Größen Leuchtkraft (3,84·10<sup>20</sup> MW), Masse (1,993·10<sup>30</sup> kg) und Radius (696000 km) fußt, sagt als Anteil an der gesamten Leuchtkraft für die gesamten pp-Reaktionen 98,5% voraus.

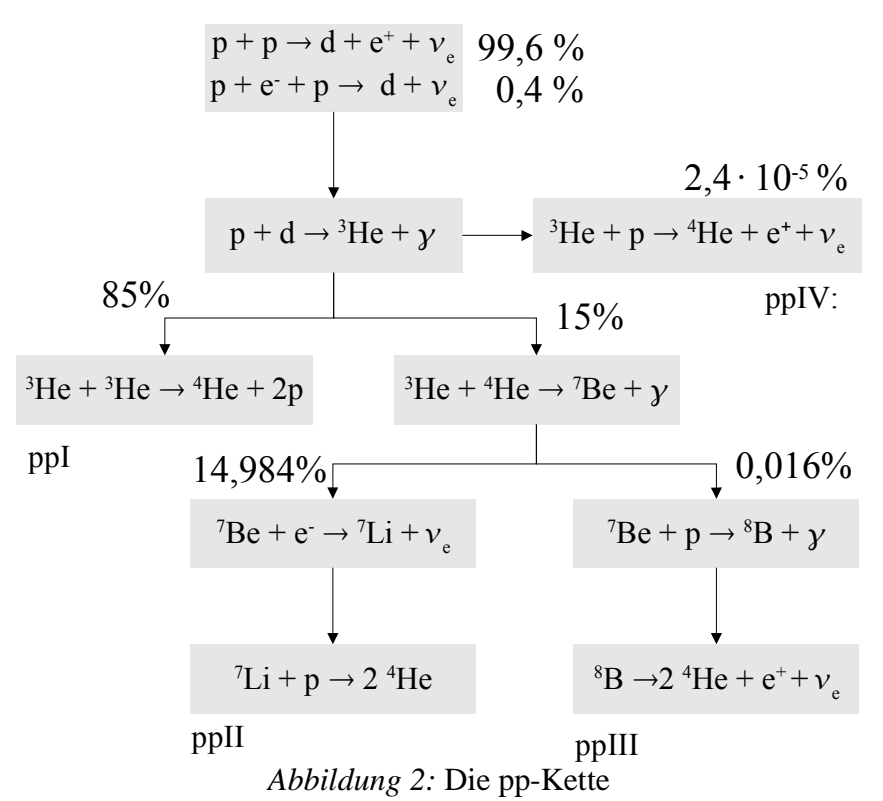

Die Prozentzahlen geben den Anteil an der Gesamtleuchtkraft an [BAH01].

Die Neutrinoflüsse der einzelnen Reaktionen hängen dabei stark von der Zentraltemperatur  $T_c$  der Sonne ab:  $\Phi(^{8}B) \propto T_c^{18}$  und  $\Phi(^{7}Be) \propto T_c^{8}$  [BAH01].

Der Wirkungsquerschitt der Reaktion  ${}^{7}Be + p \rightarrow {}^{8}B + \gamma$  ist mit großen Fehlern behaftet, so daß die Fehler des Modells mit 20 % für den folgenden Zerfall von <sup>8</sup>B sehr groß ausfallen.

Bei vier Reaktionen aus Abbildung 2 sind Neutrinos beteiligt. Das SSM sagt, die in der Tabelle 2 wiedergegebenen Flüsse und Energien voraus.

| Quellenreaktion | Fluß $(10^{10} \text{ cm}^{-2} \text{ s}^{-1})$ | <b>Energie</b> (MeV)            |
|-----------------|-------------------------------------------------|---------------------------------|
| pp              | $5,95(1\pm0.01)$                                | $\leq 0,423$                    |
| pep             | $1,4.10^{2}(1\pm0.015)$                         | 1,45                            |
| hep             | $9.3 \cdot 10^{-7}$                             | < 18.8                          |
| $\mathrm{^7Be}$ | $4,77 \cdot 10^{-1}(1 \pm 0,1)$                 | $0,863(90\%)$ und $0,385(10\%)$ |
| <sup>8</sup> B  | $5,05.10^{4}(1+0,20;1-0,165)$                   | ${<}15$                         |

*Tabelle 2:* Neutrinoflüsse (nach [BAH01])

Nach dem SSM [BAH01] kommen ca. 6,4·10<sup>10</sup> cm <sup>-2</sup> s<sup>-1</sup> Neutrinos auf der Erde an, deren Energie-Spektrum in Abbildung 3 zu sehen ist:

#### Kapitel 1 : Einleitung

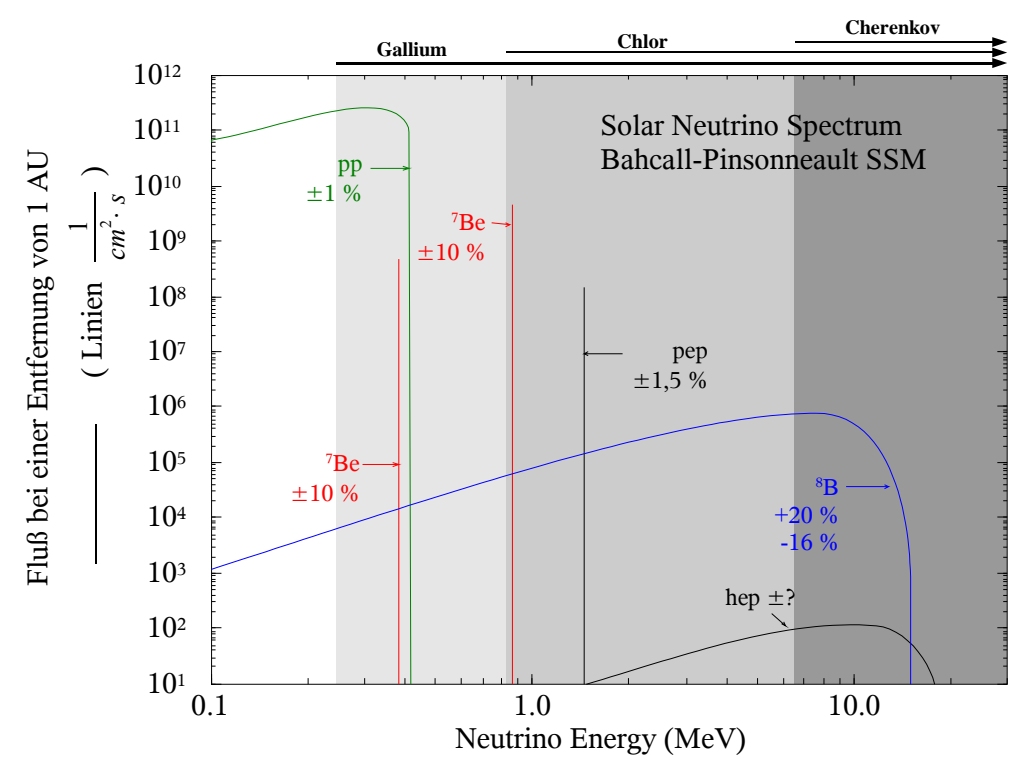

*Abbildung 3:* Neutrinospektrum der Sonne (Nach dem SSM [BAH01])

### **1.4 Sonnen-Neutrino-Experimente**

Zum Nachweis von Sonnenneutrinos gibt es zwei prinzipiell unterschiedliche Methoden: Der Einfang des Neutrinos im inversen β-Zerfall bei radiochemischen Experimenten und die Neutrinostreuung an Hüllenelektronen.

• Radiochemische Experimente:

Der Kern *K* mit der Ladungszahl *Z* und der Nukleonenzahl *N* fängt ein Neutrino ein. Dadurch wandelt sich der Kern *K* in einen Kern *K'* mit der Ladungszahl *Z+1* und der Nukleonenzahl *N* um (siehe Gleichung (1.13)). Es wird ein Elektron emittiert. Dieser radioaktive Kern eines anderen Elementes kann mit physikalischen Methoden über seinen Zerfall nachgewiesen.

$$
{}_{Z}^{N}K + \nu_{e} \rightarrow {}_{Z+1}^{N}K + e^{-} \text{ bzw. } n + \nu_{e} \rightarrow p + e^{-}
$$
 (1.13)

#### • Streuung an Elektronen:

Bei diesem Vorgang wird das chemische Element des Detektors nicht verändert (Das Nachweismaterial der bisher eingesetzten Detektoren ist (schweres) Wasser). Vielmehr führen die Neutrinos einen elastischen Stoß mit den Hüllenelektronen des Wassers aus. Findet ein sehr großer Energieübertrag statt, können die gestoßenen Hüllenelektronen das Coulombpotential des Kerns mit einer sehr großen Geschwindigkeit verlassen. Ihre Geschwindigkeit kann größer als die Ausbreitungsgeschwindigkeit des Lichts in dem durchflogenen Medium sein. Es kommt zu einem elektromagnetischen "Überschallknall", dem Čerenkov-Licht, was über Photomultiplier nachgewiesen wird. Im Gegensatz zu den radiochemischen Experimenten ist ein Neutrinonachweis mit der Elektronstreuung in Echtzeit möglich.

#### **1.4.1 Radiochemische Experimente**

a) Chlorexperiment (Homestake) ([DAV96], [HOM98]).

Den Grundstein der Sonnenneutrino-Experimente legte R. Davis in der Homestake-Miene in South-Dakota (USA). Das inzwischen abgebaute Experiment verwendete 615 t  $C_2Cl_4$ . Man benutzte folgende Einfangreaktion:

$$
\nu_e + {}^{37}Cl \to {}^{37}Ar + e^-
$$
 (1.14)

Der Nachweis erfolgte dann in Zählrohren über den Zerfall von <sup>37</sup>Ar. Die Energieschwelle liegt für die Einfangreaktion bei 814 keV und somit oberhalb der Energie der pp-Neutrinos. Als man zu geringe Raten, im Vergleich zum SSM, für die Neutrinos erhielt, wollte man ein Experiment mit dem man auch die pp-Neutrinos nachweisen kann. Man entwickelte daraufhin die Experimente, die mit Gallium arbeiten.

#### b) Galliumexperimente (GALLEX/GNO [NEU99], SAGE [SAG99])

Diese Art von Experimenten ist vom Prinzip ähnlich dem Chlorexperiment in Homestake. Anstelle des Chlors verwendet man aber Gallium, bei dem durch Neutrinoeinfang ein radioaktives Germanium-Atom gebildet wird.

$$
\nu_e + {}^{71}Ga \to {}^{71}Ge + e^- \tag{1.15}
$$

Für diese Reaktion müssen die Neutrinos eine Mindestenergie von 233 keV besitzen. Dadurch ist es möglich, pp-Neutrinos nachzuweisen. Nach einer Halbwertszeit von 11,4 Tagen zerfällt das <sup>71</sup>Ge zurück in <sup>71</sup>Ga:

$$
{}^{71}Ge + e^- \to {}^{71}Ga + \nu_e \tag{1.16}
$$

Es entsteht durch Elektroneneinfang, hauptsächlich aus den inneren Schalen (K, L), <sup>71</sup>Ga mit einer angeregten Elektronenhülle. Durch Elektronkaskaden der äußeren Elektronen auf stärker gebundene Zustände, werden charakteristische Röntgenstrahlen und Augerelektronen emittiert. Bei Gallex/GNO benutzt man 101 t GaCl<sub>3</sub>-Lösung (entspricht 30,3 t Ga), das zur Abschirmung gegen kosmische Strahlung innerhalb des Gran Sasso Massivs in Italien unter etwa 1300 m Gestein gelagert wird. Diese chemische Verbindung wird für 4 Wochen der Neutrinostrahlung ausgesetzt. Es stellt sich ein Gleichgewicht zwischen dem Zerfall von <sup>71</sup>Ge und der Produktion von <sup>71</sup>Ge ein. Nach der Umwandlung durch ein Neutrino in GeCl<sub>4</sub> wird es mit Stickstoff aus der GaCl<sub>3</sub>-Lösung gespült und in GeH<sup>4</sup> umgewandelt. Das Gas füllt man, zusammen mit Xenon, in ein miniaturisiertes Proportionalzählrohr. Die Zählrohre bringt man in einen mit Blei gefüllten Tank. (Abbildung 4).

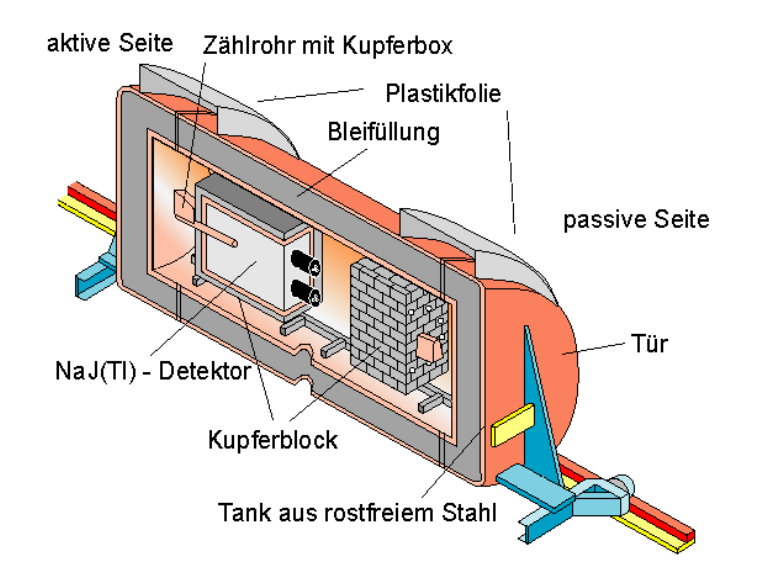

*Abbildung 4:* Tank zum Messen von Zählrohren im Gran Sasso Labor

Der Tank selbst befindet sich innerhalb eines Faraday-Käfigs, um von außerhalb kommende elektromagnetische Störpulse zu unterdrücken. Zur Vermeidung von Radonzerfällen innerhalb des Tanks, ist sein Inneres hermetisch von der Außenluft getrennt und wird ständig mit Stickstoff gespült. Ein Transientenrekorder zeichnet mit einer Zeitauflösung von 0,2 ns den Anstieg der Zählrohrpulse in einem Zeitintervall von 409,6 ns auf (Abbildung 9), die dann auf Festplatte gespeichert werden. Zwei weitere Transientenrekorder zeichnen mit einer geringeren Zeitauflösung, bei einer Dauer von 8,192 μs und 819,2 μs, ebenfalls den Puls auf [GNO01]. Der langsame Transientenrekorder dient zur Identifikation eines sogenannten BiPo-Ereignisses. In der <sup>222</sup>Rn-Kette gibt es eine Teilkette, bei der <sup>214</sup>Bi  $\rightarrow$  <sup>214</sup>Po  $\rightarrow$  <sup>210</sup>Pb zerfällt. Die Halbwertszeit des <sup>214</sup>Po ist mit 164 μs so kurz, daß sowohl das <sup>214</sup>Bi-Ereignis als auch das <sup>214</sup>Po-Ereignis von dem Transientenrekorder mit einer Aufnahmedauer von 819,2 μs in einem Aufnahmeschritt erfaßt werden können. Ist dieses Ereignis identifiziert worden, so wird, entsprechend der Halbwertszeiten der anderen Elemente der <sup>222</sup>Rn-Kette, ein Zeitfenster um dieses Ereignis gelegt. Dieses Fenster wird zur Totzeit erklärt. Zur Identifikation von <sup>71</sup>Ge-Zerfällen wird eine Anstiegszeit-Analyse der Pulse verwendet [GNO01]. Die Anstiegszeit ist die Zeit, die zwischen dem Erreichen der 8 %-Marke der Maximalspannung des Puls und der 60 %-Marke der Maximalspannung des Pulses vergeht. Je nach Zählrohr und Mischung der Füllung wird eine Anstiegszeit von 40 ns – 45 ns als <sup>71</sup>Ge-Ereignis angenommen.

#### c) SNO

Auch bei dem SNO-Experiment ist ein inverser β-Zerfall möglich:

**Geladener Strom (CC):** 
$$
\nu_e + d \rightarrow p + p + e^{-}
$$
 (1.17)

Das Elektronneutrino tauscht bei Annäherung an einen Deuteriumkern mit dem Neutron ein W<sup>+</sup> -

Boson aus, was das Neutrino in ein Elektron und das Neutron in ein Proton umwandelt. Es ist möglich, mit Hilfe dieser Reaktion ein Energiespektrum der Elektronneutrinos zu gewinnen.

#### **1.4.2 Streuexperimente**

(z.B. Kamiokande [HIR87], Superkamiokande, SNO ([NEU00], [SNO02a], [SNO02b]))

Als Beispiel seien hier die Reaktionen in SNO näher betrachtet. Das Experiment besteht aus einer mit 1000 t schweren Wassers gefüllten Kugel. Zur Abschirmung ist diese in einem zylindrischen, mit 7000 t H2O gefüllten Tank, eingebettet. Photomultiplier sind auf das innere Kugelvolumen gerichtet.

Während man bei den radiochemischen Experimenten nur ν<sub>e</sub>-Neutrinos nachweist, ist hier folgendes Ereignis möglich:

**Elastiche Streuung (ES):** 
$$
\nu_x + e^- \rightarrow \nu_x + e^- \qquad (1.18)
$$

Die Streuung ist für alle Neutrino-Sorten möglich; trotzdem ist sie hauptsächlich für ν<sub>e</sub> sensitiv, da die energieabhängigen Wirkungsquerschnitte für die anderen Flavour kleiner sind. Aufgrund der hohen kinetischen Energie des Neutrinos vor dem Stoß, erhält das Elektron einen Impuls, der bis auf einen kleinen Raumwinkel an Abweichung, parallel zu dem Impuls des Neutrinos gerichtet ist, was einen Richtungsnachweis ermöglicht. Die Schwellenenergie liegt theoretisch bei 0 MeV. Im Experiment wird diese Energie durch Untergrund und einer Minimalenergie für den Čerenkov-Effekt nie erreicht. Die experimentelle Energieschwelle liegt bei etwa 5 MeV. Die beiden Reaktionen (1.17) und (1.19) dagegen sind nur in Detektoren gefüllt mit schwerem Wasser (SNO) möglich.

#### **1.4.3 Zusätzliche Reaktionen bei SNO**

In SNO findet noch eine weitere Neutrino-Reaktion statt. Es wird der Deuterium-Kern durch ein Neutrino in seine Bestandteile, ein Proton und ein Neutron, aufgespalten. Dabei spielt es keine Rolle, welchen Flavour die Neutrinos tragen: Die Wirkungsquerschnitte sind für  $v_e, v_\mu$ und  $v_\tau$  identisch.

**Neutraler Strom (NC):** 
$$
\nu_x + d \rightarrow p + n + \nu_x \text{ und } d + n \rightarrow t^* \rightarrow t + \gamma
$$
 (1.19)

Der <sup>8</sup>B-Fluß der Sonnenneutrinos kann flavourunabhängig gemessen werden. Der Betrag dieses Flusses ist deswegen wichtig, weil er proportional zu  $T_c^{18}$  ist.  $T_c$  ist erneut die Zentraltemperatur der Sonne. Es lassen sich die Voraussagen der theoretischen Sonnenmodelle mit der Realität vergleichen und auf deren Richtigkeit hin überprüfen. Kleine Änderungen der Zentraltemperatur bewirken eine sehr große Änderung im Neutrinofluß. Allerdings sei hier auch gesagt, daß die Sonnenmodelle gerade im Bereich des <sup>8</sup>B-Flußes einen großen Fehler von 20 % aufweisen (siehe Tabelle 2). Der Nachweis, daß die linke Reaktion von (1.19) stattgefunden hat, ist der Einfang des freien Neutrons durch einen weiteren Deuteronkern. Der entstandene angeregte Tritiumkern gibt seine überschüssige Energie in Form eines γ-Quants ab. Es streut an Elektronen, deren Čerenkov-Licht detektiert werden kann.

#### Kapitel 1 : Einleitung

In einer Phase II des Experiments wurden 2 Tonnen NaCl dem schweren Wasser hinzugefügt. Damit ist zusätzlich folgende Reaktion möglich:

$$
n + {}^{35}Cl \to {}^{36}Cl^* \to {}^{36}Cl + \gamma
$$
 (1.20)

<sup>35</sup>Cl hat einen hohen Wirkungsquerschnitt für Neutroneneinfang. Die Čerenkov-Lichtausbeute ist im Vergleich zu der Reaktion (1.19) deutlich erhöht, da das entstandene <sup>36</sup>Cl in einer Gamma-Kaskade, deren Energien im Bereich von 8 MeV liegen, in den Grundzustand übergeht. Die Salzphase wurde 2003 abgeschlossen (siehe Tabelle 3). Im Herbst 2003 wurde begonnen, das Salz wieder zu entfernen um in die Phase III des Experimentes überzugehen:

Eine weitere Möglichkeit, diese Neutronen der Reaktion (1.19) nachzuweisen, geschieht über 3He-Zählrohre und der folgenden Reaktion:

$$
{}^{3}He + n \rightarrow {}^{3}H + p + 764 \, keV \tag{1.21}
$$

#### **1.4.4 Die experimentellen Ergebnisse und das Sonnenneutrino-Problem**

In Tabelle 3 sind die Ergebnisse der Sonnenneutrino-Experimente zusammengefaßt. Generell kann man bei der Betrachtung der Tabelle 3 sagen, daß alle Experimente (außer SNO in der NC-Reaktion) einen, im Vergleich zum SSM, zu geringen Wert messen. Dieses Problem ist als das Sonnenneutrino-Problem bekannt. Das SNO-Experiment ergab aber in der NC-Reaktion, daß der 8B-Neutinofluß dem vom SSM vorhergesagten Fluß entspricht. Ebenso wird das SSM von der Helioseismologie bestätigt. Heute weiß man, daß diese fehlenden Neutrinos auf Neutrinooszillationen zwischen unterschiedlichen Flavour zurückzuführen sind.

| <b>Detektor</b>          | Anteil                     |
|--------------------------|----------------------------|
|                          | <b>Gemessen zu Theorie</b> |
| Homestake [HOM98]        | 0,34                       |
| GALLEX + GNO [TAU03]     | 0,58                       |
| SAGE [SAG02]             | 0,59                       |
| Super-Kamiokande [SKA01] | 0,46                       |
| SNO ([SNO03]) für ES     | 0,42                       |
| SNO ([SNO03]) für NC     | 1,03                       |

*Tabelle 3:* Vergleich der gemessenen Neutrinoflüsse mit der Theorie [BAH01]

## **1.5 Zielsetzung dieser Arbeit**

Bei dem radiochemischen Sonnenneutrinoexperiment GNO im Gran Sasso Massiv besteht der Beitrag der Heidelberger Neutrinoastrophysik-Gruppe u.a. darin, die zum Messen der <sup>71</sup>Ge-Ereignisse notwendigen Zählrohre zu bauen und zu eichen.

Der erste Teil dieser Arbeit widmet sich der Untersuchung eines zuvor entdeckten Problems. Bei Zählrohreichungen mit der <sup>69</sup>Ge-Methode ([HEU80], [RÖN96], [DFK03]) traten in der Vergangenheit starke Schwankungen während der Messungen im Untergrund auf. Es bestand die Vermutung, daß die Ursache in dem schwankenden Radongehalt der Luft zu suchen sei. Dieser Umstand sollte in dieser Arbeit näher untersucht werden, um Verbesserungen für einen niedrigeren Untergrund zu machen oder um Vorhersagen über den Verlauf der Schwankungen machen zu können.

Im zweiten Teil dieser Arbeit bestand die Aufgabe, für neu gebaute Zählrohre ein neues Meßsystem im Low-Level-Labor in Heidelberg aufzubauen. Nach dem Bau von neuen Zählrohren ist es nötig, sie vor dem ersten Einsatz im Experiment auf den Untergrund zu testen. Bislang geschah dies im Gran Sasso Untergrundlabor. Dieses neue System sollte kostengünstiger sein, als das in Italien verwendete und dazu dienen, einen Anhaltspunkt über den Untergrund eines Zählrohrs zu erhalten. Es wird möglich, Zählrohre mit einer schlechten, also hohen, Untergrundrate, schon in Heidelberg zu erkennen und entsprechend auszusortieren.

# **2 Verwendete Geräte**

#### **2.1 Zählrohre**

Ein Zählrohr, das ionisierende Strahlung (bzw. Teilchen) messen soll, besteht aus einem Rohr, gefüllt mit einem Zählgas (i. a. ein Edelgas). An der Rohrinnenwand ist eine röhrenförmige elektrisch leitende Kathode befestigt. Im Krümmungsmittelpunkt befindet sich ein dünner (5 µm – 100 µm) Anodendraht. Die Kathode wird z. B. geerdet und die Anode an eine Hochspannung angelegt. Der Feldverlauf wird dann durch die Formel (2.1) beschrieben:

$$
F(r) = \frac{V_0}{\ln(r_k/r_a)} \cdot \frac{1}{r}
$$
 
$$
F_0 = \text{angleg} \cdot \text{Hochspanning}
$$
 
$$
T_a = \text{Andendrahtradius}
$$
 (2.1)  

$$
T_k = \text{Kathodenradius}
$$

Ein elektrisch geladenes Teilchen, das in das Proportionalzählrohr eintritt, erzeugt auf seiner Flugbahn Elektron-Ion-Paare. Diese elektrisch geladenen Teilchen wandern, entsprechend ihrer Ladung, entlang des elektrischen Feldes. Nahe der Anode erhalten die Elektronen, aufgrund der stark ansteigenden Feldstärke, eine so hohe kinetische Energie, daß sie weitere Elektron-Ion-Paare bilden können. Es setzt eine lawinenartige Verstärkung der anfänglich vorhandenen Ladung ein. Das kleine Signal eines einzelnen geladenen Teilchens ist somit vielfach verstärkt worden (Gasverstärkung). Der schematische Verlauf der Anzahl der erzeugten Elektron-Ion-Paare in Abhängigkeit zur angelegten Hochspannung ist in Abbildung 5 dargestellt.

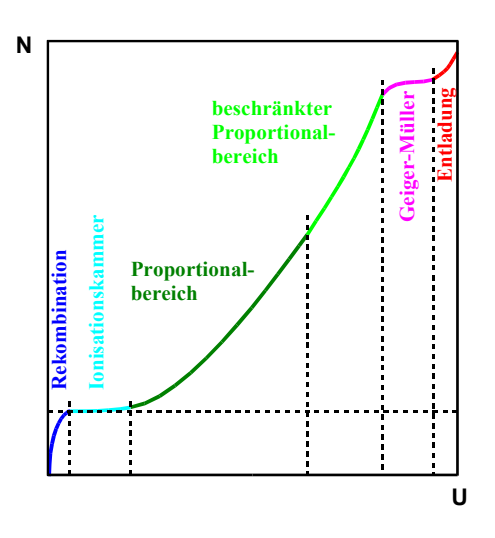

*Abbildung 5:* Verlauf der Gasverstärkung Anzahl der Elektron-Ion-Paare aufgetragen gegen die angelegte Hochspannung [KKL00]

Im Proportionalbereich ist die Anzahl der erzeugten Elektron-Ion-Paare proportional zur Energie des durchgehenden Teilchens. Um die sogenannten *Degraded Events* an den Enden der Kathode so gering wie möglich zu halten, wählt man eine spezielle Kathodenform (s. Abbildung 6 und Abbildung 7). Während in der linken Abbildung die Feldstärke zum Rand des Zylinders abnimmt, wird dieser Effekt bei der Kathode mit der speziellen Form weitgehend unterdrückt. Das führt zu einer Erhöhung der absoluten Nachweiswahrscheinlichkeit [PLA88]. Die Kathode selbst ist aus Silizium oder Eisen gefertigt [RÖN92].

Kapitel 2 : Verwendete Geräte

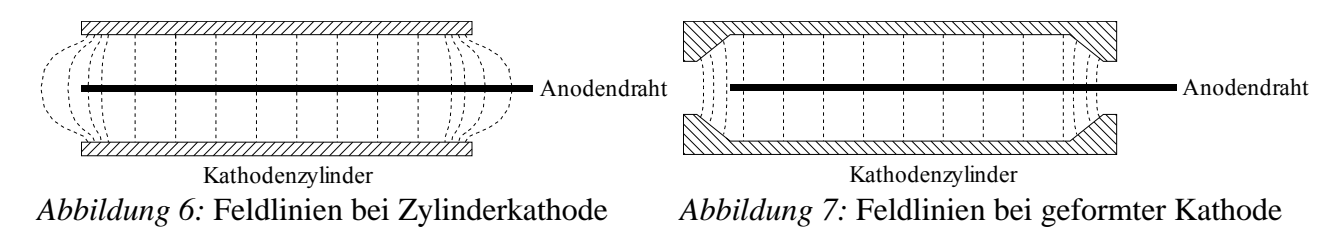

#### **2.1.1 Proportionalzählrohr vom Typ HD-II**

In dem GNO-Experiment verwendet man Proportionalzählrohre vom Typ HD-II [WIN88], wie eines in Abbildung 8 skizziert. Typischerweise ist der Innenradius des Aktivvolumens 3 mm bei einer Länge von 32 mm. Zur Spannungsversorgung ist ein Draht an der Kathode befestigt. Jeweils ein Galliumtropfen stellt eine elektrische Verbindung zwischen dem Anodendraht und einem Kupferdraht sowie zwischen dem Kathodendraht und einem zweiten Kupferdraht her. Die Kupferdrähte werden innerhalb von dünnen Kapillaren aus dem Zählrohr herausgeführt. Die Enden dieser kleinen Röhrchen werden zugeschmolzen, so daß das Zählraumvolumen vom Außenraum abgeschlossen ist. Es evakuiert und anschließend mit einem Zählgas gefüllt. Die Füllung des Zählrohres erfolgt über eine weitere Kapillare. Mit Quecksilber wird das Zählgas in das Zählvolumen gedrückt.

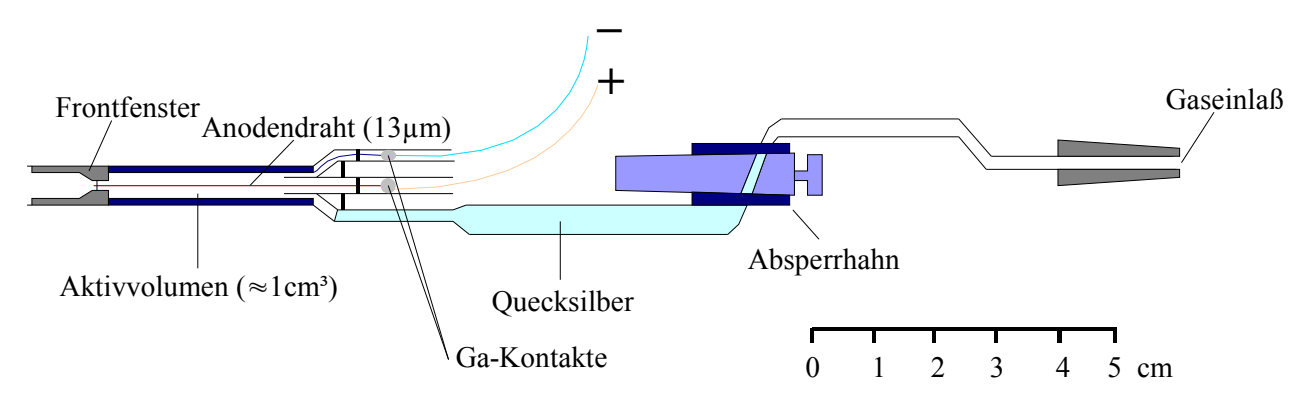

*Abbildung 8:* Schemazeichnung eines Proportionalzählrohres vom Typ HD-II

Bei GNO zählt man in solchen Proportionalzählrohren die Zerfälle des <sup>71</sup>Ge. Beim Zerfall werden Augerelektonen nachgewiesen. Die im Zählgas deponierten Energien betragen (gemittelt aus mehereren Einzellinien) 1,17 keV und 10,37 keV. Durch die geringen Energien ist die Reichweite der Augerelektronen gering, so daß sie als Punktereignisse zu behandeln sind: Deren Energie wird in dem Zählrohr schon sehr nahe am Entstehungsort durch eine Trennung von Elektron-Ion-Paaren absorbiert. Diese Primärladungswolke ist lokal stark begrenzt. Die Elektronen kommen nahezu gleichzeitig in die Gasverstärkungszone. Es entsteht ein sehr schnell ansteigender Puls. Bei Untergrundpulsen handelt es sich meistens um hochenergetische Teilchen. Um einen gleich großen Energiebetrag, wie bei Punktereignissen im Zählrohr zu deponieren, ist es nötig, daß diese Teilchen einen (im Vergleich zu Punktereignissen) viel längeren Weg zurücklegen. Die erzeugten Elektron-Ion-Paare liegen auf einer großen Wegstrecke verteilt. Die Primärelektronen erreichen die Gasverstärkunszone

nach einer unterschiedlich langen Driftzeit. Die Pulsanstiegszeit ist länger als bei Punktereignissen. Mit diesem Kriterium ist es möglich, Untergrundereignisse (hervorgerufen durch hochenergetische Teilchen) von 71Ge-Ereignissen zu unterscheiden Abbildung 9.

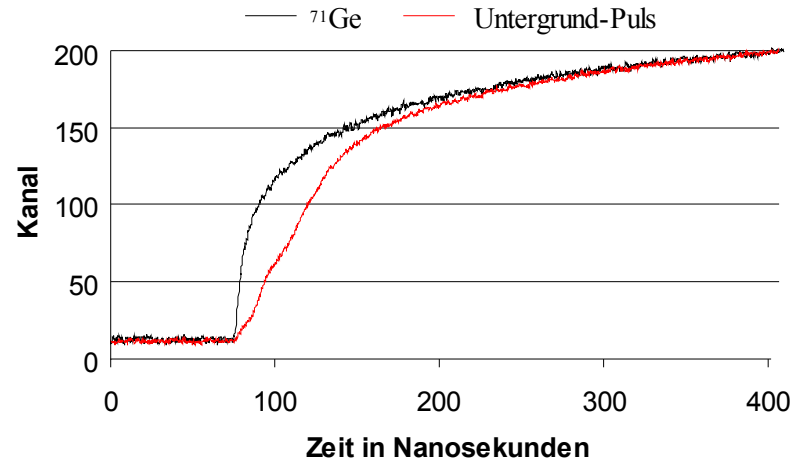

*Abbildung 9:* Vergleich der Anstiegszeit von 71Ge- und Untergrund-Pulsen in GNO

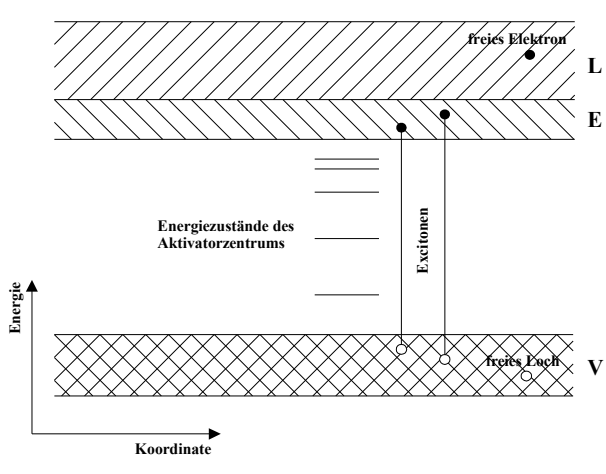

*Abbildung 10:* Prinzip des Bänder-Modells [FPH21]

Der thalliumdotierte Natriumjodid-Kristall zählt zu den Szintillationszählern. Ionisierende Strahlung regt das Medium des Zählers zum Leuchten anregt. Beim Durchgang elektrisch geladener Teilchen geben diese ihre Energie an Elektronen aus dem voll besetzen Valenzband V ab. Diese Elektronen werden dadurch in das Leitungsband L angehoben. Es entsteht ein Elektron-Loch-Paar (Abbildung 10). Ist die deponierte Energie geringer als die Bandlücke zwischen V und L, dann kann sich ein Exciton E bilden; das Elektron ist hier nicht frei, son-

dern an das Loch gebunden. Diese beiden Zustände können durch den Kristall diffundieren, bis sie auf ein Farbzentrum (Thallium-Atom) treffen. Die Zentren bilden Energieniveaus zwischen dem Leitungs- und Valenzband. Die Elektron-Loch-Paare bzw. die Excitonen können an solche Zentren ihre Energie abgeben. Daraufhin senden jene sichtbares Licht aus, das man z. B. mit Hilfe von Photomultipliern detektieren kann. Um γ-Strahlen zu detektieren, ist es notwendig, daß die Strahlung über den Photo-, Compton- oder Paarbildungseffekt in elektrisch geladene Teilchen umgewandelt wird, die dann über den zuvor beschriebenen Effekt einen Lichtblitz erzeugen. Der für die Messungen verwendete NaJ(Tl)-Detektor ist in Abbildung 11 zu sehen. Er besteht aus zwei halbzylindrigen NaJ(Tl)-Kristallen mit einer Aussparung auf der einen und sechs Photomultipliern auf der anderen Seite. In der Aussparung wird das zu messende Zählrohr positioniert. Die Aufteilung in zwei Kris-

## **2.2 NaJ(Tl) - Detektor**

#### Kapitel 2 : Verwendete Geräte

talle wird gewählt, um Ereignisse, die im 180° Winkel Photonen emittieren (z.B. e+e- Zerstrahlung), über ein koinzidentes Ansprechen beider Hälften bestimmen zu können. Dadurch kann man z. B. β + -Ereignisse identifizieren. Im Heidelberger Low-Level-Labor befindet sich der NaJ(Tl) (Abbildung 11) innerhalb einer würfelförmigen Bleiziegelburg, die der Abschirmung dient. Zusätzlich befindet sich innerhalb dieser Bleiabschirmung ein Plastikszintillator, der sehr effektiv Myonen detektieren kann und als Myonveto dient. An zwei gegenüberliegenden Seiten der Bleiabschirmung und des Plastikszintillators sind Schiebetüren vorhanden, die geöffnet werden können. Eine Tür wird geöffnet, um Zählrohre in die Bohrung des NaJ(Tl) zu bringen. Die andere wird benutzt, falls die Photomultiplier des NaJ(Tl) defekt sein sollten. Diese Türen sind nicht ganz Luftdicht. Es ist ein Spalt von etwa einem Zentimeter vorhanden, so daß ein Luftaustausch zwischen dem Bunkerinneren und der Umgebungsluft stattfinden kann.

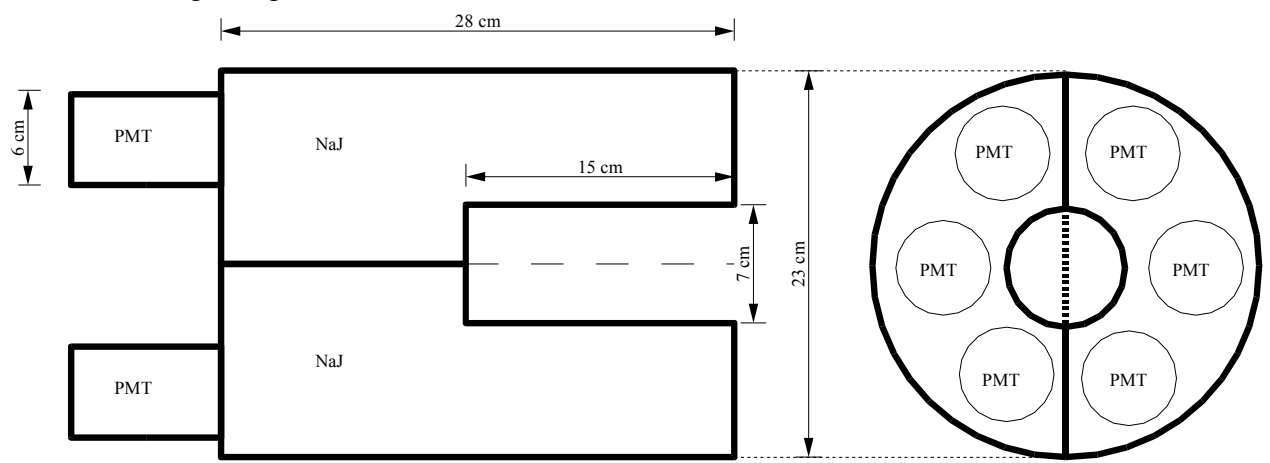

*Abbildung 11:* Der verwendete NaJ(Tl)-Detektor.

Linke Seite zeigt einen Längsschnitt und die rechte einen Querschnitt. (PMT : Photomultiplier, NaJ: Kristall)

## **2.3 Cer-Röntgenquelle**

Das Prinzip einer Röntgenröhre ist in Abbildung 12 dargestellt.

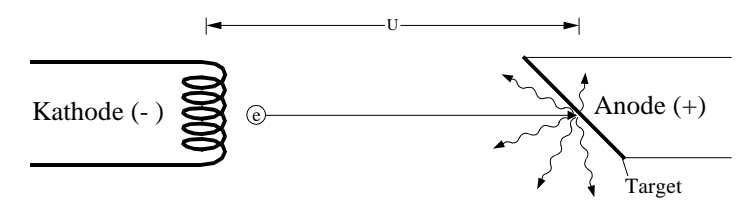

*Abbildung 12:* Schema einer Röntgenquelle

Zunächst werden durch thermische Emission an einer Glühkathode Elektronen erzeugt. Über eine angelegte Hochspannung zwischen Kathode und Anode werden diese beschleunigt. Beim Auftreffen auf ein metallisches Target, werden die Elektronen in dem Coulombpotential der Atome abgebremst. Dadurch entsteht ein kontinuierliches Bremsspektrum. Die Energie, die sie durch die Beschleunigung mittels der Spannung U erhalten haben, ist die maximale Energie des Spektrums. Zusätzlich hat das kontinuierliche Spektrum auch noch charakteristische Linien, deren Energien von dem Anodenmaterial abhängen. Die entstandene Röntgenstrahlung regt dann in einem Cer-Plättchen

charakteristische Cer-Röntgenlinien an: Es werden Elektronen aus den inneren Schalen der Atomhülle herausgeschlagen. Elektronen der äußeren Schalen füllen das Loch auf und geben diese Energieunterschiede zwischen den Schalen in Form von charakteristischen Linien ab. Die wichtigsten Linien sind in Tabelle 4 aufgelistet.

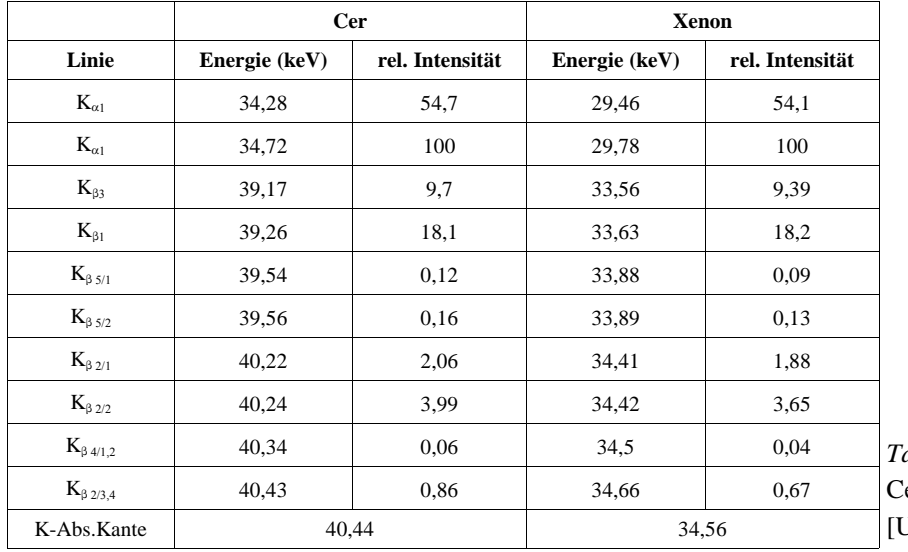

*Tabelle 4:* Die K-Röntgenlinien von er und Xenon [URB89], [STO70], [SAG59]

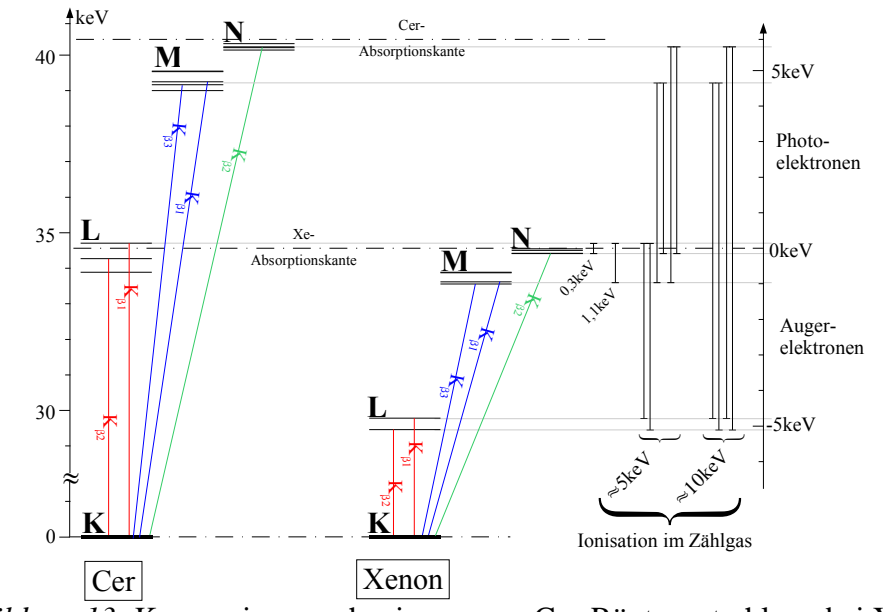

*Abbildung 13:* Konversionsmechanismus von Cer-Röntgenstrahlung bei Xenon

Den eigentlichen Konversionsmechanismus kann man man sich anhand der Abbildung 13 verdeutlichen. Für den interessierenden Mechanismus absorbiert das Xenon Cer-Röntgenquanten mit einer Energie oberhalb seiner Absorptionskante. Es entsteht ein Photoelektron. Das Loch in der Schale des Xenon wird durch Elektronen anderer Quantenzustände aufgefüllt. Xe-Röntgenstrahlung und Augerelektronen werden emittiert. Im Zählgas werden die Summe der Energien aus Photoelektron und Augerelektron oder anders gesagt, die Energiedifferenz der einfallenden und emittierten Röntgen-Photonen deponiert, falls die Photonen entweichen. Betrachtet man alle möglichen Übergänge,

#### Kapitel 2 : Verwendete Geräte

so gelangt man zu dem Schluß, daß sich die Energien in vier Gruppen einteilen lassen: 0,3 keV, 1,1 keV, 5 keV und 10 keV. Man kann diese Liniengruppen zu einer Energieeichung von Zählrohren verwenden. Die direkten Übergänge von Cer und Xenon bei etwa 33 keV und 40 keV werden zur Eichung nicht benötigt.

#### **2.4 Radonmonitor**

Zur Bestimmung des Radongehalts der Luft wurde ein Radonmonitor RAD7 verwendet. Das Gerät saugt ein Volumen von 300 ml – 400 ml Umgebungsluft pro Minute in eine 0,7 Liter große, kugelförmige Zelle in seinem Inneren. Eine Silizium Pin Diode wird als α-Detektor im Zentrum der Sphäre verwendet. Der Vorteil dieses Festkörperdetektors, im Gegensatz zu Szintillationszählern, ist die Möglichkeit der Spektroskopie der α -Teilchen. Dadurch können, die Kerne der Zerfälle über deren charakteristische α-Energie bestimmt werden. Auf der Innenseite der Kugel ist ein elektrischer Leiter aufgebracht. Zwischen diesem und dem  $\alpha$ -Detektor wird eine Hochspannung von 2 bis 2,5 keV angelegt. Die positiv geladenen <sup>218</sup>Po Ionen aus dem <sup>222</sup>Rn-Zerfall werden auf dem Detektor gesammelt. Dort werden die α-Zerfälle von <sup>218</sup>Po und <sup>214</sup>Po beobachtet. Zerfällt ein in der Gasphase neutralisiertes <sup>218</sup>Po, so kann das entstehende <sup>214</sup>Pb teilweise von dem α-Detektor eingefangen werden [KIK00]. Durch eine genaue Kenntnis der einzelnen Nachweiswahrscheinlichkeiten der jeweiligen Zerfälle der Tochterkerne berechnet das Gerät die getrennten Aktivitäten von <sup>222</sup>Rn und <sup>220</sup>Rn der eingesogenen Luft. Aufgrund der geringen Zählraten von einigen Ereignissen pro Stunde, ergeben sich große Fehler der vom Gerät gemessenen Werte. Diese Fehler wurden von dem Monitor selbst ausgegeben. Sie sind 2σ-Schätzwerte und basieren auf der Zählstatistik. Ein systematischer Fehler von ±2 % und ein Kalibrationsfehler von ±5 % kommen zusätzlich hinzu [RAD00].

#### **2.5 CR-Glied**

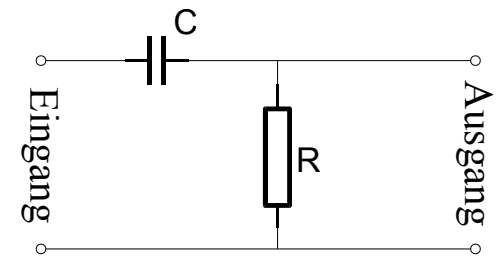

*Abbildung 14:* CR-Glied

Das CR-Glied ist ein Hochpaß-Filter (Abbildung 14). Das bedeutet, daß der Filter hohe Frequenzen ungedämpft an den Ausgang weiter gibt, während er zu niedrigeren Frequenzen hin immer stärker dämpft. Die Grenzfrequenz ist durch  $f = \frac{1}{2\pi RC}$  gegeben und beträgt bei den Messungen rund 1,3 MHz. Sie besagt, daß bei dieser Frequenz die Ausgangsamplitude im Gegensatz zur

Eingangsamplitude um 3 dB gedämpft wird. Die Signale mit einer kleineren Frequenz werden stärker gedämpft. Solche mit einer höheren Frequenz werden weniger bis gar nicht gedämpft (Abbildung 15). Am Eingang anliegende Pulse mit einem schnelleren Anstieg wandelt diese Schaltung in Pulse mit einer größeren Amplitude am Ausgang, als Pulse, die langsamer ansteigen. Die Sprungantwort auf einen Rechteckpuls ist eine spitze Nadel mit einer exponentiellen Entladung des Kondensators (Abbildung 16). Mit der neuen Meßkarte ist diese Nadel zeitlich nicht auflösbar. Daher muß zum Messen der Höhe ein elektronisches Bauteil vorgeschaltet werden, daß die Nadel zeitlich verlängert (ein so genannter Stretcher). Dieser Signalstrecker muß schnell arbeiten. Die Bilder stammen nicht aus Messungen, sondern sind Simulationen mit dem Programm *Elektronik Design-Labor* aus dem Franzis' Verlag.

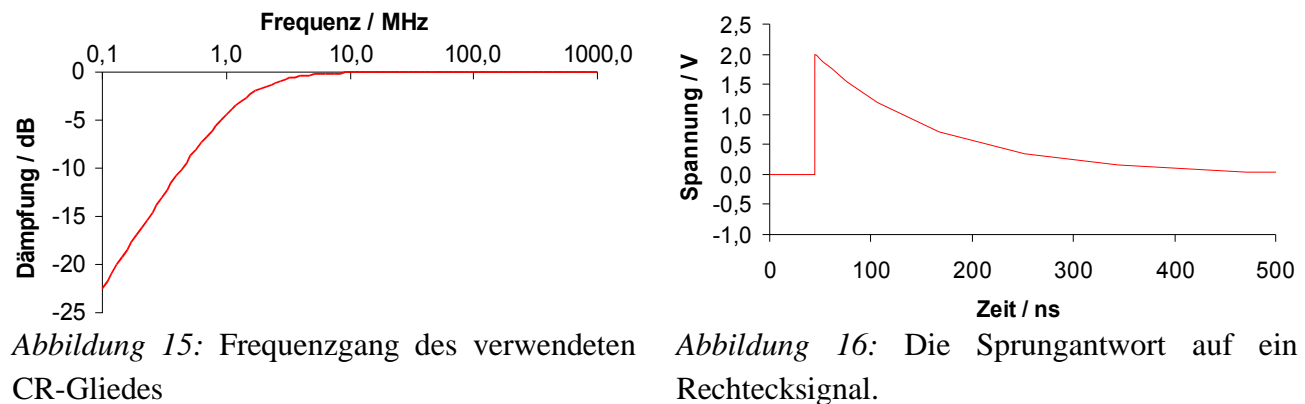

# **2.6 Transientenrekorderkarte MI.2021**

An dieser Stelle sollen die technischen Daten dieser PC-Karte kurz eingeführt werden. Die Programme werden in Kapitel 4 vorgestellt. Im *Anhang B* befindet sich eine ausführliche Zusammenstellung der Kartendaten und der Programme. Die Karte wurde erworben, um auch in Heidelberg (nicht nur am Gran Sasso Labor) Anstiegszeit-Analysen von Zählrohrpulsen zu ermöglichen. Es stellte sich jedoch heraus, daß die Digitalisierungsrate der Karte für eine Puls-Analyse mit 50 MHz zu niedrig ist. Es gibt dennoch Vorteile, die das Bauteil von besonderer Bedeutung machen:

- Die Aufzeichnung geschieht mit einem Zeitstempel. Daher ist es möglich, zeitlich korrelierte Ereignisse zu erfassen oder die Zeitverteilung der Ereignisse zu ermitteln.
- Während der Messung erfolgt nur eine Datenspeicherung. Die Auswertung findet offline zu einem späteren Zeitpunkt statt. Es ist möglich, auch nach dem eigentlichen Experiment, die Daten auf verschiedene Aspekte hin zu untersuchen, weil die Ereignisse nicht schon während der Messung, z.B. auf einen bestimmten Energiebereich, beschränkt werden.

Die vier unabhängigen Eingänge der Karte werden in einem 8-Bit Analog-Digital-Wandler in 256 Spannungswerte umgewandelt. Danach werden jeweils zwei Kanäle zu einem 16-Bit Signal gebündelt und an eine Datenkontrolleinheit weitergegeben, die das Triggersignal, die Pulsdaten und das Timersignal verwaltet. Sie ist das Bindeglied zwischen dem Speicher, der Timestamp-Funktion, dem PCI-Bus und der Einheit für die Kontrolle des Boards. Es ist möglich, eine selbst festzulegende Anzahl von Zyklen vor dem Triggerereignis zusätzlich aufzunehmen.

# **3 Untergrund-Messungen**

# **3.1 Die <sup>238</sup>Uran- und <sup>232</sup>Thorium-Zerfallskette**

Im Rahmen des GNO-Experiments wurden Zählrohreichungen mit Hilfe der <sup>69</sup>Ge-Koinzidenzmethode durchgeführt (siehe z.B. [HEU80], [RÖN96], [DFK03]). Dazu werden γ-Quanten in einem Fenster um die 1107 keV-Linie des <sup>69</sup>Ge-Zerfalls beobachtet. Die Messungen fanden im Low-Level-Labor des MPI für Kernphysik in Heidelberg statt. Man beobachtete beträchtliche Schwankungen der Untergrundrate des NaJ(Tl) – Kristalls. Hier wird vermutet, daß Zerfälle der Thorium- bzw. Uran -Zerfallskette, und dabei insbesondere von <sup>220</sup>Rn (Abbildung 17) und <sup>222</sup>Rn (Abbildung 18) als Gase, zu diesem Untergrund beitragen könnten. Um weitere Rückschlüsse auf den Untergrund ziehen zu können, werden zunächst die γ-Linien der beiden Ketten in Tabelle 5 aufgelistet.

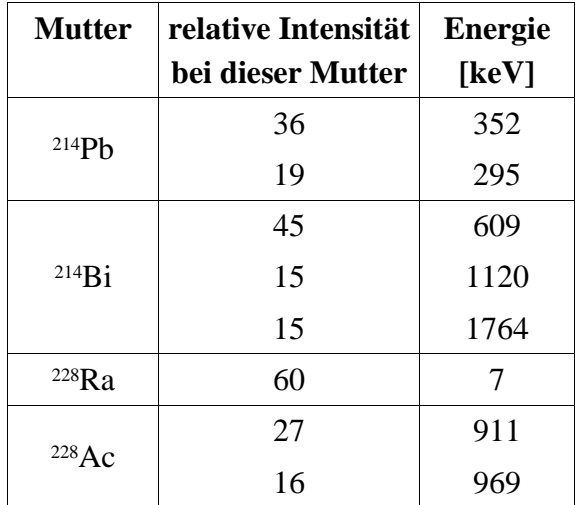

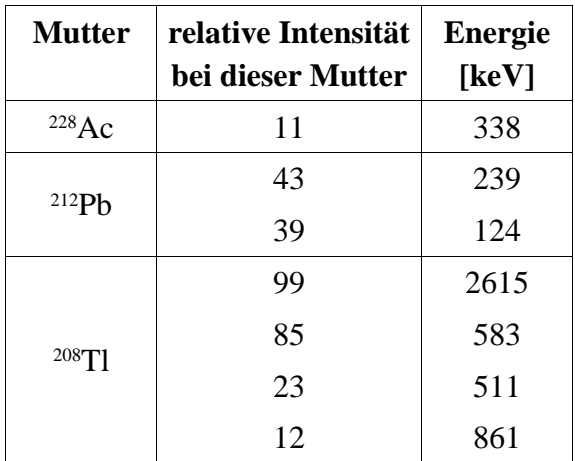

*Tabelle* 5: Häufige γ-Strahlung beim Zerfall von <sup>238</sup>U und <sup>232</sup>Th [TOI96]

Die Tabelle wurde auf Übergänge mit einer Wahrscheinlichkeit von >10 % beschränkt. Hier wird eines deutlich: Bei 1120,29 keV ist eine recht starke Linie von <sup>214</sup>Bi (ein Zerfallsprodukt des <sup>222</sup>Rn) vorhanden. Bei der geringen Energieauflösung des NaJ(Tl) gelangt ein beträchtlicher Teil dieser Linie in das 1107 keV-Fenster, das für die Eichungen der Zählrohre benötigt wird. Eine in der Nähe des Fensters befindliche Linie der <sup>232</sup>Th-Kette ist nach dieser Tabelle nicht vorhanden.

Kapitel 3 : Untergrund-Messungen

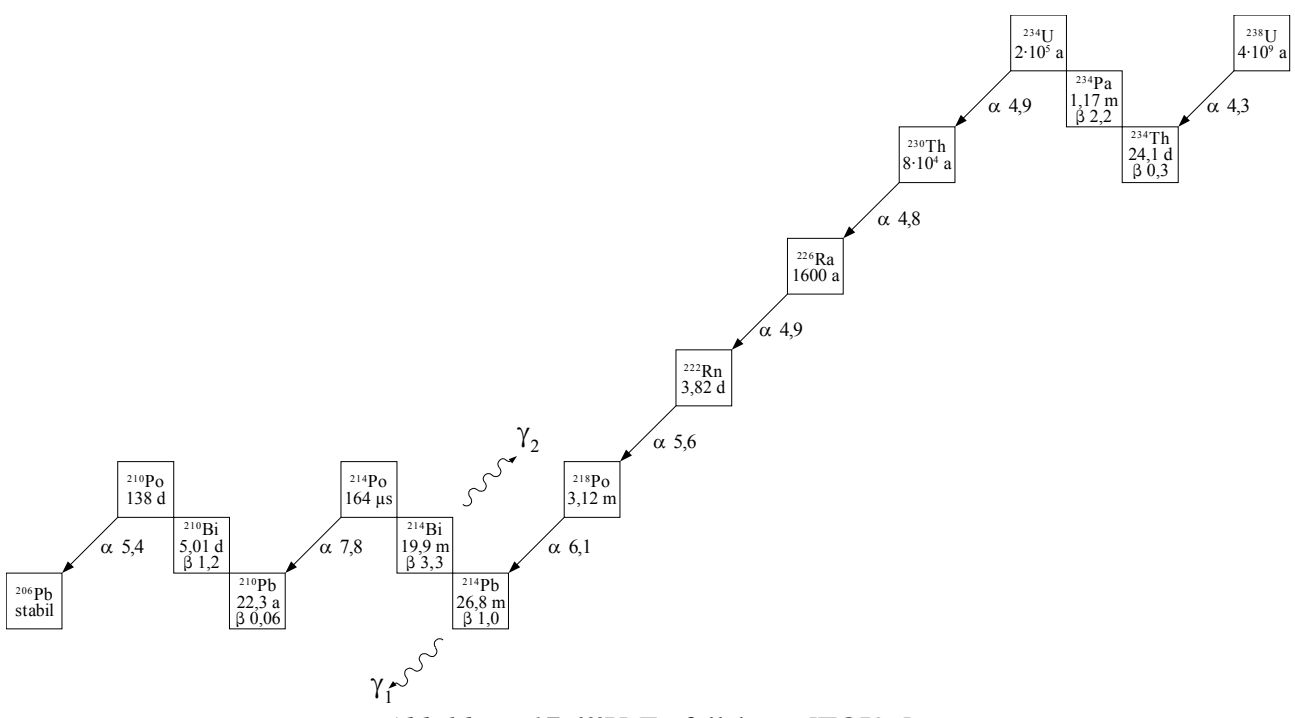

*Abbildung 17:* <sup>238</sup>U-Zerfallskette [TOI96]

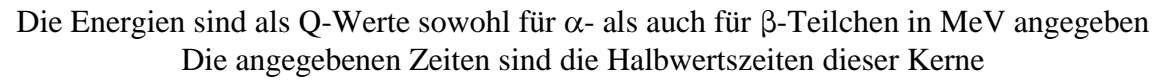

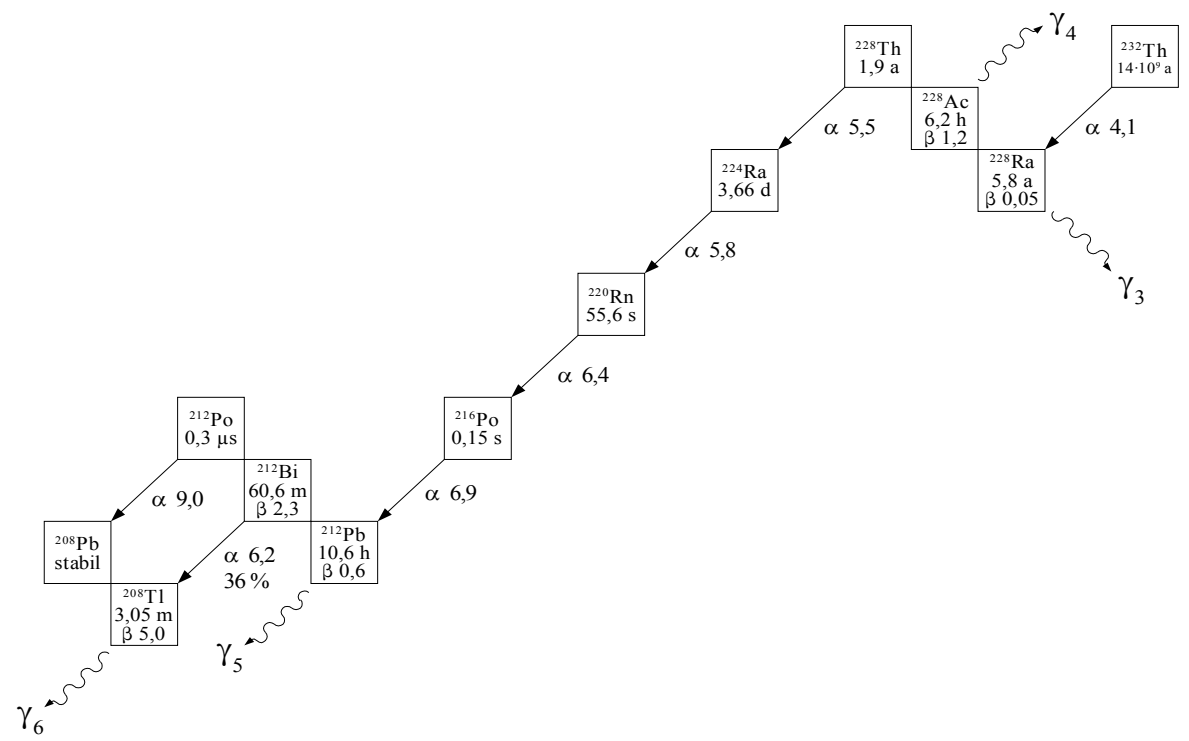

*Abbildung 18:* <sup>232</sup>Th-Zerfallskette [TOI96]

Die Energien sind als Q-Werte sowohl für α- als auch für β-Teilchen in MeV angegeben Die angegebenen Zeiten sind die Halbwertszeiten dieser Kerne

#### **3.2 Simultane Messungen im NaJ(Tl) und dem Radonmonitor**

Um den Untergrund des NaJ(Tl) in dem 1107 keV-Energie-Fenster entweder dem <sup>220</sup>Rn oder dem <sup>222</sup>Rn zuordnen zu können, wurde ein Radonmonitor eingesetzt (siehe 2.4). Er kann diese beiden Isotope getrennt nachweisen und diente als Referenz für den NaJ(Tl)-Kristall. Aufgrund der Bauweise des Detektors sind dessen Fehler bei einer Aktivität von einigen Bequerel pro Kubikmeter sehr groß. Es wurde ein Zeitintervall der Messungen von 2 Stunden gewählt, in denen alle Ereignisse aufsummiert wurden. Der Monitor stand direkt neben dem geschlossenen Meßbunker mit dem NaJ(Tl). Während der ersten 308 Stunden wurde Luft aus dem Meßbunker, und hier direkt aus der Bohrung des NaJ(Tl), über einen Schlauch in den Monitor gesogen. Nach der 308. Stunde wurde die Luft von außerhalb des Meßbunkers, direkt am Luftspalt der Meßbunkertüren, in den Monitor gesogen. Der elektronische Versuchsaufbau für die Messungen im NaJ(Tl) ist als Blockschaltbild in Abbildung 19 zu sehen.

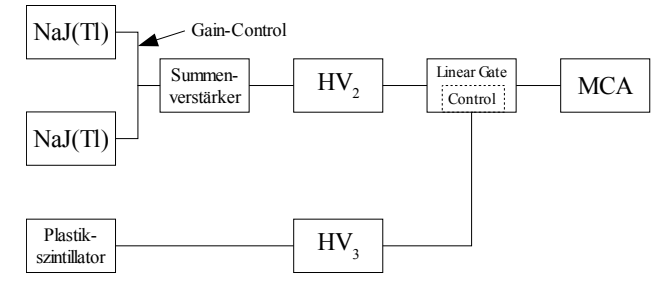

*Abbildung 19:* Blockschaltbild zur Aufnahme des NaJ(Tl)-Untergrundes

Um ein stärkeres Signal zu erhalten, wurden beide NaJ(Tl)-Signale in einem Summenverstärker addiert und über einen Hauptverstärker in den MCA (Multi Channel Analyzer) geleitet. Das zwischengeschaltete Linear Gate sorgte dafür, daß bei einem Myonereignis in dem Plastikszintillator das Gate schließt und das im NaJ(Tl) detektierte Myonsignal nicht vom MCA als Untergrund registriert wurde. Dadurch hat man den Myonuntergrund unterdrückt. Zur Kontrolle, ob der NaJ(Tl) die wenigen <sup>222</sup>Rn-Zerfälle aus der Luft detektieren kann, ist in Abbildung 22 der zeitliche Verlauf der Zählrate in dem Energiefenster 310 keV – 390 keV des NaJ(Tl) aufgetragen. Der Schwerpunkt des Fensters entspricht der 352 keV-Linie des <sup>214</sup>Pb der Zerfallskette des <sup>222</sup>Rn. Man kann eindeutig die Korrelation dieses Signals mit dem Verlauf der <sup>222</sup>Rn-Aktivität im Monitor (Abbildung 20) erkennen. Im NaJ(Tl) werden für das 1107 keV-Fenster alle Ereignisse in einem Fenster von 1040 keV – 1180 keV innerhalb von zwei Stunden aufsummiert (Abbildung 23). Wie man feststellen kann, folgt auch dieser Verlauf dem Fenster der 352 keV-Linie bzw. dem <sup>222</sup>Rn-Gehalt der Luft (Abbildung 20). In Abbildung 21 erkennt man nach 700 Stunden eine Erhöhung des <sup>220</sup>Rn-Gehalts der Luft im Monitor. Falls das 1107 keV-Fenster auf <sup>220</sup>Rn anspräche, müßte dieser Anstieg ebenfalls einen Anstieg im NaJ(Tl) in dem besagten Fenster bewirken. Wie man aber in der Abbildung 23 sieht, ist dort als Trend eher ein Abfallen der Zählrate wie im Radonmonitor für <sup>222</sup>Rn sichtbar. Es kann jedoch noch nicht behauptet werden, daß in dem 1107 keV-Fenster tatsächlich kein <sup>220</sup>Rn den Untergrund schwanken lassen könnte, da der Radonmonitor α-Teilchen und der Kristall γ-Strahlung detektiert. α-Teilchen und γ-Strahlung werden von verschiedenen Kernen emittiert. Daraus resultiert eine zeitliche Verzögerung zwischen den einzelnen Strahlungsarten. Die Verzögerung soll in einer MonteCarlo-Simulation bestimmt werden.

Die schwarzen Linien in der Abbildung 20, der Abbildung 21, der Abbildung 22 und der Abbildung 23 sind die Meßwerte, während die grünen Linien die Fehler darstellen. Näheres zu den Fehlern kann im Unterkapitel 3.5 ab Seite 37 nachgelesen werden.

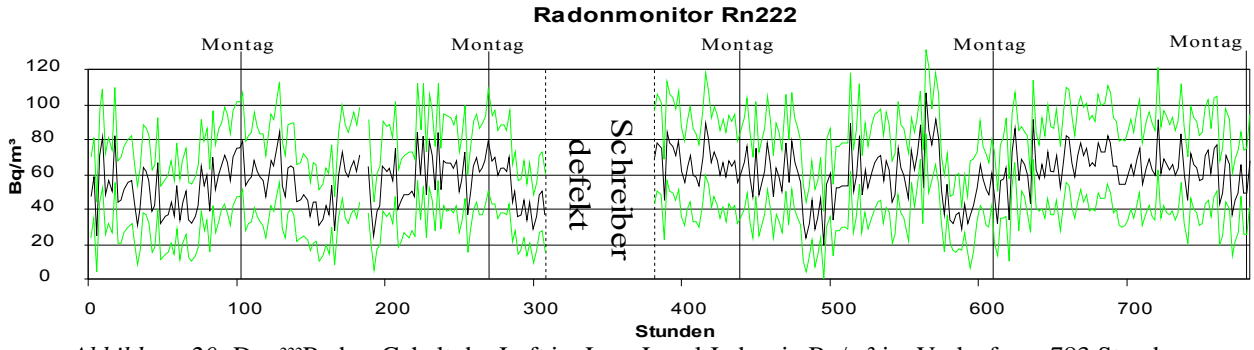

*Abbildung 20:* Der <sup>222</sup>Radon-Gehalt der Luft im Low-Level-Labor in Bq/m³ im Verlauf von 783 Stunden

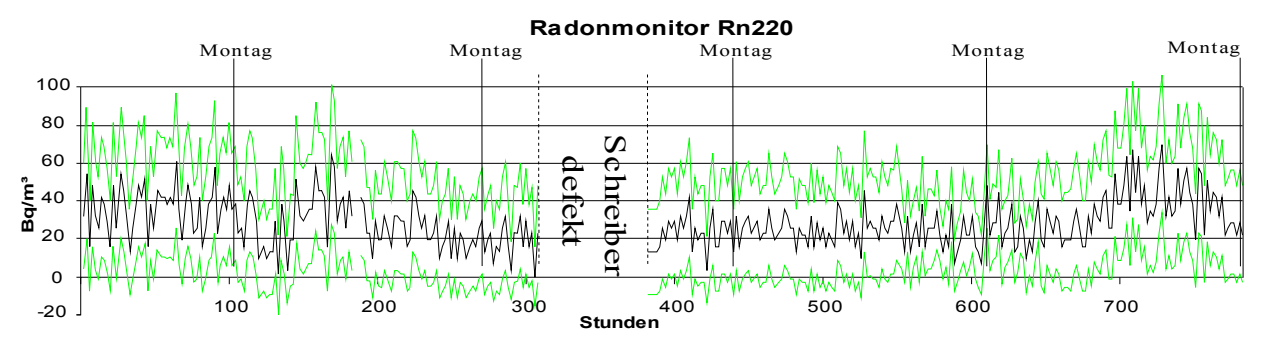

*Abbildung 21:* Der <sup>220</sup>Radon-Gehalt der Luft im Low-Level-Labor in Bq/m³ im Verlauf von 783 Stunden

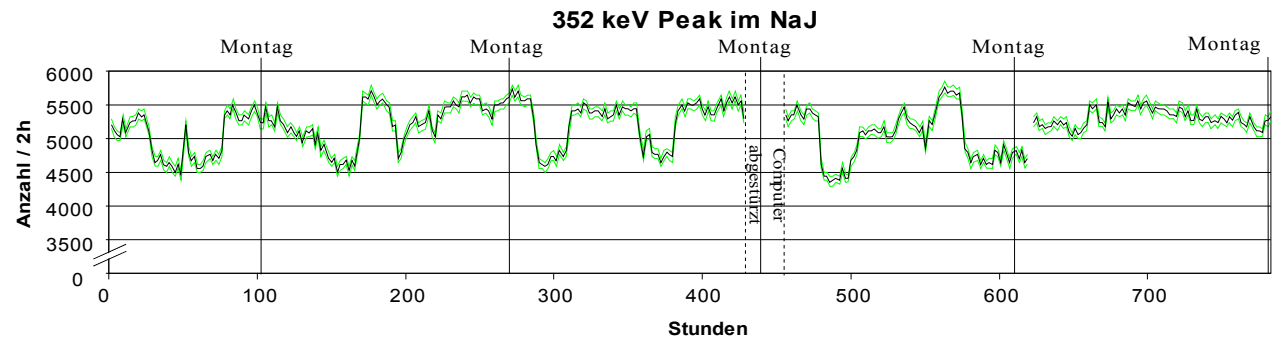

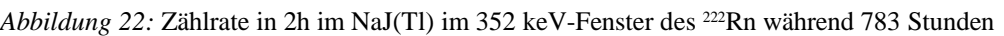

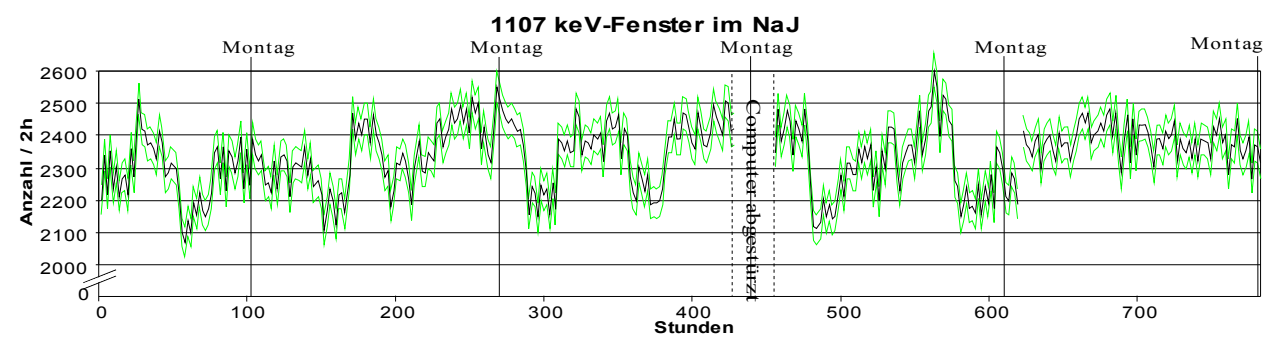

*Abbildung 23:* Zählrate in 2h im NaJ(Tl) für das 1107 keV-Fenster während 783 Stunden

#### **3.3 Monte Carlo-Simulationen**

Im Folgenden werden die Zerfallsreihen in einer Monte Carlo-Simulation untersucht. Zum Testen der Richtigkeit der Simulation werden zunächst die Zerfälle der Mutter-Tochter-Kette mit einer gewissen Anfangszahl von Mutterkernen simuliert. Zu den analytischen Lösungen gelangt man, indem man die folgenden Differentialgleichungen löst:

$$
\frac{dN_1}{dt} = -\lambda_1 N_1
$$
 mit N<sub>1</sub>: Anzahl der <sup>218</sup>Po-Atome  
\n
$$
\frac{dN_2}{dt} = \lambda_1 N_1 - \lambda_2 N_2
$$
 mit N<sub>2</sub>: Anzahl der <sup>214</sup>Pb-Atome  
\n
$$
\frac{dN_3}{dt} = \lambda_2 N_2 - \lambda_3 N_3
$$
 mit N<sub>3</sub>: Anzahl der <sup>214</sup>Bi-Atome

Daraus ergeben sich folgende Gleichungen 1 für die jeweiligen Atomzahlen:

$$
N_1(t) = N_0 \exp\left(-\lambda_1 t\right)
$$

$$
N_2(t) = N_0 \frac{\lambda_1}{\lambda_2 - \lambda_1} \cdot \left(\exp\left(\lambda_1 t\right) - \exp\left(\lambda_2 t\right)\right)
$$
(3.2)
$$
N_3(t) = N_0 \left(\frac{\lambda_1 \lambda_2}{(\lambda_2 - \lambda_1)(\lambda_3 - \lambda_1)} \cdot \exp\left(\lambda_1 t\right) + \frac{\lambda_1 \lambda_2}{(\lambda_1 - \lambda_2)(\lambda_3 - \lambda_2)} \cdot \exp\left(\lambda_2 t\right) + \frac{\lambda_1 \lambda_2}{(\lambda_1 - \lambda_3)(\lambda_2 - \lambda_3)} \cdot \exp\left(\lambda_3 t\right)\right)
$$

Die Gleichungen 3.2 gelten nur für ein System, bei dem man eine feste Anzahl von Atomen *N<sup>0</sup>* zum Zeitpunkt *t = 0* hat. Danach wird an dem System nichts mehr geändert. Die analytische Lösung kann keine Aussagen darüber treffen, wie sich die Aktivitäten verhalten, wenn *N<sup>0</sup>* ebenfalls zeitlich variiert. Dazu ist eine Monte Carlo-Simulation nötig.

Der Simulations-Algorithmus wird in der Abbildung 24 dargelegt. Bei dieser Simulation geht man von *N* Atomen der Sorte *A* aus. Der Index *i* steht für die Nummer eines Atoms. Die gesamte simulierte Zeit ist *T*, während *t* die bisher abgelaufene simulierte Zeit ist. Über die Halbwertszeit *T<sup>½</sup>* und das Zeitintervall *Δt* ist die Zerfallswahrscheinlichkeit *p* gegeben durch

$$
p = \Delta t \cdot \frac{\ln(2)}{T_{1/2}}
$$

.

Die Aktivität in einem Zeitschritt ist gegeben durch die Variable *Aktivität(A)* mit der zugehörigen Atomsorte (hier *A*) in Klammern. Das Programm beginnt bei dem Atom mit der Nummer 0. Ein Zufallsgenerator<sup>2</sup> erzeugt eine Zahl zwischen 0 und 1. Diese Zahl wird mit der Zerfallswahrscheinlichkeit *p* verglichen. Ist sie kleiner als *p*, so zerfällt das Atom.

<sup>1</sup> Die genaue Herleitung der Lösung des Differentialgleichungssystems ist in *Anhang A* nachzuvollziehen.

<sup>2</sup> Es sei hier angemerkt, daß die Zufallsgeneratoren des GNU-Compilers dazu benutzt wurden. Der Borland- und der MS Visual C++ 6- Compiler unter Windows ergaben keine Gleichverteilung der Zufallszahlen

#### Kapitel 3 : Untergrund-Messungen

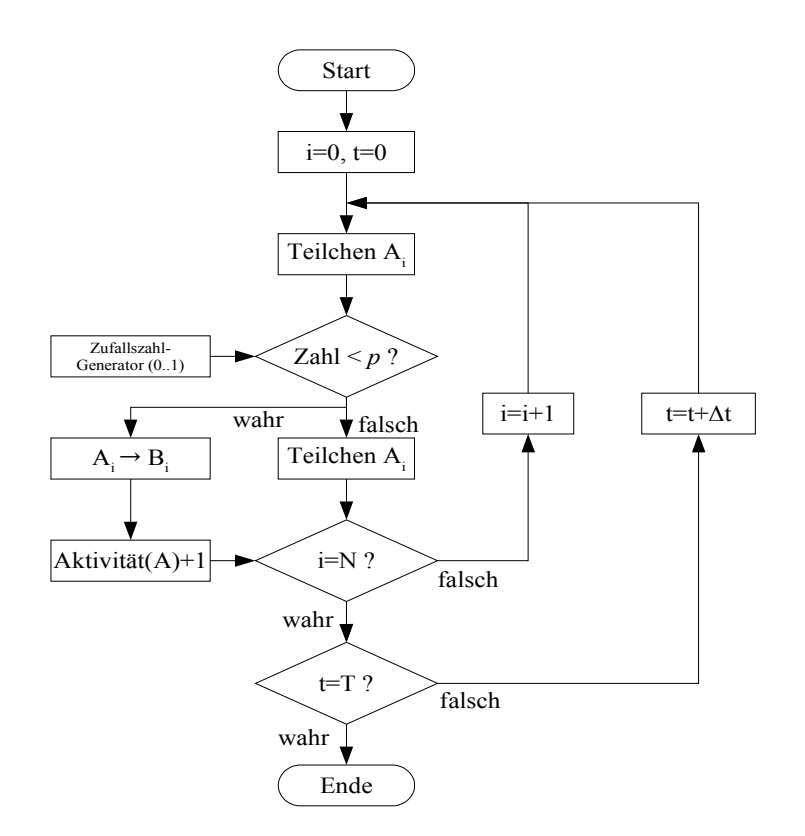

*Abbildung 24:* Flußdiagramm der Zerfallskette

Für jedes Zeitintervall Δt werden die beiden Atomsorten A und B getrennt gezählt. Für die Simulation der Zerfallsketten ist bei dem Tochteratom allerdings das Programm noch nicht beendet. Es geht ein weiterer Kreis voraus (damit A nicht in einem Zeitschritt in C zerfallen kann), in dem das Atom B in ein neues Atom C usw. zerfällt. Der Übersichtlichkeit wegen, wurden diese in dem Flußdiagramm weggelassen. Das Prinzip ist identisch mit dem obigen. Die Ergebnisse dieser Berechnungen sind in den folgenden Abbildungen am Beispiel der <sup>238</sup>U-Kette verdeutlicht:

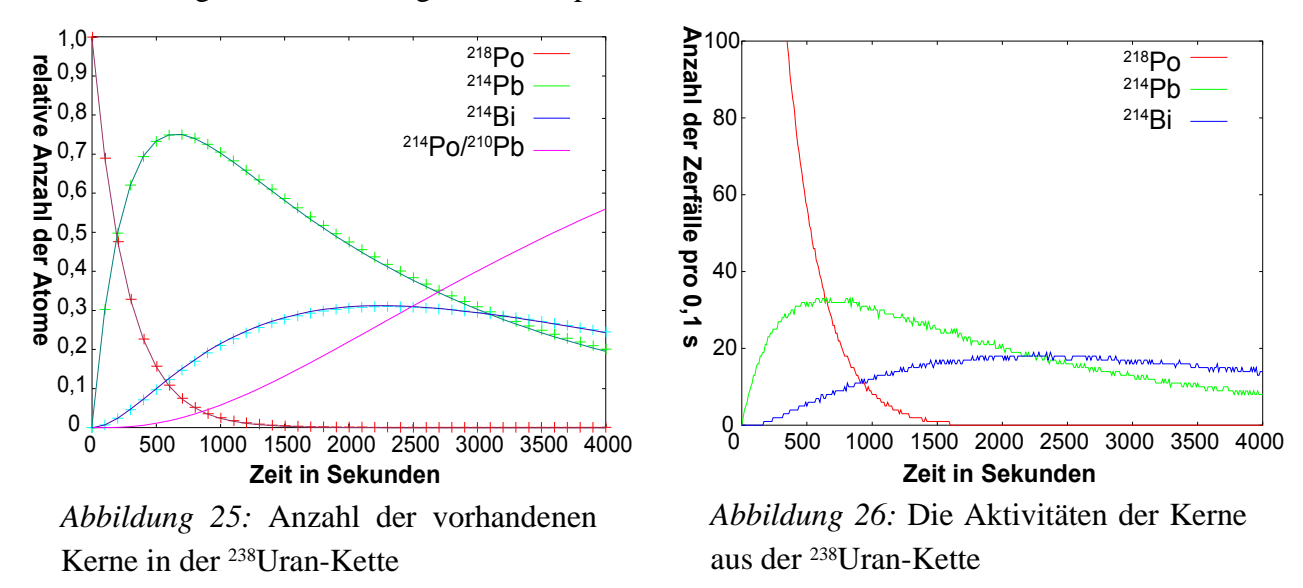

In Abbildung 25 stellen die Kreuze die Werte der analytischen Lösungen der Differentialgleichungen 3.2 dar, während die durchgezogenen Linien die Simulation wiedergeben. Die ablaufenden Vorgänge aus Abbildung 25 sind aus dem Kettenverlauf in Abbildung 17 ersichtlich. Die Simulation geht davon aus, daß man eine feste Anzahl von <sup>218</sup> Po-Kernen am Beginn hat. Die Aktivität in Abbildung 26 gilt für 10<sup>7</sup> <sup>218</sup>Po Kerne zu Beginn. Die Richtigkeit der Simulation wurde in Abbildung 25 durch die Übereinstimmung zwischen analytischer Lösung und Monte Carlo-Simulation erwiesen. Jetzt kann als Anfangsparameter der Verlauf aus Abbildung 22 angenommen werden. Dabei soll in diesem Fall die Simulation auf das Zeitintervall von Stunde 150 bis 200 beschränkt bleiben. Zu dieser Zeit stieg der <sup>222</sup>Rn-Gehalt der Luft innerhalb von vier Stunden stark an, blieb für etwa 25 Stunden auf einem hohen Niveau, um dann wieder innerhalb von 4 Stunden auf das ursprüngliche Niveau zu sinken. Für die Simulation wurde dieses Zeitintervall durch die ersten fünf Glieder einer Fourier-Reihe der Rechteckfunktion genähert.

$$
^{222}Rn(N) = N_0 \cdot \left(\frac{\sin(x)}{1} + \frac{\sin(3x)}{3} + \frac{\sin(5x)}{5} + \frac{\sin(7x)}{7} + \frac{\sin(9x)}{9}\right) \text{ mit } x = \frac{\pi * t}{90000}
$$
(3.3)

Hier interessierte, ob es einen Zeitverzug zwischen den gemessenen Aktivitäten mit dem Radonmonitor (Abbildung 20) und der Rate im NaJ(Tl) (Abbildung 22) gibt. In der Abbildung 20 ist im Vergleich zu Abbildung 22 keine Zeitverzögerung auszumachen. Darum wird nun dieser Sachverhalt simuliert:

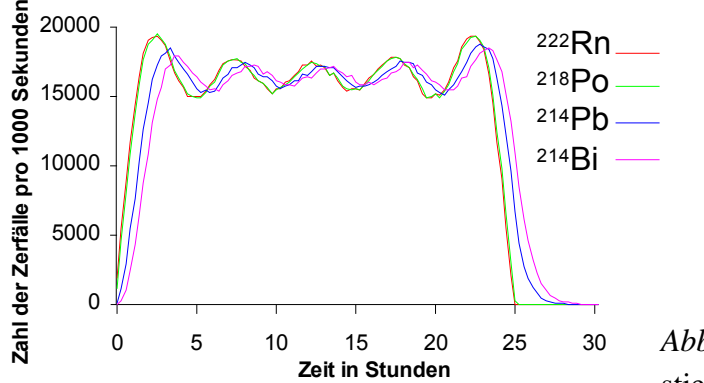

*Abbildung 27:* Die Simulation des 222Rn-Anstiegs in der Luft

Jetzt ist klar, warum die zeitliche Verzögerung zwischen Radonmonitor und NaJ(Tl) bei diesem experimentellen Aufbau nicht sichtbar wird. Er beträgt nur etwa (1 ½ – 2) Stunden (Abbildung 27). Damit geht bei einer Zeitauflösung von zwei Stunden die zeitliche Verzögerung in den statistischen Schwankungen unter. Erhöht man bei den Messungen die Zeitauflösung auf eine Stunde, so werden, aufgrund der geringen Rate, die Fehler des Radonmonitors zu groß, so daß er keine verlässlichen Daten mehr liefern kann.

Als nächstes wird die Aktivität des <sup>220</sup>Rn von Abbildung 21 betrachtet. Speziell interessiert hier das Zeitintervall von 650 Stunden bis fast 800 Stunden. In vorherigen Überlegungen wurde die Möglichkeit erörtert, daß der schwankende Untergrund bei den Eichmessungen von <sup>220</sup>Rn herrühre. Das kann nun anhand dieser Messung untersucht werden. In diesem Zeitintervall ist ein Maximum im

#### Kapitel 3 : Untergrund-Messungen

Verlauf der <sup>220</sup>Rn-Konzentration sichtbar. Dieses müßte ebenfalls bei den Messungen im 1107 keV-Fenster eine Erhöhung der Zählrate zu Folge haben. In diesem Zeitintervall geht die Aktivität des <sup>222</sup>Rn zurück, d.h wenn man im 1107 keV-Fenster eine Erhöhung der Rate sehen sollte, so ist sie nicht auf <sup>222</sup>Rn zurückzuführen. Was man jedoch in Abbildung 23 beobachtet, ist kein Anwachsen der Aktivität, sondern ein leichter Abfall ähnlich dem des <sup>222</sup>Rn. Es kann sein, daß die zeitliche Verzögerung zwischen dem Radonmonitor und dem NaJ(Tl) so groß ist, daß in Abbildung 23 das Maximum erst nach der 783. Stunde im NaJ(Tl) meßbar wäre. Die Simulationen für <sup>220</sup>Rn ergeben eine größere zeitliche Verzögerung des Kristalls, als das beim <sup>222</sup>Rn der Fall war. Sie beträgt etwa 15 Stunden und wäre zeitlich von dem System auflösbar (Abbildung 28).

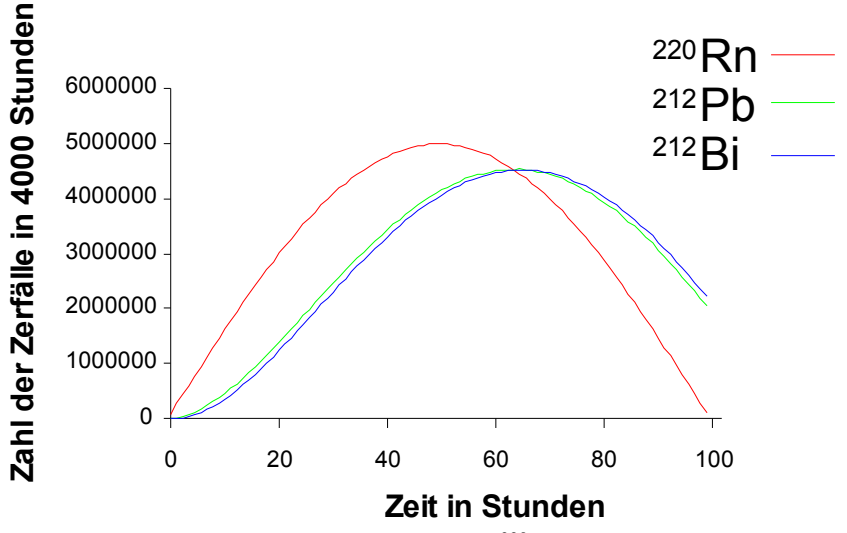

*Abbildung 28:* Die Simulation des <sup>220</sup>Rn-Anstiegs in der Luft Auf <sup>216</sup>Po wurde wegen der kurzen Halbwertszeit von 0,15 s verzichtet

Das bedeutet, daß im Zeitraum um die 745. Stunde (und somit noch innerhalb des Meßintervalls von 0 bis 783 Stunden) ein Ansteigen in Abbildung 23 sichtbar sein sollte. Damit kann ausgeschlossen werden, daß das Maximum außerhalb des Meßzeitraums liegt. Für den schwankenden Untergrund ist nur das Isotop <sup>222</sup>Rn maßgeblich beteiligt, während <sup>220</sup>Rn in diesem Aufbau keinen meßbaren Untergrund beiträgt.

In den Simulationen wird davon ausgegangen, daß die gemessenen Zerfälle sowohl für die α- als auch die γ-Strahlung an dem gleichen Ort gemessen werden. In dem Experiment ist das nur in den ersten 308 Stunden der Fall, weil bis zu diesem Zeitpunkt die Luft aus dem Bunker über einen Schlauch in den Monitor geleitet wurde. In dem Zeitintervall nach der 308. Stunde ist das aber nicht mehr der Fall. Der Radonmonitor saugt die Luft von außerhalb des Bunkers an. Der Luftaustausch zwischen Umgebungsluft und Bunkerinnerem muß innerhalb von zwei Stunden recht schnell gehen, sonst würde nach der 308. Stunde ein Verzögerung zwischen Radonmonitor und NaJ(Tl) eintreten, weil der Radonmonitor nicht mehr die Luft aus dem NaJ(Tl) gemessen hat.
#### **3.4 Anwendung auf die Eichmessungen**

Um den schwankenden Untergrund bei den Eichmessungen besser vorhersagen zu können, wäre es gut, wenn man genau diesen Untergrund durch das Radonmeßgerät vorhersagen könnte. Dabei ist es sinnvoll, eine lineare Abhängigkeit der Meßwerte des Monitors und die Anzahl der Ereignisse im 1107 keV-Fenster des NaJ(Tl) anzunehmen. Dieser Zusammenhang ist in Abbildung 29 aufgetragen. Die Fehler sind hier der Übersichtlichkleit wegen, bis auf zwei Beispiele, weggelassen worden. Sie betragen bei dem Meßgerät im Mittel 36 Bq/m<sup>3</sup> und beim NaJ(Tl) im Mittel 48 Counts (Genaueres im Kapitel 3.5). Die eingezeichneten Fehler für den Radonmonitor stellen den absolut kleinsten und absolut größten Fehler der Meßreihe dar.

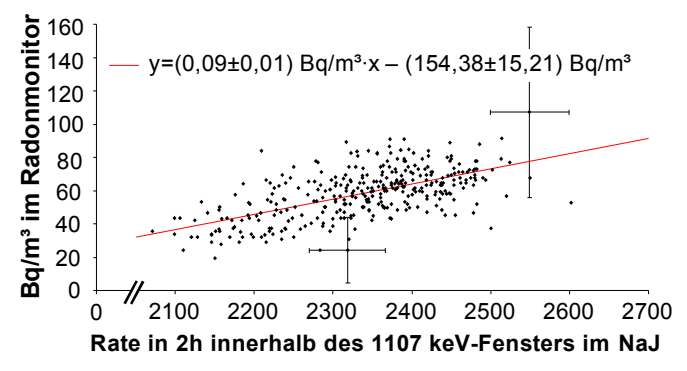

*Abbildung 29:* Eichung des Radonmonitors (2σ-Fehler) auf den NaJ(Tl)

Es ist eine lineare Tendenz auszumachen. Die Fehler der verwendeten Geräte ist aber so groß, daß keine genaue Vorhersage einer Rate im NaJ(Tl) bei einer gegeben Aktivität im Monitor möglich ist. Das Radonproblem kann nur durch ein Abdichten des Meßbunkers gegenüber der Außenwelt und gleichzeitigem Spülen mit Stickstoff gelöst werden.

# **3.5 Fehlerdiskussion**

Wie schon bei der Beschreibung des Radonmonitors erwähnt, gibt das Gerät die statistischen 2σ-Fehler selbst an. Sie wurden unverändert übernommen. Zusätzlich gibt es systematische Fehler von  $\pm$ 2 % und Kalibrationsfehler von  $\pm$ 5 %. Bei dem NaJ(Tl) beruhen die Schwankungen der Zählraten auf statistischen Effekten und sind somit proprotional zu *Anzahl* . Die Ausgleichsgerade aus Abbildung 29 wurde durch die Minimierung des senkrechten Abstandes der einzelnen Meßpunkte zur Geraden errechnet. Da sowohl der Fehler des NaJ(Tl) als auch der des Monitors in derselben absoluten Größenordnung liegen, erschien dieser Weg sinnvoll. Man gelangt zu folgenden Bestimmungsgleichungen der Geradengleichung  $v = \tan(\alpha) \cdot x + b = m \cdot x + b$ :

$$
\tan(2\alpha) = \frac{2\cdot(\sum_{i=1}^{n} (x_i y_i) - n\cdot\overline{x}\,\overline{y})}{\sum_{i=1}^{n} (x_i^2 - y_i^2) - n\cdot(\overline{x}^2 - \overline{y}^2)}
$$
und  $b = \overline{y} - m\cdot\overline{x}$  mit  $\overline{x}, \overline{y}$ als Mittelwerte (3.4)

Die Fehler der Größen *b* und *m* ergeben sich über die Stichprobenvarianz  $\sigma_y^2$ :

Kapitel 3 : Untergrund-Messungen

$$
\sigma_y^2 = \frac{1}{n-2} \sum_{i=1}^n (y_i - (b + m \cdot x_i))^2
$$
\n(3.5)

und die Gaußsche Fehlerfortpflanzung zu

$$
\sigma_b^2 = \sum_{i=1}^n \left(\frac{\partial b}{\partial y_i}\right)^2 \sigma_{y_i}^2 = \sigma_y^2 \frac{\sum_{i=1}^n x_i^2}{n \sum_{i=1}^n x_i^2 - \left(\sum_{i=1}^n x_i\right)^2}
$$
(3.6)

bzw.

$$
\sigma_m^2 = \sum_{i=1}^n \left( \frac{\partial m}{\partial y_i} \right)^2 \sigma_{y_i}^2 \stackrel{(*)}{=} \sigma_y^2 \frac{n}{n} \sum_{i=1}^n x_i^2 - \left( \sum_{i=1}^n x_i \right)^2 \tag{3.7}
$$

# **4 Die Kartenprogrammierung**

Zusammen mit der Karte war auch ein Meßprogramm (SBench 5) im Lieferumfang enthalten. Es stellte sich jedoch schnell heraus, daß dieses Programm für das Aufnehmen von Zählrohrpulsen nur bedingt geeignet ist. Für Eichungen sind hohe Raten von einigen 100 Pulsen pro Sekunde mit wenig Totzeit erforderlich. Dem steht die Langzeitmessung mit geringen Raten, aber durchaus vielen Pulsen, gegenüber. Bei der Anschaffung der Karte war auch geplant, daß eine Puls-Form-Analyse durchgeführt werden kann. Doch das ist mit dieser Karte, aufgrund einer zu geringen Zeitauflösung, nicht möglich.

- *Problem 1:* Für jeden Puls schreibt das Programm eine Datei.
- *Problem 2:* Die Anzahl von Pulsen (bzw. Dateien) ist auf 9999 begrenzt. Dieses Problem ist bei Low-Level-Messungen nicht besonders relevant. Erst bei Energieeichungen, bei denen es auf eine gute Statistik ankommt, tritt dieses Problem in den Vordergrund.
- *Problem 3:* In den Pulsdateien sind nur Zeiten relativ zum Triggerzeitpunkt angegeben. Bei Zählrohren sollen aber auch Zeiten zwischen zwei Pulsen untersucht werden. Dadurch können Ereignisse aus einer Zerfallskette erkannt werden.
- *Problem 4:* Aufgrund der Windows-Oberfläche und *Problem 1* ist die mögliche Rate, mit der alle ankommenden Pulse noch erfaßt werden, ohne daß während des Schreibens auf Festplatte ankommende Pulse ignoriert werden, recht gering. Für die volle Zeitauflösung von 20 ns und einer Aufzeichnungsdauer von 2,56 µs kann man bei einer Pulsfrequenz
	- von  $(11\pm 2)$  Hz höchstens eine Minute ohne Verlust messen
	- von  $(7\pm 1)$  Hz höchstens fünf Minuten ohne Verlust messen
	- von  $(6\pm 1)$  Hz höchstens zehn Minuten ohne Verlust messen
	- von ( $4\pm1$ ) Hz höchstens ~41 Minuten (9999 Pulse) ohne Verlust messen

Diese Messungen beziehen sich auf einen Pulsgenerator. Die Ergebnisse können nicht ohne Weiteres auf Zerfälle übertragen werden.

*Problem 5:* Der (fast) ohne Totzeit aufnehmende FIFO-Modus des Programms zeichnet ab einem Triggerzeitpunkt ununterbrochen die Daten auf Festplatte auf. Das führt zu sehr großen Dateien und einer geringen Zeitauflösung (1 MHz Abtastrate), da die Daten ständig auf Festplatte geschrieben werden müssen.

*Problem 1* und *2* wurden dahingehend gelöst, indem die selbstgeschriebenen Programme eine Datei für alle Pulse schreiben. *Problem 3* wurde beseitigt, indem die eigenen Programme die absoluten Zeitdaten in eine zweite Datei schreiben. *Problem 4* wurde umgangen, indem die neuen Programme DOS-Programme sind und auf das zeitintensive GUI (Graphical User Interface) verzichten. So konnte z.B. über eine Meßdauer von zehn Minuten die maximal mögliche Frequenz auf (245±8) Hz erhöht werden, ohne daß Verluste von Pulsen auftraten. *Problem 5* wurde durch ein zweites Programm gelöst, das den FIFO-Modus der Karte nutzt und nur Pulse auf Festplatte schreibt. Die Frequenzen sind Mittelwerte aus jeweils 30 Einzelmessungen, wobei die Fehler die Standardabweichungen der Stichprobe sind. Die unterschiedlichen Meßwerte derselben Meßreihe beruhen auf

#### Kapitel 4 : Die Kartenprogrammierung

hardwareseitigen Schwankungen. Dabei spielt es eine Rolle, ob der PC gerade gestartet wurde, die Festplatte defragmentiert wurde und natürlich die Rechenleistung des PC selbst. Auf jeden Fall könen durch einen schnelleren Rechner die möglichen Frequenzen deutlich gesteigert werden.

Im Folgenden werden zwei unterschiedliche Karten-Modi beschrieben, der *Normal-Modus* und der *FIFO-Modus*. Um beide für Messungen verfügbar zu machen, wurden zwei Programme, die jeweils einen Modus zur Datenaufnahme benutzen, geschrieben. Die Parameter der Karte können für Windows über Registerbefehle, die in einer mitgelieferten DLL-Datei (Dynamic Link Libray) enthalten sind, gesetzt werden. Das eigentliche Datenauslesen, -bearbeiten und -abspeichern mußte selbst programmiert werden.

# **4.1 Normal-Modus**

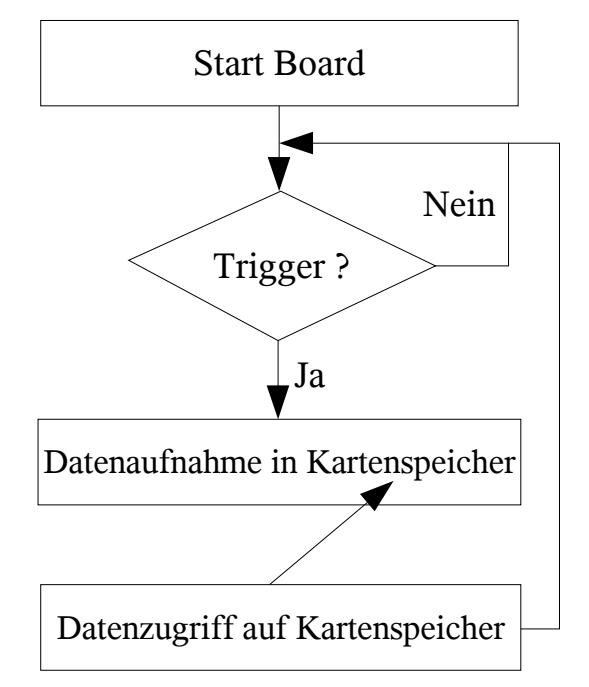

*Abbildung 30:* Normal-Modus der Meßkarte

Die Funktionsweise des sogenannten Nomal-Modus der Karte ist in nebenstehender Abbildung 30 zu sehen: Die Karte wird von einem Programm gestartet. Danach wird gewartet, bis das Signal eine bestimmte Triggerschwelle überschritten hat. Dann beginnt die Datenaufnahme in den Arbeitsspeicher der Karte. Ist dieser Vorgang abgeschlossen, kann auf die Daten zugegriffen werden. Das bedeutet, daß sie jetzt abgespeichert oder bearbeitet werden können. Wird nun die Bearbeitung der Daten abgeschlossen, kann die Karte wieder in den Wartezustand versetzt werden, und die Aufnahme startet bei einem Triggerereignis erneut. Hier erkennt man auch schon einen Nachteil dieses Aufnahmemodus'. Während dieser Zeit ist keine weitere Datenaufnahme möglich. Das gleichzeitige Zugreifen auf den Kartenspeicher von der

Karte bei der Digitalisierung und einem Programm zum Auslesen wird von der Karte abgeblockt. Es entsteht während des Abspeicherns eine recht lange Totzeit, die sowohl von der Datenmenge (d.h. Aufzeichnungsdauer und Digitalisierungsrate) als auch der Computerhardware (Schnelligkeit der Festplatte, des Bussystems, Prozessors, ...) abhängt. Bei dem verwendeten System lag die Zeit zwischen zwei gerade noch getrennt aufgezeichneten Pulsen bei (4,1±0,1) ms. Dieser Nachteil ist bei der selbst programmierten Software weitaus geringer als bei der kommerziellen Software, da bei dieser für jeden Puls neue Dateien angelegt werden müssen, das zusätzlich Zeit kostet (siehe Probleme auf Seite 39). Der Vorteil des NORMAL-Modus ist, daß man hier mit voller Zeitauflösung (also in 20 ns-Schritten) aufzeichnen kann, da bei der Digitalisierung die Daten nur kurze Wege zurücklegen müssen. Die Bytes werden nicht in den "fernen" Computer transferiert, sondern verbleiben auf der Karte, wo sie in den karteneigenen Speicher abgelegt werden. Mit dem Aufnahmezyklus aus Abbildung 30 als Kern wurde ein Programm geschrieben. Von der Karte werden Pulse in den Kar-

tenspeicher geschrieben. Die Aufnahme der Pulse erfolgte mit fertigen Routinen, die in das eigene Programm eingebunden wurden. Die Routinen zum Auslesen des Kartenspeichers und zum Schreiben auf Festplatte wurden selbstentwickelt. Eine genauere Beschreibung des selbst geschriebenen Programmes *MI20xx*, das auf diesen NORMAL-Modus der Karte zurückgreift, befindet sich in *Anhang B*.

# **4.2 FIFO-Modus**

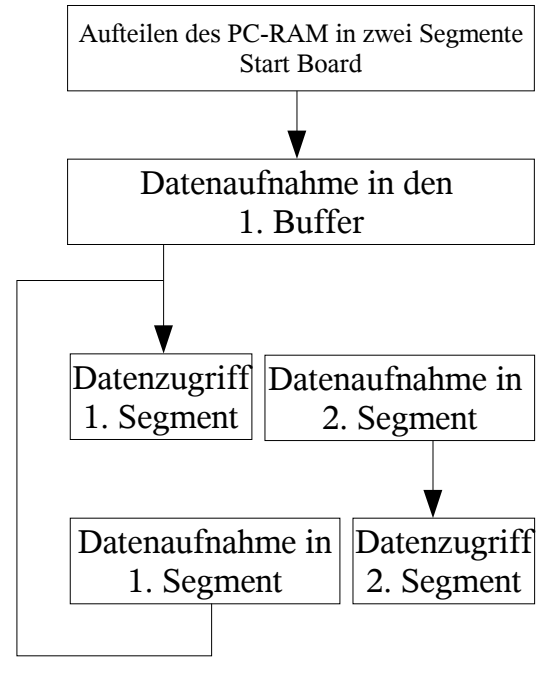

*Abbildung 31:* FIFO-Modus der Meßkarte

Der zweite Aufzeichnungsmodus ist der FIFO-Modus. Hier schreibt die Kartenroutine ab einem Triggerzeitpunkt ununterbrochen Daten in den aktuellen Buffer. Zum einen war es nötig, eine Routine zu entwickeln, die die Daten aus dem gerade nicht mehr verwendeten Buffer ausliest. Dabei mußte sehr auf das richtige Zeitverhalten geachtet werden. Zum anderen mußte softwareseitig ein Algorithmus entwickelt werden, der Pulse erkennt und einzeln abspeichert. Aufgrund der Eigenprogrammierung des Pulserkennungssystems ist dieses flexibler, als das hardwareseitige System der Karte im Normal-Modus. Es kann auf die Bedürfnisse angepaßt werden, während bei der Karte nur zwischen wenigen Triggermodi unterschieden wird. Die Funktion des FIFO-Modus ist in Abbildung 31 dargestellt. Zu Beginn wird die Karte, wie

im Normal-Modus, initialisiert und gestartet. Zusätzlich wird der PC-Speicher in bis zu 16 Segmente/Buffer (in der Abbildung sind es exemplarisch zwei) unterteilt. Die Daten werden allerdings nicht in den Kartenspeicher geschrieben, sondern in das erste Segment des PC-Speichers. Ist dieser Buffer voll, so wird die Aufzeichnung im zweiten Segment fortgesetzt. Die Meßwerte aus dem ersten Buffer können bearbeitet oder auf Festplatte gespeichert werden, während die Digitalisierung ununterbrochen fortgesetzt wird. Ist nun auch der zweite Buffer mit Daten gefüllt, werden die Daten wieder im ersten Segment abgelegt und das zweite Segment kann ausgelesen und auf Festplatte gespeichert werden. Bei hohen Datenraten (bei dem verwendeten Computer-System ab 2 MHz Abtastrate) kommt es vor, daß ein Buffer gefüllt ist und zum nächsten gesprungen werden soll, die Daten aus dem aber noch nicht vollständig auf Festplatte übertragen worden sind. Die Karte bricht dann die Aufnahme ab, weil es nicht möglich ist, gleichzeitig Daten im selben Speicher zu lesen und zu schreiben. Für hohe Datenraten (was durch hohe Abtastraten und lange Pulsdauern erreicht wird) kann sie nicht eingesetzt werden. Diese maximale Samplingrate ist systemabhängig, da die Daten über die PCI-Schnittstelle in den PC übertragen werden müssen. Der Vorteil dieser Aufzeichnungsmethode hat sich oben schon angedeutet: Es ist möglich, Daten zu bearbeiten, ohne daß die Aufnahme unterbrochen wird. Das ergibt theoretische keine Totzeit. Praktisch ist das leider nicht möglich, da ein normaler PC keine zwei Prozesse gleichzeitig abarbeiten kann. Somit müssen sich die zwei

# Kapitel 4 : Die Kartenprogrammierung

Prozesse (1. Datenaufnahme und 2. Datenspeicherung) die CPU-Zeit teilen. Das führt zu wesentlich geringeren Totzeiten, als im Normal-Modus, da diese Aufteilung den Bedürfnissen der Prozesse entsprechend erfolgt. So hat sich gezeigt, daß Pulsfrequenzen bis  $(4.0 \pm 0.4)$  kHz möglich sind. Auch hier schwanken die ermittelten Werte wieder aufgrund von äußeren Umständen (wie Defragmentierung, Rechnerhardware, Messung kurz nach Neustart, ...) zum Zeitpunkt der Messung. Diese Meßmethode ist sehr gut für hohe Pulsfrequenzen (mit geringer Totzeit) mit niedriger Zeitauflösung (> 500 ns) geeignet, also für reine Energiebestimmung (ohne Puls-Form-Analyse). Ebenfalls wäre eine Analyse von zwei sehr kurz aufeinander folgenden Pulsen (z.B. ein BiPo-Ereignis aus der Radonzerfallskette) denkbar. Eine genauere Beschreibung des selbst geschriebenen Programmes *fifo,* das diesen Kartenmodus unterstützt, ist in *Anhang B* zu finden.

# **4.3 Ausgegebene Dateien**

Von den beiden Programmen, sowohl *mi20xx* als auch *fifo,* werden zwei Dateien geschrieben: *\*.out* und *\*.dat*. Zusätzlich kann eine Datei *\*.ges* mit *fifo* geschrieben werden, in der die gesamten digitalisierten Daten auf Festplatte geschrieben werden und nicht nur die Pulse (siehe *Anhang B).*

#### **4.3.1 Die Datei** *\*.out*

Diese ist eine Textdatei. Es gibt einen Headerbereich, der die wichtigsten Daten der Karte bei der Aufnahme enthält. Danach sind in zwei Spalten die Zeiten der Pulse angegeben. Die linke Spalte gibt die Nummer des ersten Aufnahmezyklus des Pulses seit Beginn der Aufzeichnung an. Die zweite Spalte gibt den letzten Zyklus eines Pulses an. Die letzten beiden Zeilen der Datei geben den Endzeitpunkt und die Aufnahmedauer in Sekunden an (siehe *Anhang B)*.

#### **4.3.2 Die Datei** *\*.dat*

Um Plattenplatz und Zeit beim Speichern zu sparen, sind die Daten als binäre 8-Bit Daten abgespeichert. Die aktivierten Kanäle sind direkt nacheinander abgespeichert (siehe *Anhang B)*.

# **4.4 Energie-Histogramm**

Digitalisierte man mit dem Programm *mi20xx* oder *fifo* Pulse, so hat man zunächst alle getriggerten Ereignisse in einer langen Datei. Um ein Energiespektrum dieser Pulse zu erhalten, ist das Programm *histogramm* vorhanden. In 257 Zeilen ist die jeweilige Anzahl der vorkommenden Spannungsdifferenzen zwischen Nullinie und Maximum geschrieben Dazu wird aus den Zeitschritten des (Pretriggerbereichs-20) der Mittelwert gebildet. Es werden die Werte nicht direkt bis zum Triggerereignis zum Mitteln herangezogen, da hier bei langsam ansteigenden Pulsen schon der Beginn des Pulses sein kann, ohne daß der Trigger angesprochen hat. Das ist ebenfalls der Fall, wenn die Triggerschwelle recht hoch gewählt wird.

Der gefundene Mittelwert dient nun als Nullpunkt, auf dem der Puls aufsetzt.

Das Programm sucht zunächst nach dem höchsten Wert in dem Puls. Um das immer vorhandene Digitalisiererrauschen zu verringern, wird über die Spannungswerte von 'Maximalspannung-2' bis 'Maximalspannung' gemittelt. Als Beispiel für die Funktionsweise des Programmes dient Abbildung 32. Es sind die obersten Spannungswerte des von der Karte digitalisierten Pulses dargestellt.

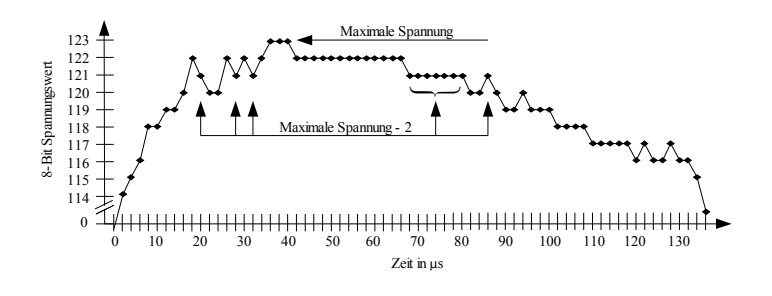

*Abbildung 32: Digitalisierter Puls*

Die 'Maximalspannung' beträgt hier 123 Spannungseinheiten und 'Maximalspannung-2' 121 Spannungseinheiten. Mittelt man über größere Spannungsdifferenzen als 'Maximalspannung-2', so werden kleinere Pulse fast vollständig im Untergrund verschwinden, da deren Amplitude kleiner ist als die Spannungsdifferenz. Dadurch würde über den ganzen Aufnahmezeitraum gemittelt. Der gemittelte Spannungswert ist :

$$
(11 \cdot 121 + 17 \cdot 122 + 3 \cdot 123)/31 \approx 121,74
$$
\n(4.1)

Um nun zu der eigentlichen Spannungsamplitude des Pulses zu gelangen, wird der soeben erhaltene Spannungswert von dem zuvor berechneten Nullpunktspannungswert subtrahiert. Um Rundungsfehler zu verringern, wird erst zum Schluß die Spannungsamplitude auf eine Ganzzahl gerundet. Die Werte der gemittelten Maximalspannung und gemittelten Nullpunktspannung sind Kommazahlen. Es wird bewußt vermieden, das Maximum aus dem Mittelwert der Spannungen in einem festen Zeitfenster zentral um den absolut maximalen Spannungswert zu berechnen. Es kann vorkommen, daß das Maximum aufgrund des Digitalisierungsrauschens am Rande des Pulsplateaus kurz vor einer stark fallenden Flanke eines Pulses liegt. Dann würde bei einem Zeitfenster ein Teil von dem Plateau aber auch ein Teil von der stark fallenden Flanke zur Mittelung herangezogen und den Wert verfälschen. Erst wenn man die Werte der Maximalspannung bis zu Maximalspannung-2 mittelt wird das Plateau voll erfaßt. (siehe *Anhang B)*.

# **4.5 Peakenergien und Zeiten**

Es gibt noch das eigene Programm *energiespektrum*. Die Ermittelung der maximalen Amplitude erfolgt auf die gleiche Weise wie im Programm *histogramm.* Es werden aber diese Amplituden nicht den jeweiligen 256 Kanälen zugeordnet, sondern für jeden Puls wird die Spannungsdifferenz, der absolute Zeitpunkt des Maximums relativ zum Programmstart und der relative Zeitpunkt des Maximums zum Triggerzeitpunkt in die Datei geschrieben. Diese Datei kann mit einem Texteditor (oder Excel) gelesen werden. Als Beispiel soll Tabelle 12 dienen (siehe *Anhang B)*.

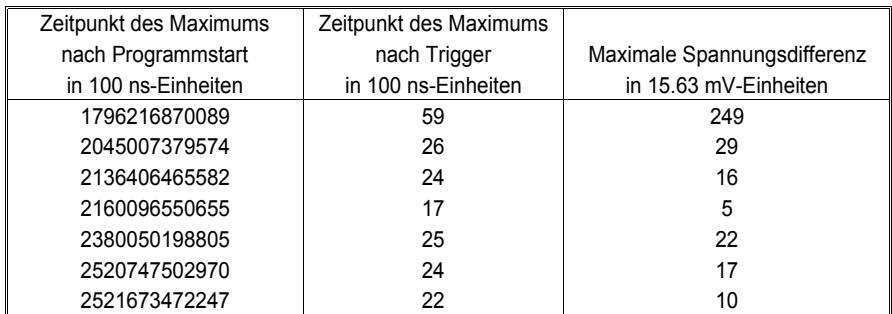

*Tabelle 6:* Die Ausgabe des Programms *energiespektrum*

Kapitel 4 : Die Kartenprogrammierung

# **Messungen mit dem neuen Meßsystem**

# **5.1 Energiespektren**

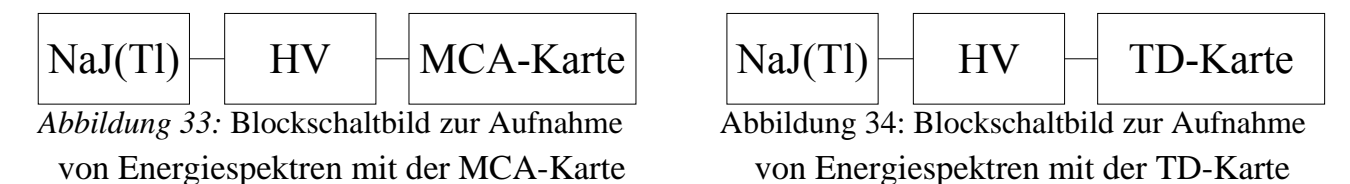

In Abbildung 35 ist ein <sup>60</sup>Co-Spektrum dargestellt, aufgenommen mit einer Multichannelanalyser-Karte (MCA-Karte). Die Signale aus dem NaJ(Tl) wurden in einem Hauptverstärker (HV) verstärkt und an die MCA-Karte weitergegeben (Abbildung 33). Man erkennt die beiden γ-Linien bei 1,173 MeV und 1,332 MeV und den Summationspeak bei  $(1,173 +1,333)$  MeV = 2,506 MeV [TOI96].

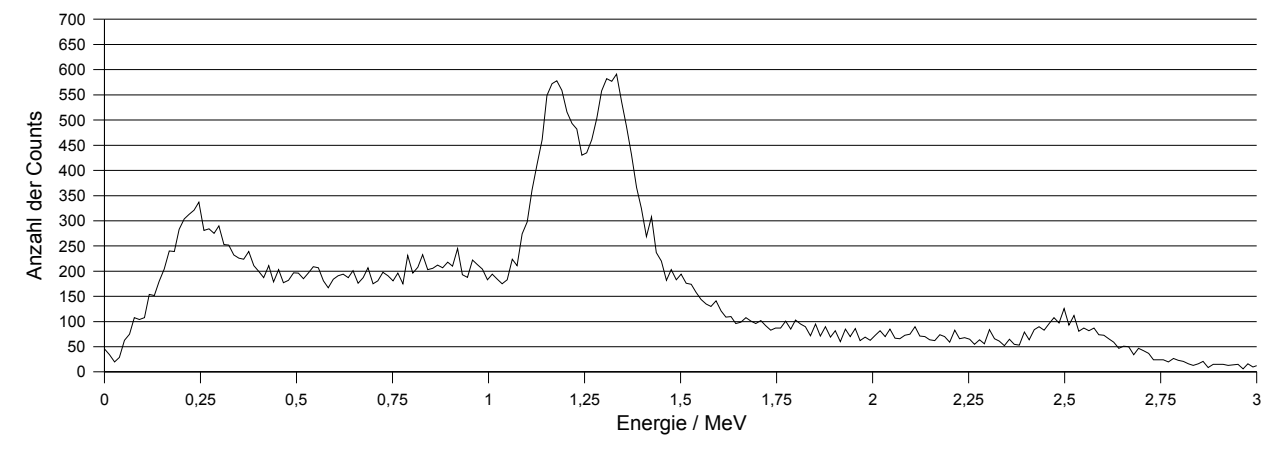

*Abbildung 35:* <sup>60</sup>Co-Spektrum aufgenommen mit einer MCA-Karte

Mit der selben Netto-Aufnahmezeit wurden mit dem Programm *mi20xx* und der TD-Karte die Pulse aus dem Hauptverstärker aufgenommen (Abbildung 34) und anschließend mit *histogramm* in ein Energiespektrum umgewandelt (Abbildung 36).

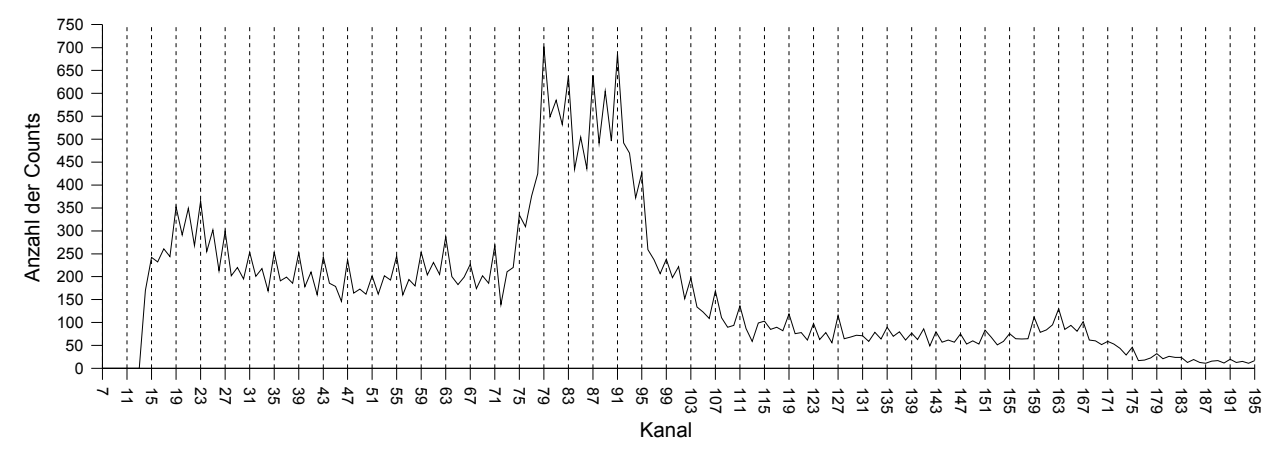

*Abbildung 36:* <sup>60</sup>Co-Spektrum aufgenommen mit der Transientenrekorder-Karte

Die Skalierung ist so gewählt, daß anstelle der Kanäle die Energie in MeV aus Abbildung 35 ge-

nommen werden kann. Diese Art der Einheiten wurde gewählt um ein besonderes Phänomen der TD-Karte zu verdeutlichen. Betrachtet man Abbildung 36 genauer, so sind die <sup>60</sup>Co-Peaks sichtbar. Zusätzlich ist alle 4 Kanäle eine Struktur erkennbar, deren Amplitude größer ist als die statistische Schwankung. Dieser Strukturbildung kann man entgegenwirken, indem man über drei benachbarte Kanäle mittelt. Damit einher geht eine Vergrößerung des Fehlers der Energie (bzw. der gemessenen Spannung).

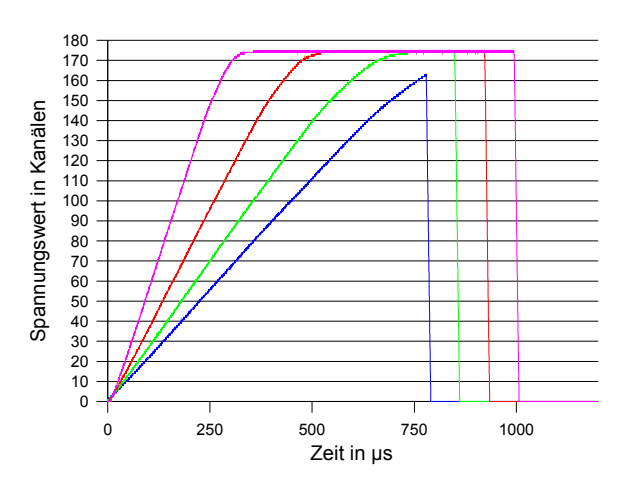

#### **5.1.1 Problem: Struktur alle 4 Kanäle**

*Abbildung 37:* Mit der TD-Karte aufgenommene Pulse

Zunächst wurde vermutet, daß dieses Problem in der Software *mi20xx* zur Datenaufnahme läge. Dieser Verdacht erwies sich als falsch, da Spektren, die aus den, mit dem mitgelieferten Programm, aufgezeichneten Pulsen gewonnen wurden, ebenfalls solche Strukturen zeigten. Die nächste Fehlerquelle wurde in dem Programm *histogramm* gesucht. Da die Zahl 4 gleich der Anzahl der Eingangskanäle der Karte ist, könnte bei der Auswertung eine falsche Schleife dafür sor-

gen, daß Spannungswerte in der Datei falschen Karteneingängen zugeordnet würden. Dieser Punkt wurde ausgeräumt, indem nur ein Eingang in die Datei geschrieben wurde und bei der Erstellung des Energiespektrums durch das Programm *histogramm* keine Schleifen verwendet wurden. Das Ergebnis war erneut eine größere Anzahl alle 4 Kanäle. Ebenfalls brachte eine Mittelung aller Spannungswerte eines Pulses oberhalb von 95 % zur Berechnung des Maximums keine große Unterdrü-

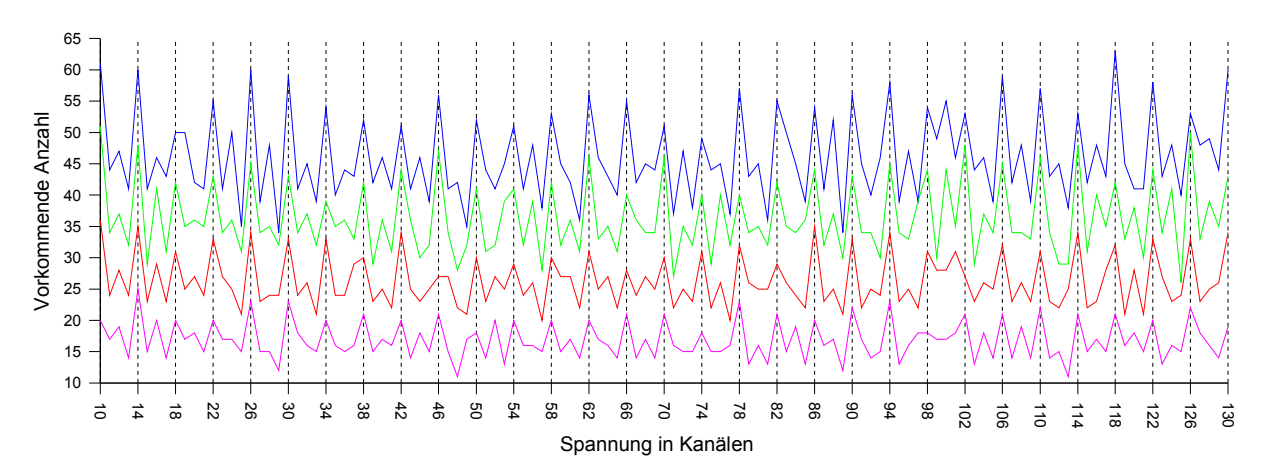

ckung dieser Strukturen. Das Problem ist also auf der Seite der Hardware zu suchen. Zum Eingren- *Abbildung 38:* Das Spannungshistogramm der aufgenommenen Pulse aus Abbildung 37

zen des Problems wurden Pulse mit unterschiedlich stark linear ansteigender Rampe auf einen Eingang der Karte gegeben. Die aufgenommenen Pulse sind in Abbildung 37 zu sehen. Nun wurde ein Spannungswert-Histogramm jedes einzelnen Pulses erstellt. Das bedeutet, daß die Anzahl eines in einem Puls vorkommenden Spannungswertes ermittelt und gegen den Spannungswert selbst aufgetragen wird. Das ist in Abbildung 38 geschehen. Die Farben dieser Kurven entsprechen den Farben und den dazugehörigen Pulsen aus Abbildung 37. Wenn die Karte richtig digitalisieren würde, sollte bei einem linearen Anstieg eine waagrechte Linie in dem Histogramm (Abbildung 38) sichtbar sein (von statistischen Schwankungen abgesehen). Das ist durchaus auch der Fall, jedoch haben die Schwankungen um die gemittelte waagrechte Linie keine statistische Natur: Es erscheinen erneut alle vier Spannungskanäle die Strukturen. Die Ursache für solch ein Spannungshistogramm kann man verstehen, wenn man die Abbildung 39 anschaut.

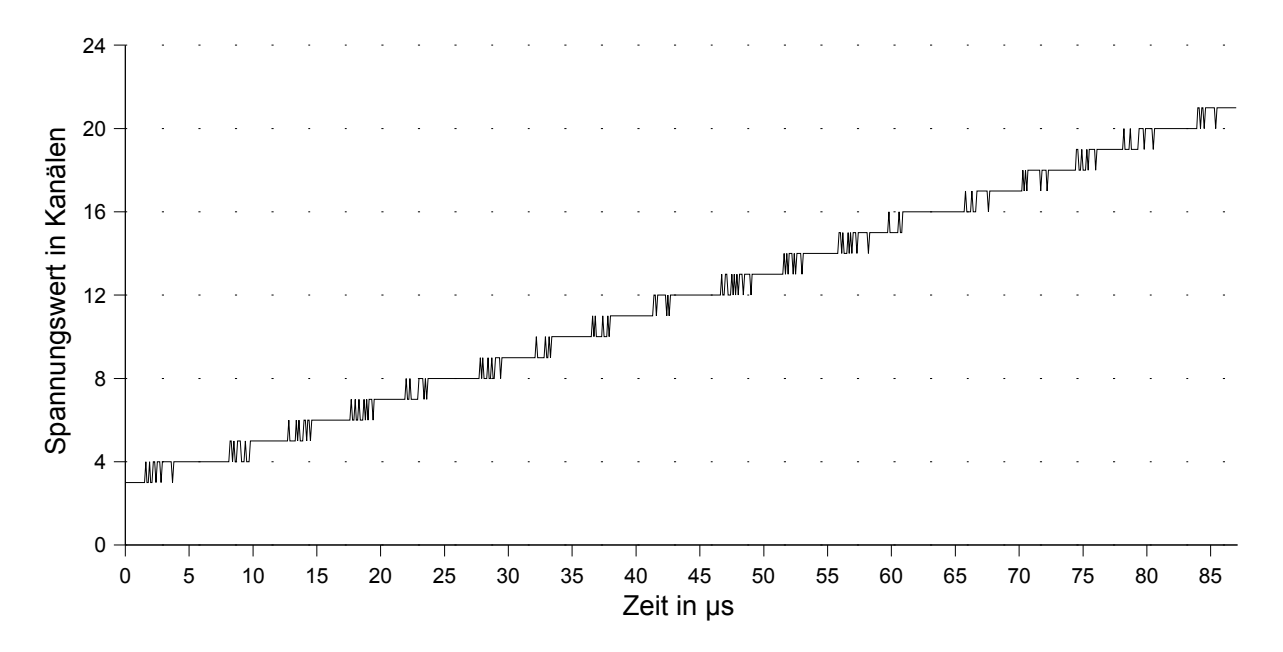

*Abbildung 39:* Vergrößerter Ausschnitt der linear ansteigenden Flanke eines Sägezahnpulses

Bei den Kanälen 4, 8, 12, 16, 20, ... sind die Verweildauern der digitalisierten Spannung bei den jeweiligen Spannungswerten länger als bei den restlichen Spannungswerten (deren Verweildauer untereinander ähnlich ist). Somit können Pulshöhen, die in die erwähnten Kanäle fallen, in der Realität durchaus schon einen Spannungswert höher liegen, als die Karte das angibt, da die Karte diese Kanäle ein bischen bevorzugt. Das wirkt sich später bei den Fehlern der Pulshöhen aus. Diesem Phänomen kann man ein wenig entgegenwirken, indem man:

• den jeweiligen Energiekanal über die beiden benachbarten Kanälen mittelt. Das geschieht in der neuesten Version von *histogramm*. Bei Zählrohrpulsen tritt das Problem weniger stark in Erscheinung (Abbildung 40), weil die Pulse zeitlich länger sind, als bei den Hauptverstärkern des NaJ(Tl). Verwendet man einen Shaping Amplifier, der lange Pulse ausgeben kann, so verringert sich auch hier das Problem.

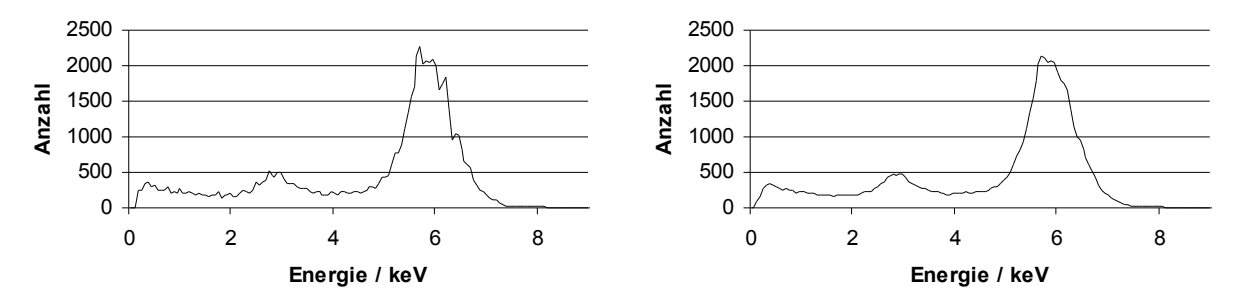

*Abbildung 40:* Mit einem Zählrohr aufgenommenes <sup>55</sup>Fe-Spektrum Die Zählrohrfüllung ist 90 % Argon und 10 % Methan links ohne Mitteln über drei Kanäle, rechts mit Mitteln von drei Kanälen

• die zeitliche Abtastrate so wählt, daß sie die Höhe der Pulse gerade noch erfassen kann. Dadurch vermeidet man breite Plateaus auf den Pulsen, die das Problem verursachen.

Es muß aber bemerkt werden, daß der Effekt nie vollständig unterdrückt werden kann. Warum die Karte diese Eigenschaft besitzt, ist unklar. Es bleiben die Kanalnummern, bei denen eine Häufung auftritt, während Messungen ohne einem Ausschalten des Computers die gleichen. Erst nach dem Ausschalten ändern sich die Kanäle bei der Wiederinbetriebnahme des Systems um ±1 Kanal.

# **5.2 Backgroundmessungen von neuen Zählrohren**

Nach der Erstellung der notwendigen Programme konnten Messungen mit Hilfe dieser neuen Karte erfolgen. Zunächst erfolgte die Messung des Untergrundes von neu gebauten Zählrohren ohne Anstiegszeit-Analyse. Dazu wurde das Zählrohr in die Bohrung des NaJ(Tl)-Kristalls gebracht und der Meßbunker geschlossen. Das Signal aus dem Zählrohr wurde durch einen Hauptverstärker in den Eingang 0 der Karte gegeben. Beide Hälften des NaJ(Tl) gaben ihre Signale über jeweils einen Hauptverstärker an die Karteneingänge 1 und 2. Auf Eingang 3 lag ein Rechtecksignal aus einem Gate-Generator. Dessen Signal wurde durch die Ereignisse des Plastikszintillators erzeugt (Abbildung 41). Die Karte nimmt nur dann Pulse auf, wenn am Eingang des Zählrohrs (in diesem Fall Eingang 0) ein Triggerereignis ausgelöst wurde.

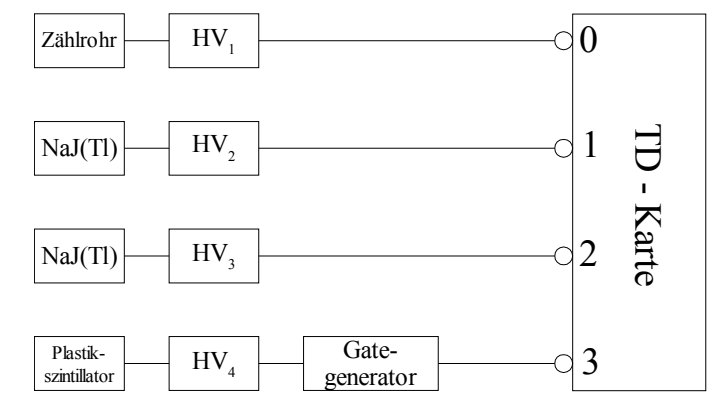

*Abbildung 41:* Blockschaltbild für die Untergrundmessung von Zählrohren

Ein mit diesem System aufgenommener Puls ist in Abbildung 42 zu sehen. Man sieht das Zählrohrsignal in Rot, die beiden NaJ(Tl) in Grün und Blau sowie das Gate des Plastikszintillators in Pink. Bei diesem Beispiel hat das Myon in allen drei Detektoren Energie deponiert. Es ist aber recht selten, daß das Myon in den NaJ(Tl)-Kristallen nur eine geringe Energie deponiert. In der Abbildung sind das etwa 1,3 MeV in dem linken Kristall und etwa 2 MeV in dem rechten Kristall. Meistens wird ein Myon nur in einem Kristall mit einem Overflow registriert. Dann ist die Energie größer als 2,5 MeV gewesen. Die Unterschwinger der NaJ-Signale sind abgeschnitten, weil bei den Messungen nur der Nullpunkt und das Maximum interessiert haben. Ein vollständiges Signal aus dem Hauptverstärker des NaJ(Tl) ist in Abbildung 43 zu sehen.

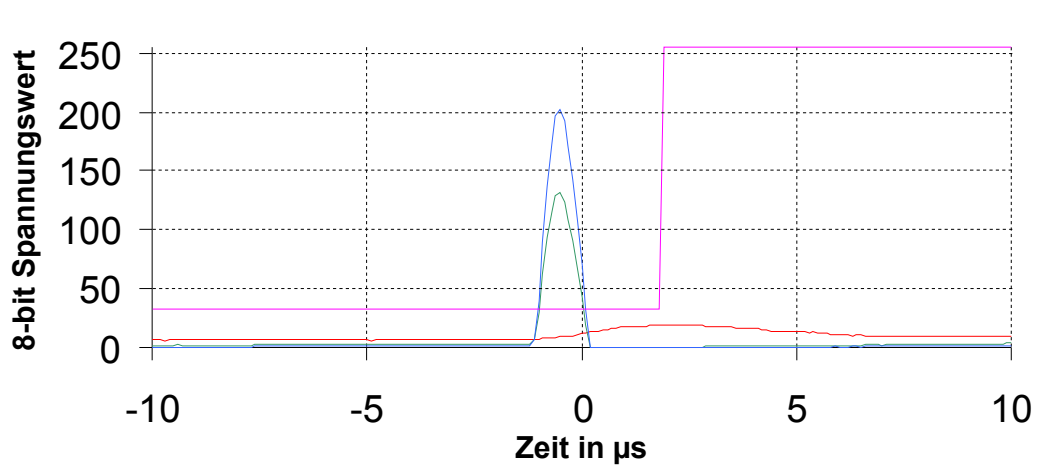

- Zählrohr - linke NaJ(Tl)-Hälfte - rechte NaJ(Tl)-Hälfte - Plastikszintillator

*Abbildung 42:* Mit dem System aus Abbildung 41 aufgenommener Puls.

Es wird nun sofwareseitig ein Myonveto vollzogen, indem das eigene Programm *myonveto* (siehe Anhang B in *Kapitel: Anleitung für das Datenauswerte-Programm "PUDI"*) gestartet wird. Es schreibt die Ereignisse in eine neue Datei, bei denen in Eingang 3 kein Gate-Signal vorhanden ist. Das Heidelberger Low-Level-Labor besitzt eine Abschirmung gegen Pionen von 15 Metern Wasseräquivalent. Der Myonenfluß ist mit etwa 100  $\frac{1}{m^2s}$  nicht zu vernachlässigen. Geht man von einer

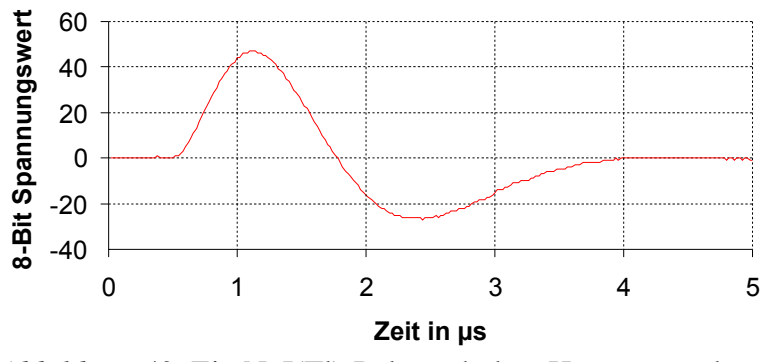

*Abbildung 43:* Ein NaJ(Tl)-Puls nach dem Hauptverstärker. Aufgenommen mit der PC-Karte (50 Mhz-Abtastrate)

Querschnittfläche des aktiven Zählrohrvolumens von 1 cm² aus, so erhält man etwa 900 Myonereignisse pro Tag. Die Zeit, in der ein Myonereignis im Plastikszintillator erkannt wurde, wird als Totzeit festgelegt. Ebenfalls muß die Zeit, in der die Daten auf Festplatte abgespeichert werden als Totzeit deklariert werden. Die Totzeiten des Computers wurden erhalten, indem der Wert der Totzeit zwischen zwei

schnellen Pulsen mit der Anzahl an Pulsen multipliziert wurde. Dieser lineare Anstieg von Totzei-

ten gilt nur zu Beginn einer Messung, weil der Computer mit zunehmender Zeit immer langsamer die Pulse auf Festplatte schreibt. Der Effekt der Totzeitverlängerung konnte bei Messungen mit einer Anzahl von einigen hunderttausend Pulsen auf insgesamt 1 Sekunde Verlängerung bestimmt werden. Die gesamten Totzeiten sind, im Vergleich mit der Aufnahmedauer aber sehr gering und liegen bei einer Meßdauer von 11 Tagen bei etwa 1 Minute. Bei den (von Myonereignissen bereinigten) Daten findet daraufhin eine Selektion von Hand statt. Es wird überprüft, ob der Kartentrigger durch einen erhöhten Offset ausgelöst wurde, oder in den Daten nur Rauschen vorhanden ist. In solch einem Fall wird ebenfalls dieser Datenteil verworfen. Zum Schluß werden die Daten, die bis jetzt nicht aussortiert werden konnten, nach ihrer Energie geordnet (mit Hilfe des eigenen Programms *histogramm*). Die Ereignisse in einem Energiefenster von 0,5 keV bis 15 keV werden als Untergrundereignisse eingestuft, weil in diesem Energieintervall in GNO die <sup>71</sup>Ge-Zerfälle registriert werden. Die Ergebnisse dieser Messungen sind in Tabelle 7 zusammengefaßt.

| <b>Zählrohr - Nummer</b> | Fe 169 (Schiffseisen) | Fe 171 (Schiffseisen)                                                        | <b>Si</b> 160 |
|--------------------------|-----------------------|------------------------------------------------------------------------------|---------------|
| Untergrundereignisse/Tag | $17.0 \pm 1.3$        | $6,8 \pm 0.6$                                                                | $7,5 \pm 1,6$ |
| Netto-Aufnahmezeit       |                       | 7 d 20 h 32 m $\pm$ 1 m   11 d 23 h 43 m $\pm$ 2 m   5 d 19 h 24 m $\pm$ 1 m |               |

*Tabelle 7:* Ergebnisse der Untergrundmessungen mit dem neuen System

Die genannten Werte sind Mittelwerte aus mehreren Einzelmessungen über jeweils einen Tag. Die Netto-Aufnahmezeit ist die Zeitdauer, die das System tatsächlich auf Pulse gewartet hat. Der Fehler hierbei ist die Ungenauigkeit der Computeruhr. Bei allen Werten muß aber noch beachtet werden, daß die Effizienz des Plastikszintillators nicht 100 %, sondern ein klein wenig darunter liegt. Nimmt man als untere Grenze eine Effizienz von 99 % an, so erhält man, allein aus den nicht detektierten Myonen, 9 Pulse pro Tag. Damit lassen sich die gemessenen Untergrundwerte der Zählrohre Fe 171 und Si 160 erklären. Das Zählrohr Fe 169 hat dagegen eine stark erhöhte Untergrundrate. Dabei dürften es intrinsische Verunreinigungen sein, da das Meßsystem bei allen drei Countern identisch ist und nur dieser eine höhere Rate aufweist. Es ist für Low-Level-Messungen in dem Energiebereich von 0,5 keV bis 15 keV nicht geeignet.

Eine andere Besonderheit ist bei dem Verlauf der Tagesraten (Abbildung 44) sichtbar. Zu Beginn einer Untergrundmessung ist die Rate (im Vergleich zum Mittelwert) sehr hoch. Diese Erfahrung

100 80 60 40 20  $\Omega$ 1 2 3 4 5 6 7 8 9 10 11 12 **Tag**

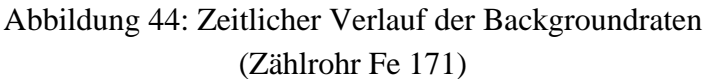

**Count s / Ta g**

wurde bei allen Untergrundmessungen gemacht. Bei den Untergrundmessungen im Gran Sasso Labor wurde dieses Phänomen ebenfalls beobachtet. Die Ursache wird in dem Hochspannungsverhalten von Dielektrika vermutet.

Die Kontakte des Counter Si 160 haben sich bei Funktionstests im Gran Sasso Labor als nicht zuver-

lässig erwiesen. Mit einer starken <sup>55</sup>Fe-Quelle wurden zu Beginn nur vereinzelt Pulse erfaßt. Zu einem späteren Zeitpunkt zeigte das Oszilloskop eine große Rate an Pulsen. Diese Intervalle mit unterschiedlichen Aktivitäten wechselten ständig ohne erkennbaren Grund, ein Zeichen für eine zeitweise Unterbrechung des elektrischen Kontakt der Hochspannung und/oder des Signaldrahtes. Die Daten der Untergrundmessung wurden auf diesen Aspekt hin untersucht. Um eine höhere Datenrate zur Verfügung zu haben, wurden nur Myonereignisse für folgende Untersuchungen verwendet. Dabei wird davon ausgegangen, daß der Myonfluß über einen Zeitraum von Tagen konstant ist. Sowohl Daten von Detektoren am SLAC [SLA04] als auch ein Detektor der Universität Rochester [PAR04] unterstützen diese Vermutung. Zunächst ist in Abbildung 45 zum Vergleich zwischen dem einwandfrei funktionierenden Zählrohr Fe 171 (grün) und dem sonderbar arbeitenden Zählrohr Si 160 (rot) die Verteilung der Abstände einzelner Pulse aufgetragen.

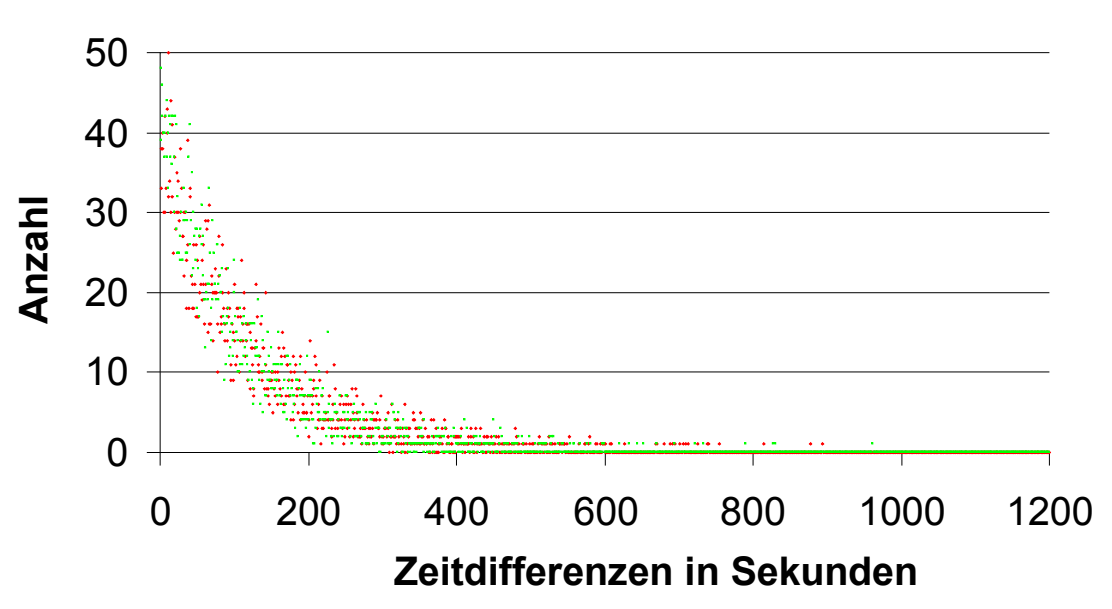

 $\cdot$  Si 160  $\cdot$  Fe 171

*Abbildung 45:* Verteilung der Zeitabstände einzelner Pulse bei Untergrundmessung (Vergleich zwischen dem Zählrohr ohne (Fe 171) und dem mit möglichen Kontaktschwierigkeiten (Si 160))

Hat der Zähler Si 160 zu dieser Zeit schon Aussetzer gehabt, so sollte es sich dadurch bemerkbar machen, daß sich bei längeren Zeitdifferenzen eine größere oder bei kleinen Zeitdifferenzen eine geringere Anzahl ausbildet. Nur bei einer Zeitdifferenz zwischen 600 und 800 Sekunden zeigt Si 160 eine leicht höhere Anzahl als das Vergleichszählrohr Fe 171. Allerdings kann das auch eine statistische Schwankung sein.

Die Daten wurden zusätzlich mit einem anderen Verfahren, dem χ²- Test, auf ihre Verträglichkeit mit einer Gaußverteilung untersucht. Dazu wird die gesamte Meßdauer in mehrere Zeitintervalle (in dieser Rechnung ist das Zeitintervall eine Stunde lang) unterteilt. Es wird die Anzahl der Pulse pro Zeitintervall ermittelt. Diese Raten sollten eine Gaußverteilung ergeben. Um das zu überprüfen, wird das sogenannte  $\chi^2$  dieser Daten ermittelt [KRE68]:

$$
\chi_{\rm exp}^2 = \sum_{i=1}^{M} \frac{(x_i^{\rm exp} - x_i^{\rm theo})^2}{x_i^{\rm theo}} \tag{5.1}
$$

 $x_i^{\text{exp}}$  und  $x_i^{\text{theo}}$  sind die experimentellen bzw. theoretisch erwarteten Daten. *M* ist die Anzahl der Intervalle. Für den Vergleich des  $\chi^2_{\rm exp}$  mit tabellierten Werten der χ²-Verteilung wird noch die Anzahl von Freiheitsgraden benötigt. Sie ergibt sich aus der Anzahl *M* der Intervalle. Davon muß die Anzahl eventueller Parameter abgezogen werden. Der erste Parameter, der im Prinzip bei jedem χ²- Test eingeführt wird, ist die Gesamtzahl der Messungen *N*.

$$
N = \sum_{i=1}^{M} x_i^{theo} \tag{5.2}
$$

Die genauen Werte der Parameter *Mittelwert* und σ kennt man nicht. Aus der Stichprobe entnimmt man die Maximum-Likelihood-Schätzungen (Mittelwert und Standardabweichung). Es sind insgesamt drei Parameter. Dadurch gibt es *M – 3* Freiheitsgrade. Für das Zählrohr Fe 169 ist die Anzahl der Freiheitsgrade 9. Für Si 160 ist sie 8. Fe 171 hat 10 Freiheitsgrade und Fe 69 hat 11. In Tabelle 8 sind die errechneten Zahlen aus den Messungen der vier Zählrohren dargestellt.

| Zählrohr | Mittelwert der An-<br>zahl pro Stunde | <b>Fehler</b><br>des<br><b>Mittelwertes</b> | $\chi^2_{\rm exp}$ | $\chi^2$ -Grenze <sup>3</sup> für<br>$\alpha = 5\%$ |
|----------|---------------------------------------|---------------------------------------------|--------------------|-----------------------------------------------------|
| Fe 169   | 35,2                                  | 0.4                                         | 9,0                | 16,9                                                |
| Si 160   | 30,9                                  | 0,5                                         | 6,1                | 15,5                                                |
| Fe 171   | 34,3                                  | 0,4                                         | 8,9                | 18,3                                                |
| Fe 69    | 34,8                                  | 0,4                                         | 7,4                | 15,5                                                |

*Tabelle 8*: Daten eines χ<sup>2</sup>-Tests zur Untersuchung einer Gaußverteilung der Ereignisse

Das kursiv gedruckte Zählrohr Si 160 ist das Zählrohr mit dem Problem. Es liegt bei allen Zählrohren die Wahrscheinlichkeit dafür, daß die Hypothese (die Annahme einer Gaußverteilung) verworfen wird, obwohl sie richtig ist, bei  $\alpha = 5$  %. Das erschließt sich, weil die errechneten  $\chi^2_{\text{exp}}$ -Werte alle kleiner sind, als die jeweilige  $\chi^2$ -Grenze.

Sowohl Abbildung 45 als auch der χ²-Test können nicht zeigen, daß der Counter Si 160 während der Untergrundmessungen in Heidelberg nicht normal gearbeitet hat.

Die niedrigere Myonrate des Si 160 ist auf ein etwa 10 % kleineres Aktivvolumen zurückzuführen.

In Tabelle 8 steht ein bisher unerwähntes Zählrohr Fe 69. Bei diesem Zähler wurde zusätzlich ein ADP-System (**A**mplitude des **d**ifferenzierten **P**ulses) in das Aufnahmesystem integriert (Abbildung 46). Bis auf den ADP-Zweig ist das System identisch zu dem aus Abbildung 41. Mit dem Zusatz ist man in der Lage, schnelle <sup>71</sup>Ge-Ereignisse von langsamen Untergrundereignissen (Abbildung 9) zu

<sup>3</sup> χ² ist abhängig von der Anzahl der Freiheitsgrade

unterscheiden. Langsame Ereignisse werden bei der Gallex/GNO Datenauswertung verworfen, so daß der Untergrund für diese Ereignisse uninteressant ist. Schnelle Untergrundpulse erschweren die Datenauswertung, so daß die Anzahl dieser Ereignisse so gering wie möglich sein sollen. Der betrachtete Energiebereich ist erneut 0,5 keV bis 15 keV. Bei den Untergrundmessungen der Zählrohre Fe 171 und Si 160 wurde eine Rate von  $6.8 \pm 0.6$  pro Tag und  $7.5 \pm 1.6$  pro Tag gemessen (Tabelle 7). Es ist bereits vermutet worden, daß diese Ereignisse auf Myonen zurückzuführen sind. Das kann jetzt mit diesem ADP-System näher untersucht werden. In Ermangelung eines funktionierenden Timing Filter Amplifiers, (ein Differenzierer, der zusätzlich das Signal noch verstärkt) wurde ein solcher Differenzierer in Form eines CR-Gliedes selbst gebaut. Der Kondensator und der Widerstand wurden so gewählt, daß ein möglichst großes Signal bei schnell ansteigenden Pulsen erzeugt wird. Es wurde ebenfalls darauf geachtet, daß Anstiegszeitunterschiede von einigen Nanosekunden bis hin zu 40 ns in ihrere Amplitude gut unterschieden werden können. Der Arbeitsbereich des verwendeten CR-Gliedes liegt in Abbildung 15 im Knick nach der Grenzfrequenz. Dieser Bereich ist ein guter Kompromiß zwischen Abschwächung und Auflösung zwischen unterschiedlichen Anstiegszeiten in dem Bereich bis 40 ns.

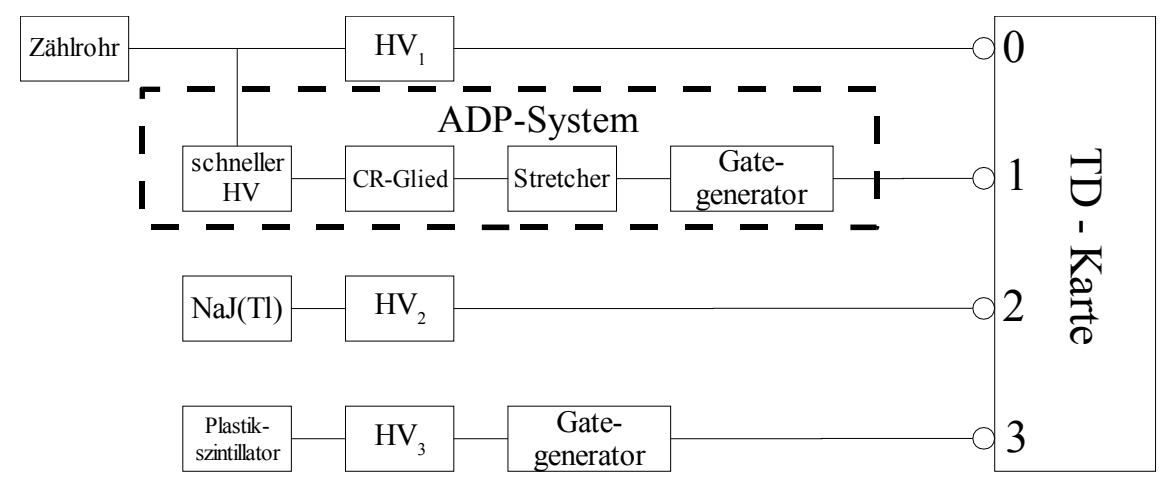

*Abbildung 46:* Das Meßsystem zu Untergrundmessung mit zusätzlichem ADP-Signal

Das Zählrohr Fe 69 wurde, wie die vorangegangenen auch, in der Bohrung des NaJ(Tl) plaziert. Am Eingang 0 lag der verstärkte Puls des Zählrohres an, am Eingang 1 das verlängerte Signal des CR-Gliedes. Das Signal des NaJ(Tl) lag an Eingang 2 und das aus dem Plastikszintillator generierte Rechtecksignal an Eingang 3. Als Güte des CR-Gliedes bei der Verwendung als Anstiegzeit-Filter wird die sogenannte Rejectionefficiency (RE) angegeben [BRE87]. Sie ist das Verhältnis von allen langsamen zurückgewiesenen Pulsen einer festen Energie zu dem "schnellen" Bereich. Der "schnelle" Bereich ist der Teil des ADP-Spektrums, der 95 % der schnellen Pulse enthält. Zur Festlegung von schnellen Pulsen im ADP-Spektrum wurde eine <sup>55</sup>Fe-Quelle verwendet. Sie hat eine Linie bei 5,9 keV [TOI96]. Die Strahlung schlägt ein Elektron des Zählgases aus der Atomhülle. Bei der niedrigen Energie der <sup>55</sup>Fe-Linie gibt das Elektron seine Energie durch Bildung von Elektron-Ion-Paaren (Ladungswolke) auf einer kurzen Wegstrecke vollständig ab. Die Elektronen der Elektron-Ion-Paare driften zu der Gasverstärkungszone. Dort wird ein Puls mit einem schnellen Anstieg registriert, weil die Ladungswolke lokal stark begrenzt war. Für das Zählrohr sind das Punktereignisse

und somit schnelle Ereignisse. In der Praxis wurde diese Quelle in das Zählrohr eingestrahlt und mit dem ADP-System aufgenommen. Weil die Höhe des durch das CR-Gliedes differenzierten Signals von der Energie des eigentlichen Signals abhängt, muß ein Energiekanal herausgegriffen werden, bei dem die Anstiegszeiten verglichen werden sollen. In dem Fall für die Bestimmung der RE wurde der Kanal des 5,9 keV <sup>55</sup>Fe-Peak-Maximums gewählt. Als "Eichung" für langsame Ereignisse wurde eine <sup>60</sup>Co-Quelle gewählt. Dieses Isotop hat zwei starke Linien bei 1,173 MeV und 1,332 MeV [TOI96]. Die aus der Hülle des Zählgases geschlagenen Elektronen haben eine hohe Energie. Sie produzieren auf einer langen Strecke Elektron-Ion-Paare. Aufgrund der weiten Verteilung entlang des Flugweges des Elektrons kommen die Elektronen der Elektron-Ion-Paare zu unterschiedlichen Zeiten in die Gasverstärkungszone, was zu einem langsam ansteigenden Puls führt. Abbildung 47 zeigt ein solches 60 -Spektrum.

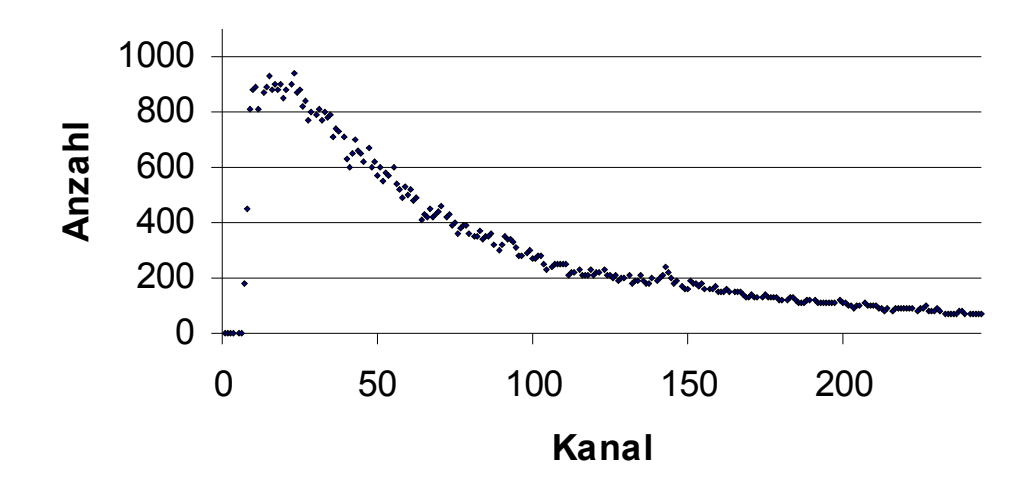

*Abbildung 47:* <sup>60</sup>Co-Spektrum in einem Zählrohr Aufgenommen mit der Transientenrekorder-Karte

Der Vergleich der ADP-Werte zwischen schnell (<sup>55</sup>Fe in rot) und langsam (<sup>60</sup>Co in grün) findet man in Abbildung 48. Man erkennt deutlich, daß die <sup>60</sup>Co-Ereignisse langsamer sind als die <sup>55</sup>Fe-Ereignisse. Die Verteilung der <sup>60</sup>Co-Ereignisse ist breiter, da hier die Geschwindigkeitsverteilung breiter streut. Die Anzahl der Ereignisse von <sup>55</sup>Fe und <sup>60</sup>Co ist in dieser Abbildung gleich groß. In dem Bereich von 96.3 % des <sup>55</sup>Fe-ADP-Peaks beträgt bei dieser Wahl des Widerstandes und des Kondensators die RE 65.0 %.

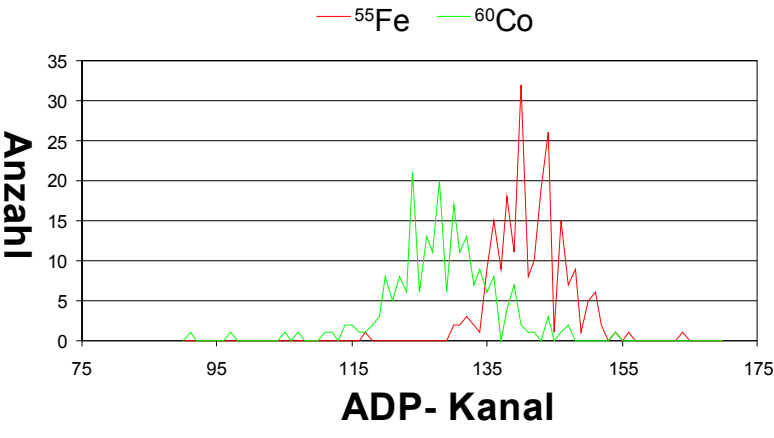

*Abbildung 48:* ADP-Spektrum von 55Fe und 60Co

Der ADP-Kanal ist eine willkürliche Zahl. Die Unterscheidung zwischen "schnell" und "langsam" soll durch eine Zahl vereinfacht werden, die groß oder klein ist. Einen physikalischen Hintergrund bekommt die Zahl erst, wenn man sie mit der realen Anstiegszeit eichen kann. Die Eichung wurde hier jedoch nicht vollzogen. Nach dem Zerfall von <sup>55</sup>Fe werden Linien bis 6,49 keV ausgesandt. Eine sehr seltene Linie ist bei 126 keV. Die Hauptlinien sind niederenergetisch [NUD00]. Somit sind alle Ereignisse in dem Zählrohr schnelle Ereignisse. Das sieht man, wenn der ADP-Wert in 8- Bit-Spannungseinheiten gegen die Energie aufgetragen wird (Abbildung 49). Im Vergleich zum <sup>60</sup>Co sind die Werte des Eisen auf eine schmale Linie beschränkt. In dieser Abbildung ist ein Mangel des Signaldehners zu erkennen. Er lieferte erst ab einem Spannungswert von 500 mV ein Signal. Unterhalb dieser Schwelle war keine ADP-Information vorhanden. Bauteile von anderen Herstellern waren zu langsam. Sie dehnten erst zu einem späteren Zeitpunkt. Dann war das Maximum des Signals aber schon lange vorüber und der ausgegebene ADP-Wert war nutzlos.

Eine weitere Einschränkung gibt es für das <sup>55</sup>Fe. Es sendet oberhalb von 6,49 keV keine Strahlung beim Zerfall aus, weil es keine Linien mit einer größeren Energie als der genannten gibt.

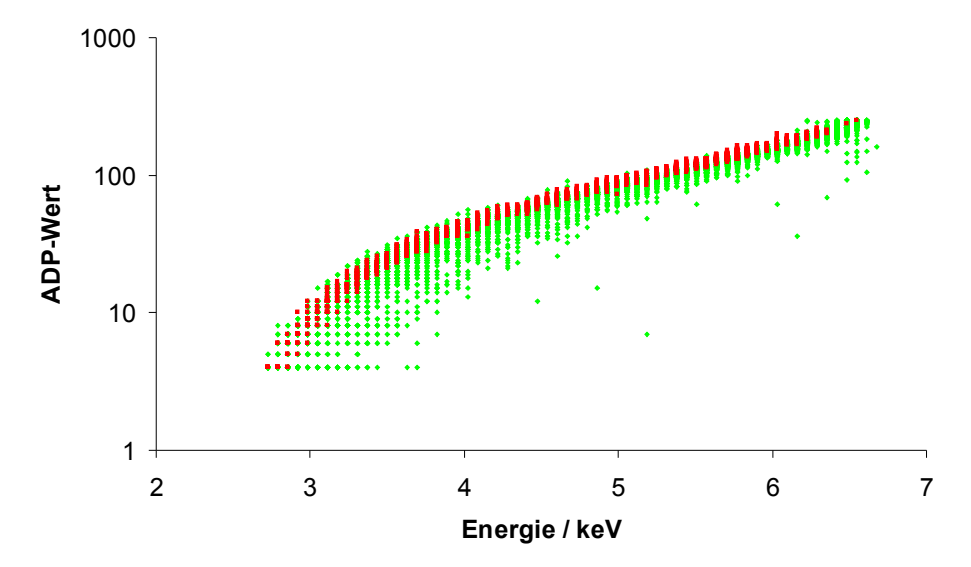

*Abbildung 49:* Die Verteilung der schnellen Pulsanstiegszeiten von 55Fe (rot) und 60Co (grün)

Die Auftragung der ADP-Werte des Eisen gegen die Energie des Pulses als Punktereignisse bilden eine recht scharfe obere Grenze für Anstiegszeiten. Oberhalb dieser Grenze gibt es nur noch Störpulse in der Elektronik. Die Pulse des <sup>60</sup>Co, die vereinzelt oberhalb der Eisenpulse liegen, können auf den Fehler der Karte bei der Energiebestimmung (Kapitel 5.1.1) zurückgeführt werden. Der Bereich, in dem 95 % der <sup>55</sup>Fe-Pulse liegen, wird als "schneller Bereich" definiert. Untergrundpulse außerhalb dieser Fläche werden verworfen.

Als Ergebnis der Untergrundmessung des Zählrohres Fe 69 mit diesem ADP-System zeigt eine Häufung der Ereignisse innerhalb des "schnellen Bereichs" (Abbildung 50). Weil zu anderen Energien keine ADP-Signale vorhanden waren, ist nur dieser Energiebereich dargestellt.

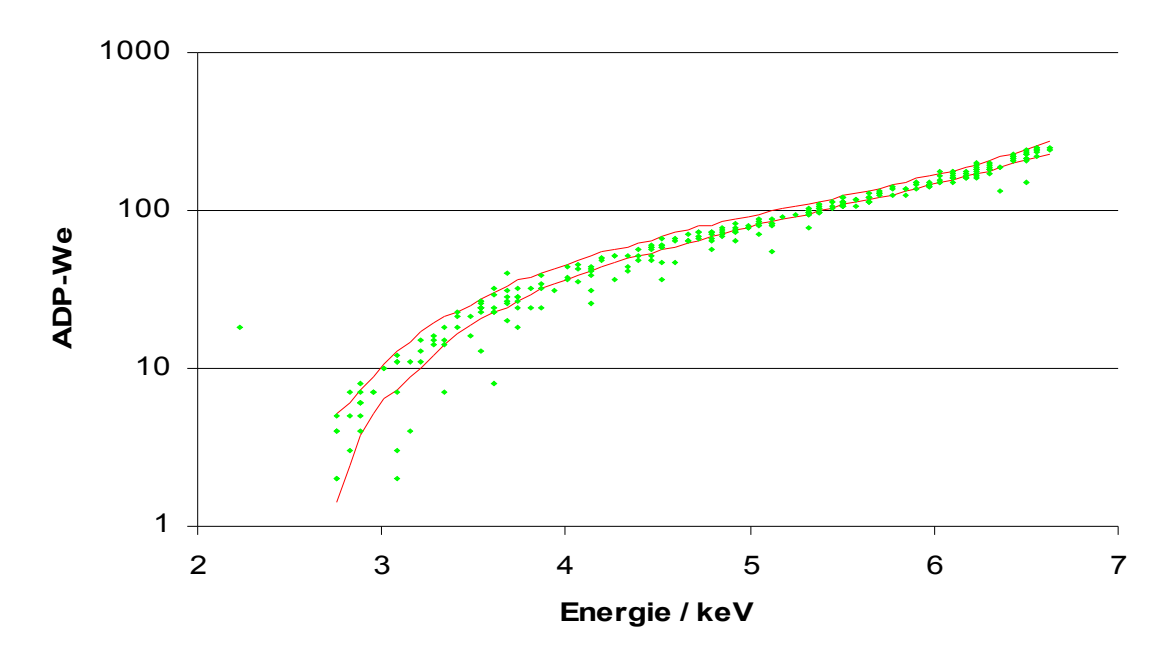

*Abbildung 50:* Der Energie-ADP-Graph der Untergrundpulse des Zählrohres Fe 69 Die Fläche innerhalb der roten Linien ist der "schnelle Bereich" mit 95 % der "schnellen" Pulse

Mit diesem System wurden folgende Werte für das Zählrohr Fe 69 gemessen: 48,7±0,4 Ereignisse pro Tag. Davon sind durchschnittlich 5,5±1,0 langsame Ereignisse. Um die langsamen von den schnellen Ereignissen zu unterscheiden, wurde ein weiteres Programm *risetime* programmiert. Liegt der ADP-Wert des Pulses innerhalb von 95 % der ADP-Werte der zuvor aufgenommenen 55Fe-ADP-Werte, so wird er als schnell angenommen. Ansonsten wird er verworfen. Die Ausgabe dieses Programms ist ähnlich der des Programms *histogramm* mit dem Unterschied, daß in der letzten Zeile die Anzahl der abgewiesenen Pulse steht. Bei diesem Zählrohr waren durchschnittlich 5,5 Ereignisse langsam. Das läßt auf Myonen schließen, die der Plastikszintillator nicht gesehen hat. Teilweise sind bei den verworfenen Ereignissen auch gleichzeitig Ereignisse in dem NaJ(Tl) detektiert worden. Das erhärtet die Vermutung, daß diese Ereignisse Myonereignisse waren, zumal im NaJ(Tl) bei diesen Ereignissen häufig ein Overflow aufgetreten ist. Die Energie des Teilchens war dann größer als 2,1 MeV, was die Myon-Hypothese noch unterstützt. Diese  $5.5 \pm 1.0$  Ereignisse liegen auch in der Größenordnung des Untergrundes der Zählrohre Si 160 und Fe 171. Es handelt sich bei diesen

Pulsen fast ausschließlich um Myonereignisse. Der Plastikszintillator hat sie nicht gemessen. Für das Zählrohr Si 160 ergibt das eine Korrektur des Untergrundes um 5,5±1,0 nach unten, falls die Ereignisse tatsächlich Myonereignisse waren. Der Untergrund des Zählrohrs Fe 171 muß gegebenenfalls stärker nach unten korriegiert werden, weil sein Volumen um etwa 10 % größer ist als bei den Zählrohren Si 160 und Fe 69.

# **6 Zusammenfassung der Arbeit**

Der gesamte Rahmen dieser Diplomarbeit ist das Sonnenneutrinoexperiment GNO (Gallium Neutrino Obervatorium) im Gran Sasso in Italien. Bei dem Experiment wird ein Sonnenneutrino durch die Kernreaktion <sup>71</sup>Ga(v, e)<sup>71</sup>Ge eingefangen. Durch Aussendung eines Augerelektrons zerfällt der radioaktive <sup>71</sup>Ge-Kern nach einer Halbwertszeit von 11,43 Tagen zurück in <sup>71</sup>Ga. Dieser Zerfall wird in einem miniaturisierten Proportionalzählrohr gemessen.

# **6.1 Radonuntergrund bei den <sup>69</sup>Ge-Eichmessungen**

Um den Fehler in dem Gesamtexperiment zu reduzieren, werden die Zählrohre absolut in ihrer Energie geeicht. Das geschieht mit der <sup>69</sup>Ge-Methode. Bei den Energieeichungen wurden starke Schwankungen der NaJ(Tl)-Untergrundrate in einem Fenster um die Energie 1107 keV gemessen. Die Aufgabe bestand darin, die Ursache für diese Schwankungen herauszufinden. Da vermutet wurde, daß die Schwankungen auf den Zerfall von <sup>220</sup>Rn und <sup>222</sup>Rn und deren Töchter zurückzuführen sind, wurde dieses Fenster im NaJ(Tl) über einem Zeitraum von 783 Stunden beobachtet. Gleichzeitig protokollierte ein Radonmonitor den Radongehalt der Luft. In den ersten 308 Stunden wurde Luft aus der direkten Umgebung des NaJ(Tl)-Kristalls von dem Monitor gemessen. In der restlichen Zeit befand sich eine Bleiabschirmung zwischen dem Monitor und dem NaJ(Tl). Die Aktivitäten des Monitors wurde gegen die Raten des Kristalls aufgetragen. Es ist ein linearer Zusammenhang zwischen dem NaJ(Tl) und dem Radonmonitor sichtbar. Damit wurde gezeigt, daß eine Abhängigkeit der Untergrundrate in dem 1107 keV-Fenster und dem Radongehalt der Luft besteht. Eine genaue Vorhersage über den Untergrund des NaJ(Tl) aufgrund des Radonmonitors ist allerdings nicht möglich. Dazu sind die Fehler beider Meßgeräte zu groß. Zur Verringerung des Untergrundes müßte das Meßsystem des NaJ(Tl) gegenüber Radon abgedichtet und mit Stickstoff gespült werden.

# **6.2 Das neue Meßsystem zur Untergrundbestimmung von Zählrohren**

Neu gebaute Zählrohre werden vor den ersten Messungen bei GNO auf ihren Untergrund untersucht. Ein niedriger Untergrund reduziert den Aufwand, der bei der Datenanalyse betrieben werden muß. Bisher war es nötig, diese Messungen am Gran Sasso in Italien durchzuführen.

Der zweite Teil der Arbeit bestand darin, mit einer neu erworbenen Computer-Karte, solch eine Möglichkeit auch für das Low-Level-Labor in Heidelberg zu schaffen. Bei der Karte wurde ein Hardwareproblem mit der Energiezuordnung erkannt, was nur unzureichend behoben werden kann. Für die Untergrundbestimmung von Zählrohren ist der Fehler nur von zweitrangiger Natur, weil die Energie eine sekundäre Rolle spielt. Es ist also möglich, mit dem System den Untergrund von Zählrohren zu bestimmen. Das System maß von drei Zählrohren den Untergrund. Mit einem zusätzlichen ADP-System an einem Eingang ist sogar eine einfache Anstiegszeitanalyse durchführbar. Dieser Zusatz wurde an einem Zählrohr erfolgreich getestet.

Der Vorteil der Karte, die Daten aufzunehmen und anschließend erst auszuwerten, hat sich schon während der Testphase als positiv erwiesen. So konnten die Pulse des Zählrohres Si 160 noch Wochen später unter einem anderen Aspekt, in diesem Fall war es die Gaußverteilung der Myonpulse, untersucht werden.

#### Kapitel 6 : Zusammenfassung der Arbeit

Für die komfortable Datenaufnahme und -analyse wurden mehrere Programme (*mi20xx, fifo, histogramm, energiespektrum, myonveto, risetime und grafik*) entwickelt, die teilweise in einem Windowsprogramm *pudi* zusammengefaßt wurden. Sie können aber auch auf der Komandozeile verwendet werden. *Grafik* ist ein Multichannelanalyser-Programm mit sofortiger Grafikausgabe. *Mi20xx* und *fifo* bilden die Datenaufnahmeprogramme. *Histogramm, energiespektrum, myonveto* und *risetime* sind Programme zur Datenauswertung.

# **Anhang A**

# **I Lösung des Differentialgleichungssystems beim Radon-Zerfall**

Bei den Radonmessungen konvektiert <sup>222</sup>Rn und <sup>220</sup>Rn in den Meßbunker. Dieses zerfällt, wie in Kapitel 3 nachzulesen ist, in zwei Ketten zu Blei: <sup>206</sup>Pb und <sup>208</sup>Pb. Die Zerfälle dieser Radon-Töchter bilden einen Untergrund in der 1107 keV-Linie des Ge-Zerfalls. In der Simulation wurden die Zerfälle von <sup>218</sup>Po, <sup>214</sup>Pb, <sup>214</sup>Bi betrachtet. Der Zerfall von <sup>214</sup>Po erfolgt in den Zeitschritten der Simulation Δ*t* quasi zeitgleich (bei einer Halbwertszeit von 163 µs). Daher wurde dieses Atom in dem Programm mit dem <sup>214</sup>Bi-Atom gleichgesetzt. Bei der Simulation geht man von einer einmaligen Anzahl *N<sup>0</sup>* <sup>218</sup>Po-Atome aus. Die Anzahl der <sup>218</sup>Po-Atome *N<sup>1</sup>* wird nun durch folgende Gleichung beschrieben:

$$
\frac{dN_1(t)}{dt} = -k_1 \cdot N_1(t) \tag{A.I}
$$

Die Zahl N<sub>2</sub> der entstandenen Tochteratome <sup>214</sup>Pb wird einerseits durch den Zerfall der Mutter <sup>218</sup>Po erhöht, andererseits durch den eigenen Zerfall dezimiert. Die Differentialgleichung sieht also folgendermaßen aus:

$$
\frac{dN_2(t)}{dt} = k_1 \cdot N_1(t) - k_2 \cdot N_2(t)
$$
\n(A.II)

Die Zahl *N<sup>3</sup>* der Enkelatome <sup>214</sup>Bi, ähnlich dem letzten Teilzerfall, nun durch die Mutter <sup>214</sup>Pb erhöht, andererseits durch den eigenen Zerfall verringert. Die Differentialgleichung ist somit analog der DGL (A.II):

$$
\frac{dN_3(t)}{dt} = k_2 \cdot N_2(t) - k_3 \cdot N_3(t)
$$
\n(A.III)

Wenn man einen Ansatz mit Exponentialfunktionen

$$
\mathbf{N}(t) = C_1 \cdot \mathbf{v}_1 \cdot \exp\{-k_1 t\} + C_2 \cdot \mathbf{v}_2 \cdot \exp\{-k_2 t\} + C_3 \cdot \mathbf{v}_3 \cdot \exp\{-k_3 t\}
$$
(A.IV)

annimmt, kann man zur einfacheren Berechnung dieses DGL-System auch in einer Matrix schreiben

$$
\dot{\mathbf{N}}(t) = \mathbf{A} \cdot \mathbf{N}(t) \quad \text{mit} \quad \dot{\mathbf{N}} = \begin{pmatrix} \dot{N}_1(t) \\ \dot{N}_2(t) \\ \dot{N}_3(t) \end{pmatrix}, \quad \mathbf{A} = \begin{pmatrix} -k_1 & 0 & 0 \\ k_1 & -k_2 & 0 \\ 0 & k_2 & -k_3 \end{pmatrix} \quad \text{und} \quad \mathbf{N} = \begin{pmatrix} N_1(t) \\ N_2(t) \\ N_3(t) \end{pmatrix}
$$
(A.V)

und die Eigenwerte sind somit nach det  $(A - \lambda E) = 0$  gegeben durch  $\lambda_1 = -k_1$ ,  $\lambda_2 = -k_2$ ,  $\lambda_3 = -k_3$ .

Die Eigenvektoren erhält man über die Bestimmungsgleichungen:

a) 
$$
(\mathbf{A} - \lambda_1 \mathbf{E}) \mathbf{v}_1 = \mathbf{0}
$$
  
\nb)  $(\mathbf{A} - \lambda_2 \mathbf{E}) \mathbf{v}_2 = \mathbf{0}$   
\nc)  $(\mathbf{A} - \lambda_3 \mathbf{E}) \mathbf{v}_3 = \mathbf{0}$  (A.VI)

a) 
$$
\Rightarrow
$$
  $v_{11} = \text{beliebig} := 1$ ,  $v_{12} = \frac{\lambda_1}{\lambda_2 - \lambda_1} v_{11}$ ,  $v_{13} = \frac{\lambda_2}{\lambda_3 - \lambda_1} v_{12} = \frac{\lambda_1 \lambda_2}{(\lambda_2 - \lambda_1)(\lambda_3 - \lambda_1)}$   
\nb)  $\Rightarrow$   $v_{21} = 0$ ,  $v_{22} = \text{beliebig} := \frac{\lambda_1}{\lambda_1 - \lambda_2}$ ,  $v_{23} = \frac{\lambda_2}{\lambda_3 - \lambda_2} v_{22} = \frac{\lambda_1 \lambda_2}{(\lambda_1 - \lambda_2)(\lambda_3 - \lambda_2)}$   
\nc)  $\Rightarrow$   $v_{31} = 0$ ,  $v_{32} = 0$ ,  $v_{33} = \text{beliebig}$  (A.VII)

Es ist nun geschickter, zunächst C<sub>1</sub> zu bestimmen, als v<sub>33</sub>. Dabei soll N<sub>1</sub>(t = 0) = N<sub>0</sub> gelten.

$$
N_1(t=0) = C_1 \cdot \exp\{\lambda_1 t\} := N_0 \cdot \exp\{\lambda_1 t\}
$$
  
\n
$$
\rightarrow C_1 = N_0
$$
\n(A.VIII)

 $C_2$  wird mit der Bedingung N<sub>2</sub>(t = 0) = 0 gesucht. Jetzt erweist sich die etwas willkürliche Festlegung von v<sub>22</sub> als nützlich.

$$
N_2(t=0) = N_0 \frac{\lambda_1}{\lambda_2 - \lambda_1} \cdot \exp\{\lambda_1 t\} + C_2 \frac{\lambda_1}{\lambda_1 - \lambda_2} \cdot \exp\{\lambda_2 t\} := 0
$$
\n
$$
\rightarrow C_2 = N_0
$$
\n(A.IX)

Es liegt nun durchaus nahe, für C<sub>3</sub> = N<sub>0</sub> anzunehmen, um mit der Nebenbedingung N<sub>3</sub>(t = 0) = 0 die Komponente v<sub>33</sub> zu bestimmen:

$$
N_3(t=0) = N_0 \frac{\lambda_1 \lambda_2}{(\lambda_2 - \lambda_1)(\lambda_3 - \lambda_1)} \cdot \exp\{\lambda_1 t\} + N_0 \frac{\lambda_1 \lambda_2}{(\lambda_1 - \lambda_2)(\lambda_3 - \lambda_2)} \cdot \exp\{\lambda_2 t\} + N_0 v_{33} \cdot \exp\{\lambda_3 t\} := 0
$$
\n
$$
\rightarrow v_{33} = \frac{\lambda_1 \lambda_2}{(\lambda_1 - \lambda_3)(\lambda_2 - \lambda_3)}
$$
\n(A.X)

Die analytische Lösung des Differentialgleichungssystems (A.I) - (A.III) ist also:

$$
N_1(t) = N_0 \cdot \exp\{\lambda_1 t\}
$$
  
\n
$$
N_2(t) = N_0 \frac{\lambda_1}{\lambda_2 - \lambda_1} (\exp\{\lambda_1 t\} - \exp\{\lambda_2 t\})
$$
  
\n
$$
N_3(t) = N_0 \left( \frac{\lambda_1 \lambda_2}{(\lambda_2 - \lambda_1)(\lambda_3 - \lambda_1)} \cdot \exp\{\lambda_1 t\} + \frac{\lambda_1 \lambda_2}{(\lambda_1 - \lambda_2)(\lambda_3 - \lambda_2)} \cdot \exp\{\lambda_2 t\} + \frac{\lambda_1 \lambda_2}{(\lambda_1 - \lambda_3)(\lambda_2 - \lambda_3)} \cdot \exp\{\lambda_3 t\} \right)
$$
\n(A.XI)

Für  $\lambda_i$  gilt  $\lambda_i = -\frac{\ln 2}{(T_{ii})}$  $\frac{\ln 2}{(T_{1/2})_i}$  =  $-k_i$ , wobei k<sub>i</sub> die jeweiligen Zerfallskonstanten sind.

# **Anhang B**

# **II Kartendaten [SPE03]**

Im Kapitel 'Verwendete Geräte' wurde die Transientenrekorderkarte MI.2021 schon kurz mit ein paar Hauptmerkmalen eingeführt. Zunächst sei der schematische Aufbau der Karte anhand eines Blockschaltbildes (Abbildung 51) erläutert.

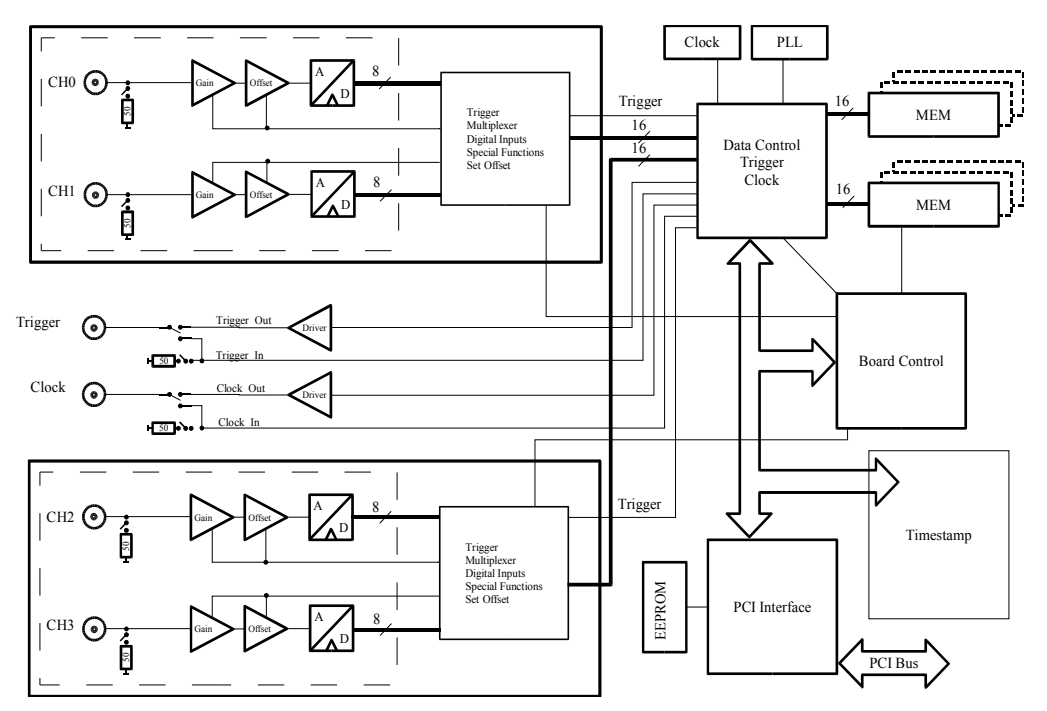

*Abbildung 51:* Hardware Blockschaltbild der Transientenrekorderkarte MI.2021 [SPE03]

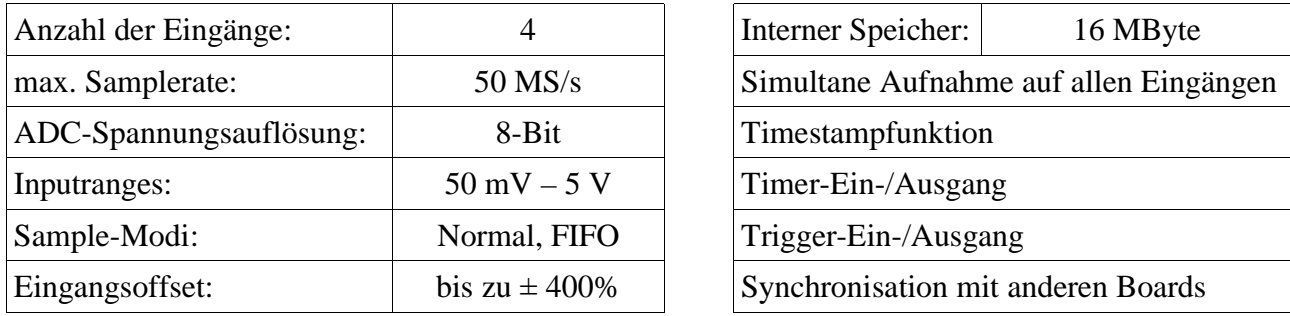

*Tabelle 9:* Referenzdaten der Karte MI.2021

(Daten entnommen aus [SPE03])

Es ist möglich, die Anzahl der pro Puls aufgenommenen Zeitschritte selbst zu wählen. Dabei kann man relativ uneingeschränkt auch die Zeitspanne vor dem Triggerereignis wählen (Pretrigger), die zusätzlich für jeden Puls aufgenommen werden soll. Einschränkungen sind hier nur durch die Hardware der Karte und des Computers gegeben.

Zu den Standardtriggermodi, bei denen ein Triggerlevel von kleineren zu größeren Werten oder

von größeren zu kleineren Werten überquert wird, gibt es noch andere.

- Die Karte triggert auf Pulse, deren Breite größer bzw. kleiner ist als eine selbst vorgegebene.
- Der Trigger wird ausgelöst, wenn die Spannung nach Überschreiten einer selbst festgelegten Anfangsspannung in einer bestimmten Zeit eine zweite Endspannung erreicht bzw. nicht erreicht. Diese Art des Triggerns ist auch für eine negative Flanke möglich. Zusätzlich kann auch getriggert werden, wenn das Signal das Fenster verläßt.
- Eine andere Möglichkeit, ein Triggerereignis zu bekommen, ist, wenn das Signal in ein Spannungsfenster, gebildet aus einer Minimal- und einer Maximalspannung, von außen eintritt.
- Ebenfalls kann getriggert werden, wenn das zuvor erwähnte Spannungsfenster während einer bestimmten Zeit nicht verlassen wird, oder eine bestimmte Zeit außerhalb des Fensters liegt.
- Triggerung von außen durch ein TTL-Signal.

Bei der Messung des Untergrunds von Zählrohren oder der Aufnahme von Energiespektren wurde nur der Trigger verwendet, bei dem das Signal eine bestimmte Schwelle überschreiten muß. Nach dem Triggerereignis wurde für eine bestimmte Zeit aufgenommen, bevor die Karte erneut auf ein weiteres Triggerereignis wartete.

# **III Anleitung für das Datenaufnahme-Programm "MI.2021"**

Dieses Programm wurde schon im Kapitel 'Die Kartenprogrammierung' ansatzweise beschrieben. In diesem Anhang sollen nun Erläuterungen zur Bedienung des Programmes näher gebracht werden. Zu Beginn werden die Variablen erklärt, die die Karte initialisieren und den Speicher bereitgestellen. Es werden dann die Kartendaten abgefragt und ausgegeben. Nach einem Tastendruck startet die Karte mit dem Warten auf ein Triggerereignis. Das Pogramm nimmt bei einem Triggerevent alle vier Energiekanäle auf. Abgespeichert werden aber nur die, die in der ini-Datei eingeschaltet wurden. Danach wird die Karte wieder in den Wartezustand versetzt. Möchte man die Datenaufnahme abbrechen, so drückt man erneut eine Taste und nach dem nächsten Triggerereignis endet die Datenaufnahme.

# **III.a Dateien und Formate**

• **Die Datei** *\*.dat*

Die Ausgabe des Programmes besteht aus zwei Dateien. In der Datei *\*.dat* sind die gesamten digitalen Pulsdaten abgelegt. Da die Karte nur eine Spannungsauflösung von 8-Bit besitzt, können die Daten auch direkt als Byte in der Datei abgelegt werden. In dieser Datei sind außer den reinen Pulsdaten keine zusätzlichen Merkmale oder Header untergebracht. Ein Beispiel für eine solche eine Daten-Datei ist in folgender Tabelle 10 sichtbar.

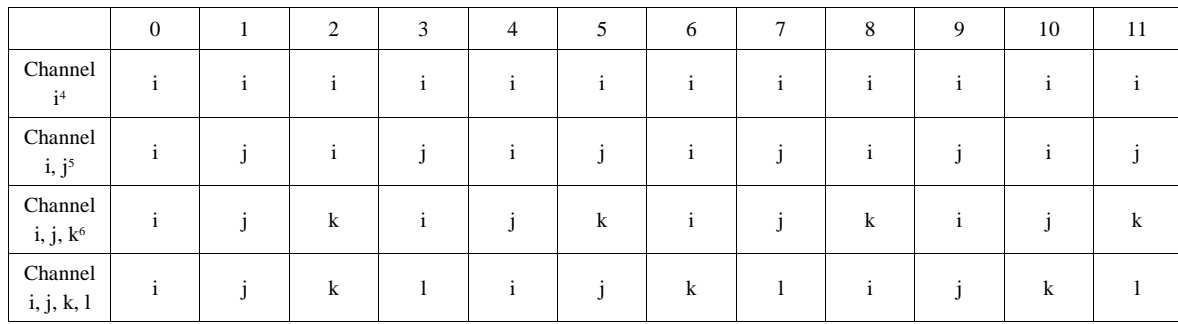

*Tabelle 10:* Format der *\*.dat*-Dateien

Das Dateiformat gilt ebenfalls (von ein paar Einschränkungen abgesehen *Fußnoten*) auch für den FIFO-Modus.

#### • **Die Datei** *\*.out*

Aufnahmeart: NORMAL Abtastrate: 10000000 Hz Voltbereich: 2000 mV Triggerschwelle(0): -1870.50 mV Pretrigger: 256 Zyklen Anzahl der Channel: 2 Bufferzahl: 1 Buffergroesse: 2048 Byte Start: Fri Apr 23 20:15:35 2004 1796216869774 1796216870797 2045007379292 2045007380315 2136406465302 2136406466325 2160096550382 2160096551405 2380050198524 2380050199547 2520747502690 2520747503713 2521673471969 2521673472992 Ende: Sat Apr 24 20:15:35 2004 Aufnahmedauer: 86400\_sec

*Abbildung 52:* Datei \*.out

Als Beispiel für ein solche Datei sei Abbildung 52 genannt. Im Header sind die Veränderlichen der Karte genannt, so daß man auch zu späterer Zeit die Einstellungen der Karte zum Meßzeitpunkt rekunstruieren kann. Im Anschluß folgt das Datum des Programmstarts. Erst jetzt folgen die eigentlichen Pulsdaten. Die linke Spalte gibt die Zyklusnummer der seit dem Start der Karte abgearbeiteten Zyklen des ersten aufgenommen Datenbytes wieder. Dem entsprechend gibt die zweite Spalte die Zyklusnummer des letzten aufgenommenen Bytes des Pulses an. Am Schluß wird noch das Datum des Programmstops und die seit dem Programmstart vergangenen Sekunden ausgegeben. Diese Datei wird immer

zeitgleich mit der eigentlichen Datendatei *\*.dat* geschrieben, so daß die Zeitinformationen und die Pulsdaten bei einem Stromausfall nicht verloren gehen.

#### **III.b Einstellungen der ini-Datei**

In Abbildung 53 ist ein Beispiel einer *normal.ini*-Datei gegeben. Die Einstellungen dieser Datei dienen zum schnellen Ändern von Kartenparametern ohne das eigentliche Programm neu kompilieren zu müssen. Dabei sind die hier verwendeten Bezeichnungen gleichzeitig auch die Namen der Variablen, die im Programmcode Verwendung finden, damit eine einfache Identifikation im Quellcode möglich ist. Die ini-Datei selbst ist in zwei Teile gegliedert. Der erste Teil gilt sowohl für die ini-Datei des normalen Aufnahmemodus als auch des FIFO-Modus'. Der zweite Teil ist Normal-Modus spezifisch. Es folgt nun eine kurze Beschreibung der einzelnen Parameter.

<sup>4</sup> Im FIFO-Modus nur für Channel 0 oder Channel 2 möglich

<sup>5</sup> Im FIFO-Modus nur für Channel 0 und Channel 1 oder Channel 2 und Channel 3 möglich

<sup>6</sup> Im FOFO-Modus nicht möglich

#### • **BUFSIZE**

Wie der Name schon vermuten läßt, ist das die Puffergröße in Bytes. Das bedeutet, daß im Nomal-Modus nach einem Triggerereignis so lange Daten gespeichert werden, bis dieser Puffer voll ist. Danach wird die Aufnahme gestoppt, der Puls kann auf Festplatte gespeichert werden und die Karte ist für eine neue Aufnahme bereit. In diesem Modus muß jedoch beachtet werden, daß ein Puffer von zwei Kanälen geteilt wird. Das bedeutet, daß effektiv nur BUFSIZE/2 Datensamples pro Puls und Kanal gespeichert werden.

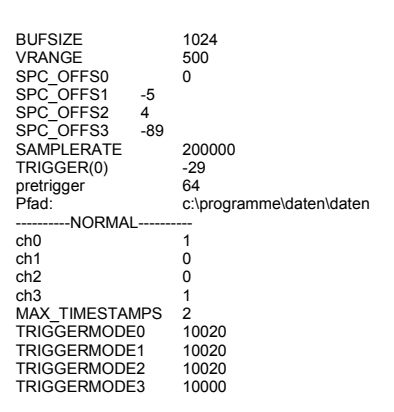

*Abbildung 53:* Beispiel normal.ini

#### • **VRANGE**

Auch dieser Parameter erschließt sich aus seinem Namen. Er gibt das Spannungintervall in Millivolt an, in dem die Karte aufnehmen soll. Die *500* im obigen Beispiel bedeutet, daß die Karte in dem Voltbereich ±500 mV mit einer Auflösung von 256 Kanälen aufnimmt. Wenn man das Programm neu kompiliert, so ist es möglich für jeden Kanal diesen Spannungsbereich individuell festzulegen. Darauf wurde hier verzichtet, um für alle Channel den gleichen Spannungbereich zu haben, was die Auswertung erleichtert.

#### • **SPC\_OFFSx**

Diese Einstellmöglichkeit erlaubt es, das eingehende Signal um den angegebenen Prozentwert zu höheren oder niedrigeren Spannungen zu verschieben. Zum einen kann man damit die verschiedenen Offsets der unterschiedlichen Kanäle ausgleichen. Zum anderen kann man ein Signal um 100% zu niedrigeren Spannungen verschieben. Dadurch kommt der Nullpunkt jetzt nicht mehr bei 0, sondern bei -VRANGE zu liegen. Daraus ergibt sich die Möglichkeit, bei positiven Signalen den vollen Spannungsbereich auszuschöpfen.

#### • **SAMPLERATE**

Abtastrate in Hertz

# • **TRIGGER(0)**

Das ist der Triggerlevel, der überschritten werden muß, damit die Karte eine Aufzeichnung beginnt. Er ist eine ganze Zahl zwischen -32 und 32. Im obigen Beispiel triggert die Karte bei *-29.* Das bedeutet: Die Karte triggert bei einer Spannung von  $(500 \text{ mV}/32*(-29)) = -453,125 \text{ mV}.$ 

• **pretrigger**

Die Anzahl der Samples vor einem Triggerevent, die ebenfalls noch aufgenommen werden

• **Pfad**

Es muß der *absolute* Pfad der Ausgabedatei *ohne .dat oder .out* angegeben werden.

• **chx**

Der Wert dieses Parameters kann nur 0 oder 1 sein. Damit wird festgelegt, ob dieser Channel der Karte aufgenommen werden soll. In dem Beispiel sind die Channel 0 und Channel 3 eingeschaltet. Im Gegensatz zum FIFO-Modus sind alle Kombinationen möglich.

### • **MAX\_TIMESTAMPS**

Damit kann man festlegen, wie viele Triggerzeitpunkte im Timer-Speicher abrufbar sein sollen. Bei schnellen Vorgängen ist es durchaus sinnvoll, eine größere Zahl als *2* zu verwenden, da die Zeiten nicht immer gleich nach dem Ereignis ausgelesen werden können. So ist es möglich, bei einem neuen Ereignis die Zeitmarken der vorherigen Triggerevents abzufragen.

#### • **TRIGGERMODEx**

Für meine Messungen fand nur ein Triggermodus Verwendung. Das war der Modus mit der Nummer *10000* (Im Beispiel wurde auf den Channel 3 getriggert). Diese Nummer veranlaßt die Karte, nur dann zu triggern, wenn die Spannung einen Wert TRIGGER(0) überschreitet. Die Nummer *10020* schaltet für diesen Kanal den Trigger aus (Im Beispiel für die anderen Channel). Die anderen möglichen Nummern erfährt man aus [SPE03].

# **III.c Einstellungen und Neukompilieren des Programms**

Das Haupt-Programm befindet sich in der Datei *MI20xx.cpp* und ist für den Visual C++ Compiler von Microsoft geschieben. Bis auf den Variablen-Typ *\_\_int64* und der Definitiondatei *spectrum.def* kann das Programm in Linux konvertiert werden. Dazu sind auf der Treiber-CD Treiber vorhanden, so daß der Quellcode, von kleinen Änderungen abgesehen, auch unter Linux oder anderen Compilern kompiliert werden kann. Bei einer Neukompilierung werden die Dateien:

- *dlltype.h, errors.h, io16.h, regs.h, spectrum.h, spectrum.def (nur Visual C++)*
- *header\_schreiben.cpp*

Schreibt die Karteneinstellungen in die Datei*\*.out*

• *ini-lesen.cpp*

Liest den allgemeinen Teil der ini-Datei. Dieser Teil findet auch bei FIFO Verwendung.

• *ini-spezial.cpp*

Liest den speziellen NORMAL-Modus Teil der ini-Datei. Dieser Teil bezieht sich nur auf den NORMAL-Modus. Es gibt ihn aber auch in veränderter Form für den FIFO-Modus.

benötig. Die verwendeten Variablen sind im Quellcode dokumentiert und werden hier nicht weiter erläutert. Die Zeit der Pulse wird über die Timestamp-Funktion der Karte abgefragt. Ansonsten werden die von der Karte in den Speicher geschriebenen Daten direkt auf Festplatte geschrieben.

# **III.d Bemerkungen**

Wie schon in Kapitel 4 erwähnt, ist der Nachteil dieses Aufnahme-Modus' die hohe Totzeit von einigen Millisekunden (je nach Computer). Die Karte besäße zwar eine Option (Multiple Recording gennannt), in der es möglich ist, mehrere Pulse pro Buffer unterzubringen. Dann ist es jedoch nicht möglich, eine bestimmte Zeit vor dem Triggerereignis zusätzlich aufzunehmen. Der Puls würde immer erst am Triggerzeitpunkt selbst aufgenommen werden, was es unmöglich macht, den Untergrund zu bestimmen. Ein weiterer, bisher unerwähnter Nachteil ist das Fehlen der Möglichkeit den Triggerchannel zu ermitteln: Wird auf mehreren Channel getriggert, so ist es unmöglich, zu sagen, in welchem Channel das Ereignis ausgelöst wurde. Das

ist dann Aufgabe der Datenauswertung.

# **IV** Anleitung für das Datenaufnahme-Programm "FIFO"

# **IV.a Dateien und Formate**

#### • **Die Datei** *\*.dat*

Der Aufbau dieser Datei ist (bis auf die auf Seite 64 erwähnten Unterschiede) identisch zu dem Aufbau, der durch das Programm *MI20xx* erzeugten Datei \*.dat. Es ist im Prinzip eine 1:1-Speicherhardcopy auf Festplatte.

#### • **Die Datei** *\*.out*

Auch bei dieser Datei ist der Aufbau, im Vergleich mit der von *mi20xx* erzeugten Datei, identisch (siehe Seite 65). Mit Ausnahme der Aufnahmeart, die jetzt FIFO ist und der Bufferanzahl. Sie ist auf die Maximalzahl von 16 festgelegt, um auch höhere Sampleraten zu ermöglichen. Dabei wird eine begrenzte Buffergröße von etwa 2MB (je nach Computerspeicher) in Kauf genommen. Bei diesem Aufnahmemodus steht die Buffergröße für die pro Buffer aufgenommenen Samples. Pro Kanal stehen dann BUFSIZE/ChannelAnzahl an Bytes pro Eingang zur Verfügung. Zusätzlich wird hier zum Schluß nicht die Anzahl der seit dem Programmstart vergangenen Sekunden, sondern der vergangenen Kartenzyklen angegeben. Um auf die Einheit Sekunden zu kommen, muß der ausgegebene Wert durch die SMAPLERATE geteilt werden.

# **IV.b Einstellungen der ini-Datei**

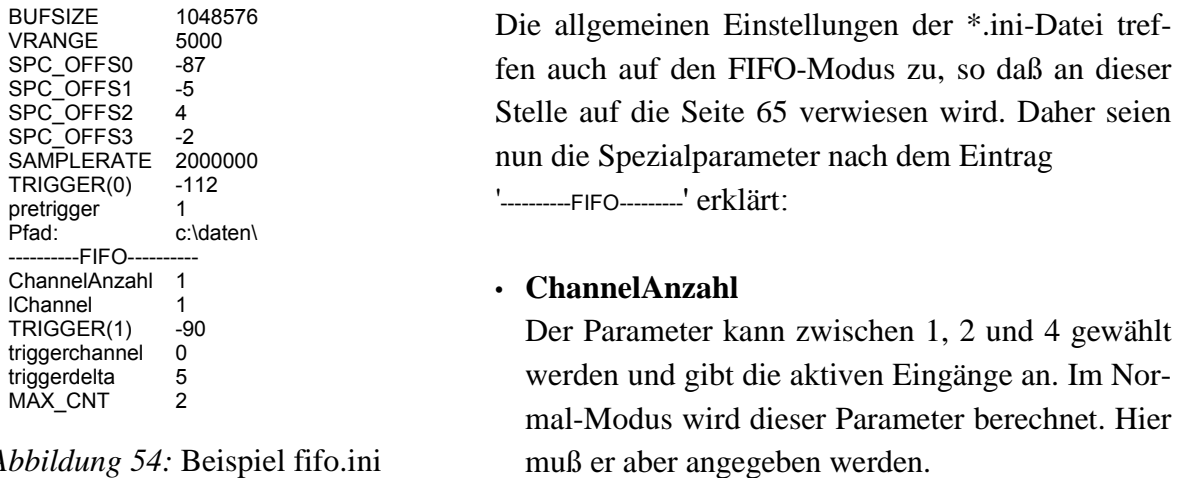

*Abbildung 54:* Beispiel fifo.ini

#### • **lChannel**

Diese Zahl schaltet über Bit-Schalter die jeweiligen Eingänge ein oder aus. Das erste Bit (Wert 1 oder 0)steht für Eingang 0, das zweite (Wert 2 oder 0) für Eingang 1, das dritte (Wert 4 oder 0) für Eingang 2 und das vierte (Wert 8 oder 0) für Eingang 3.

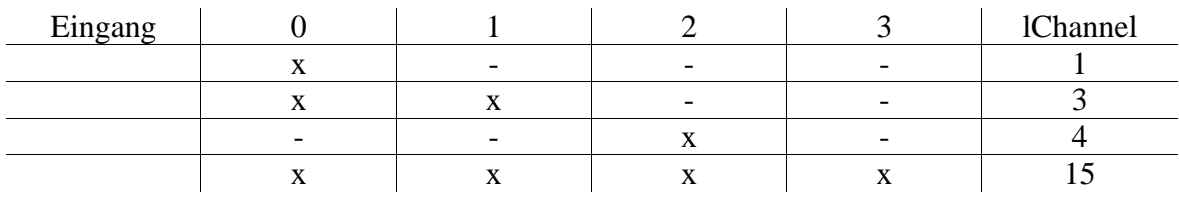

*Tabelle 11:* mögliche Werte für lChannel

Andere Werte werden von der Karte als 15 interpretiert. Das bedeutet, es werden alle Eingänge aufgenommen.

# • **TRIGGER(1)**

Dieser Parameter gibt den Wert an, der unterschritten werden muß, damit das Triggerereignis beendet wird. Das geschieht nur, wenn zuvor ein Triggerereignis ausgelöst wurde und **triggerdelta =** 0 ist. So kann sichergestellt werden, daß der gesamte Puls bis zu einem Unterschreiten einer bestimmten Spannungsschwelle **TRIGGER(1)** aufgenommen wird.

# • **triggerchannel**

Nummer des Eingangs (0-3) auf den getriggert werden soll.

# • **triggerdelta**

Dieser Wert dient zum Festlegen der Anzahl der aufgenommenen Samples pro Puls. **BUF-SIZE** kann mehrere Pulse enthalten. Um aber auch in diesem Modus eine feste Pulsbreite zu ermöglichen, wurde dieser Parameter eingeführt. Seine Größe gibt die Anzahl der Samples pro Puls und Eingang an. Ist dieser Wert gleich 0, so wird **TRIGGER(1)** als Bedingung für das Pulsende benutzt.

# • **MAX\_CNT**

Steht für die Anzahl der Auslesezyklen der Buffer. Bei 0 werden die FIFO-Buffer in einer Endlosschleife ausgelesen. In dem Beispiel werden die 16 Buffer nur jeweils zwei Mal ausgelesen, d.h. es werden 2\*16\*1048576 Samples (das entspricht einem Zeitintervall von  $(2*16*1048576*500)$  ns  $\approx 17$  s eingelesen.

# **IV.c Einstellungen und Neukompilieren des Programms**

Außer von ein paar kleinen Abweichungen abgesehen, gilt hier ebenfalls das für das Programm *mi20xx* auf Seite 67 gesagte. Hinzuzufügen ist nur, daß *ini-spezial.cpp* verschieden zu der Datei gleichen Namens für das *mi20xx*-Programm sein muß, um die anderen Parameter einlesen zu können. Anders als im Normal-Modus wird hier allerdings nicht die Timestamp-Funktion der Karte genutzt, sondern es werden die Kartenzyklen gezählt (was sich programmiertechnisch als einfacher erwiesen hat).

# **IV.d Bemerkungen**

# • **beschränkte Samplerate**

Weil die Karte ihre Daten direkt in den Computerspeicher schreiben muß, kann dieser Prozeß nur bei einer geringeren Samleperate durchgeführt werden. Diese Einschränkung hängt stark von der Schnelligkeit der verwendeten Hardware ab. Es setzt jedoch der verwendete BUS-Typ, also die Schnittstelle zwischen Karte und Computer, der sogenannte PCI-Bus eine maximale, obere Grenze für die Datenübertragungsrate: 250 Mbyte/s ([SPE03]).

## • **Aufnahme (fast) ohne Totzeit**

Da die Karte ununterbrochen aufnimmt, gibt es theoretisch keine Totzeit. Wie aber schon in *Kapitel: Untergrund-Messungen* erwähnt wurde, ist das praktisch nicht möglich. Allerdings konnte bei dem verwendeten Computer bis zu einem Pulsabstand von 0,25 μs noch zwei Pulse getrennt werden.

# **V Anleitung für das Datenauswerte-Programm "PUDI"**

# **V.c Menü-Punkte**

• Datei

Es gibt die Unterpunkte zum **Öffnen** und **Schließen** von Dateien. Der Unterpunkt **Speichern** ermöglicht es, einen **Puls** zu speichern. Möchte man eine ganze Sequenz speichern, so wählt man **Start**. Das Programm speichert die Pulse ab, bei denen ein *Y* gedrückt wird. Bei der Taste *N* wird der aktuelle Puls übersprungen. Mit **Ende** wird der Modus beendet.

• Programm

**Histogramm** wird bei den Unterprogrammen erklärt. **Spektrum mit Zeit** ist die Ausführung des Unterprogramms *Energiespektrum.*

• Suche nach....

**Pulszeit** sucht nach einem Puls, dessen Zeitintervall innerhalb eines Zeitpunktes liegt. Der Benutzer kann den Zeitpunkt selbst vorgeben.

**Pulsnummer** gibt den Puls mit der vom Benutzer angegebenen Nummer an. Der erste Puls hat die Nummer 0.

# **V.d Unterprogramme**

#### • **Histogramm**

Unter DOS ist der Aufruf: *histogramm eingang Datendateiname.*

Als Angabe wird noch die Nummer des Eingangs (0-3) benötigt, zu dem ein Energiehistogramm erstellt werden soll.

#### • **Bin2ASCII**

Unter DOS ist der Aufruf: bin2ascii *Datendateiname.*

Dieses Unterprogramm wandelt ein geöffnetes binäres *\*.dat*-File in ein *\*.txt*-File um. Dabei ist die erste Spalte die Zyklusnummer beginnend mit der Null. Die folgenden Spalten sind die Daten der einzelnen Eingänge, sofern sie aufgenommen wurden.

#### • **Energiespektrum**

Unter DOS ist der Aufruf: *energiespektrum eingang Datendateiname.*

Nach dem gleichen Prinzip wie *histogramm* ermittelt es die Spannungsamplituden der einzelnen Pulse über die Subtraktion der Nullpunktspannung und der über 3 Spannungswerte gemittelten Maximalspannung. Es werden aber diese Amplituden nicht den jeweiligen 256 Kanälen zugeordnet, sondern für jeden Puls wird die Spannungsdifferenz, der absolute Zeitpunkt des Maximums relativ zum Programmstart und der relative Zeitpunkt des Maximums mit dem Triggerzeitpunkt als Start in die Datei geschrieben, die mit einem Texteditor (oder Excel) gelesen werden kann. Als Beispiel soll Tabelle 12 dienen.

| Zeitpunkt des Maximums | Zeitpunkt des Maximums |                             |
|------------------------|------------------------|-----------------------------|
| nach Programmstart     | nach Trigger           | Maximale Spannungsdifferenz |
| in 100 ns-Einheiten    | in 100 ns-Einheiten    | in 15.63 mV-Einheiten       |
| 1796216870089          | 59                     | 249                         |
| 2045007379574          | 26                     | 29                          |
| 2136406465582          | 24                     | 16                          |
| 2160096550655          | 17                     | 5                           |
| 2380050198805          | 25                     | 22                          |
| 2520747502970          | 24                     | 17                          |
| 2521673472247          | 22                     | 10                          |

*Tabelle 12:* Die Ausgabe des Programms *energiespektrum*

# • **Myonveto**

# Unter DOS ist der Aufruf: *myonveto eingang Datendateiname.*

Zuvor wird die Nummer des Eingangs abgefragt, an dem das Myonsignal anliegt. Danach wird bei der geöffneten Datei ein Myonveto durchgeführt. Es ist nötig, daß das Signal als ein Gatesignal vorliegt. Das Programm überprüft, ob in einem Zeitintervall von -100 Zyklen bis 400 Zyklen das Signal des angegebenen Eingangs oberhalb einer Schwelle liegt. Ist das nicht der Fall, dann wird dieser Puls in eine neue Datei *Datendateiname\_vet.dat* geschrieben. Alle weiteren Pulse, bei denen der Eingang unter einer bestimmten Schwelle bleibt, werden an die Datei angehängt.

# • **Risetime**

# Unter DOS ist der Aufruf: *risetime eingang Datendateiname.*

Zuvor wird die Nummer des Eingangs abgefragt, von dem ein Histogramm mit Anstiegzeitkriterium erstellt werden soll. Der nächste Eingang muß das ADP-Signal sein. Das Programm erwartet in einer Text-Datei mit dem Namen 'basis.txt' in der ersten Zeile die Bezeichnungen der Zeilen (Energie, Höhe und Standardabweichung) mit Tabulator getrennt. Danach folgen die Werte in drei Spalten.

Die Ausgabe erfolgt von *risetime* in die Datei *dateiname\_rej.his*. Die letze Zeile gibt Auskunft über die zurückgewiesenen Pulse.
## **Abbildungsverzeichnis**

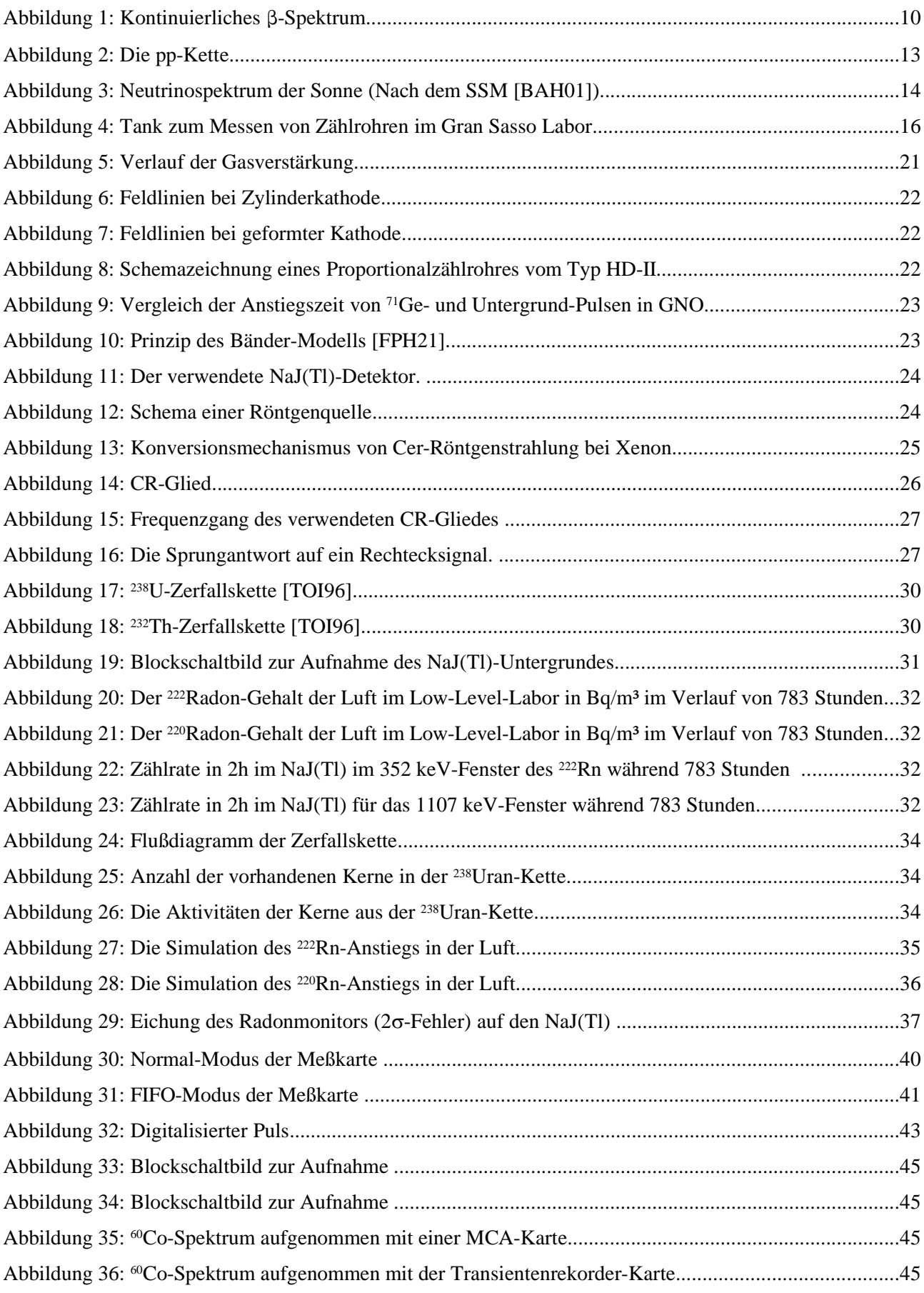

- Abbildungsverzeichnis -

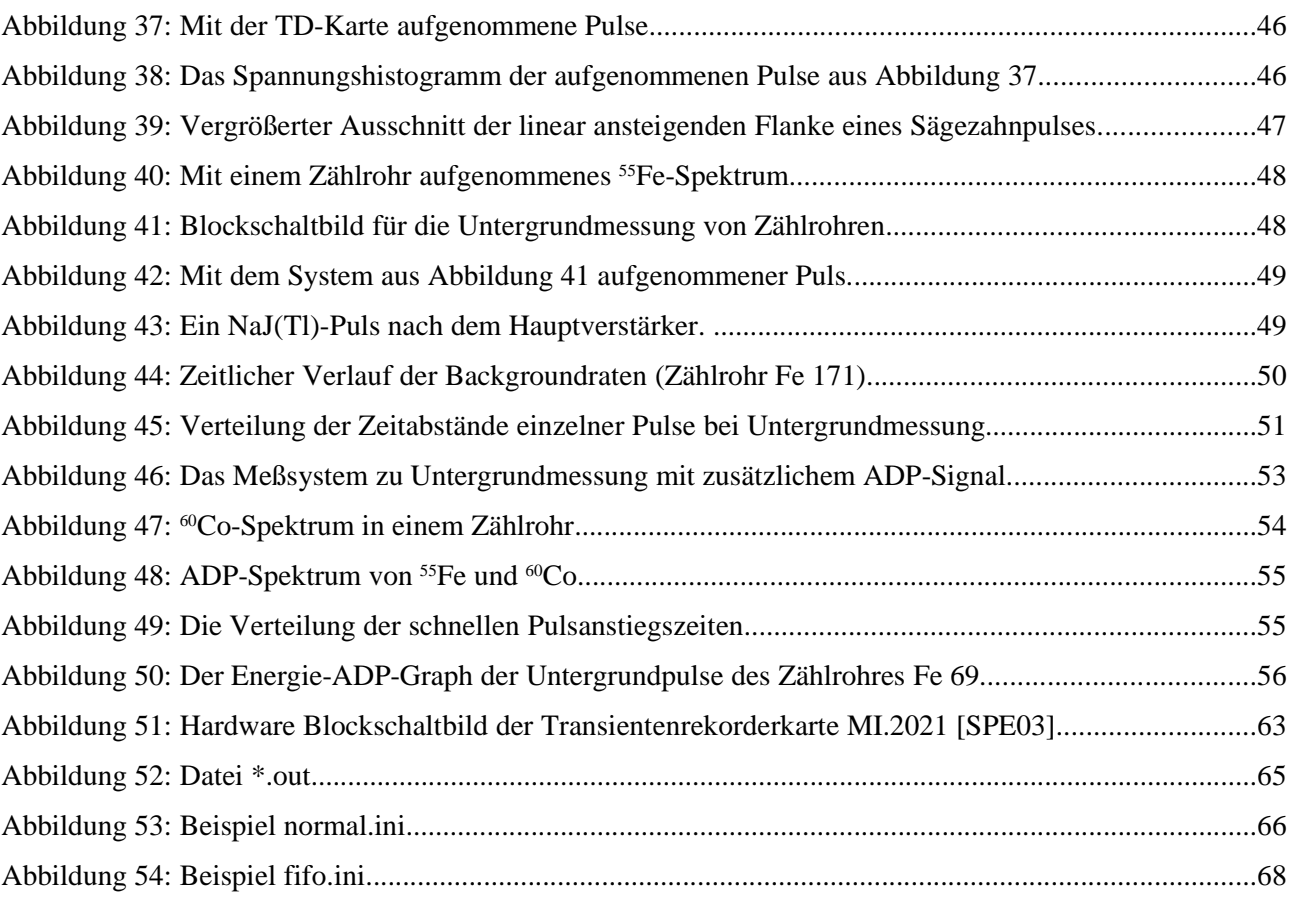

## **Tabellenverzeichnis**

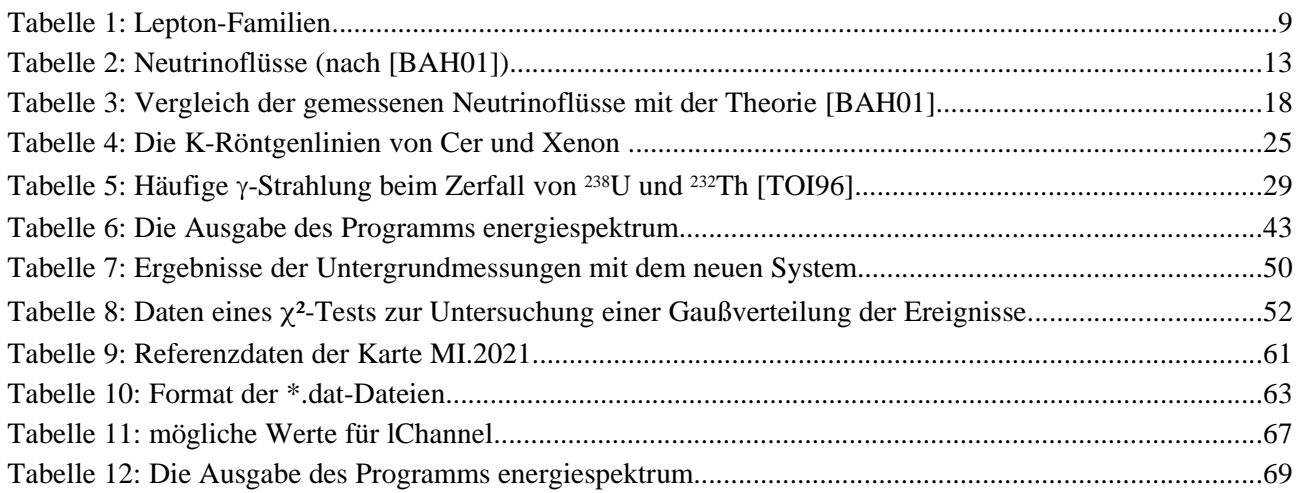

## **Literaturverzeichnis**

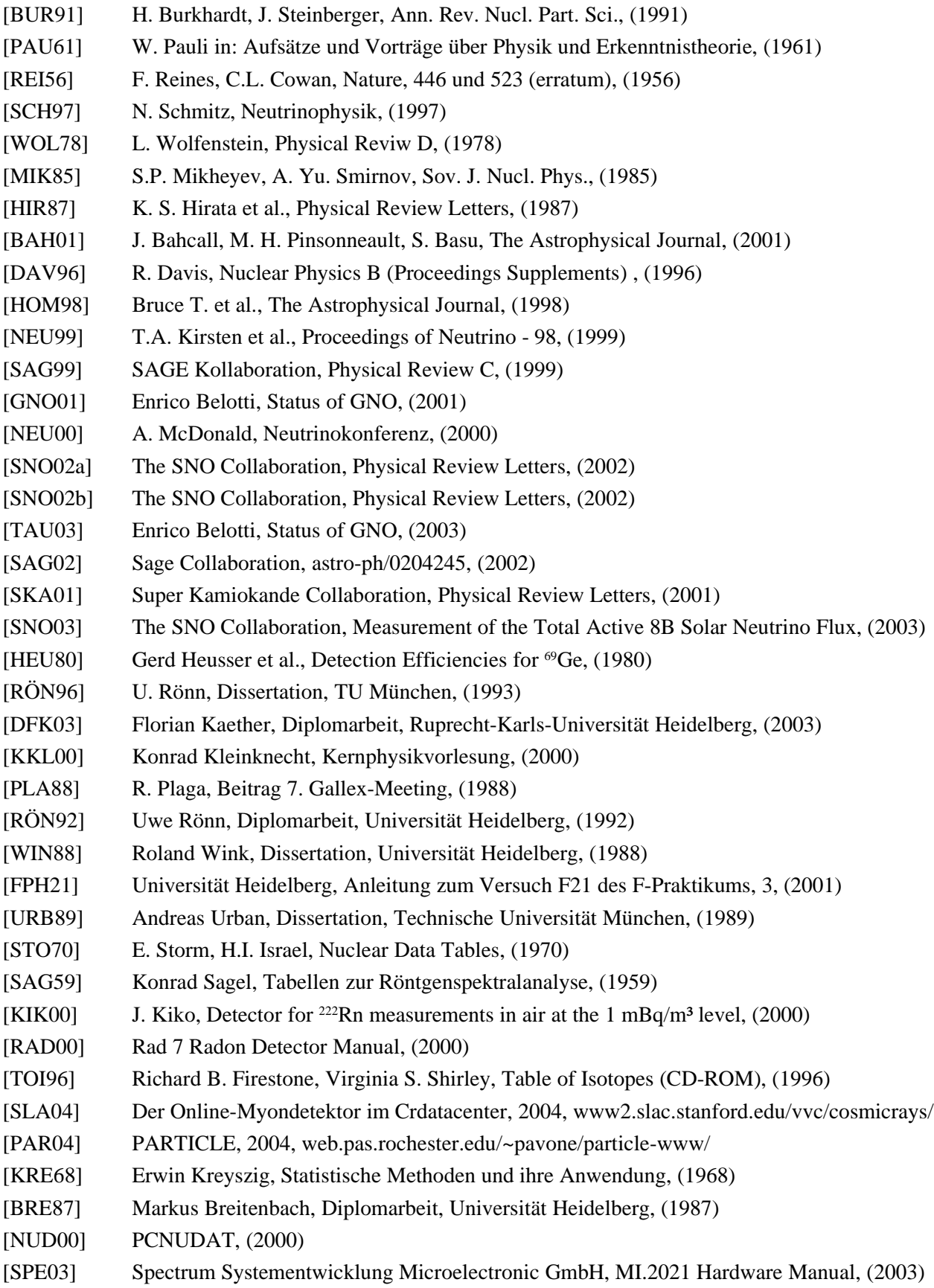

- Literaturverzeichnis -

## **Danksagung**

Ich hoffe, daß keiner enttäuscht wird, wenn ich keine Personen (bis auf eine) namentlich in der Danksagung erwähnen werde. Das geschieht aus der Angst heraus, daß ich jemanden vergessen könnte. Darum möchte ich meinen Dank eher allgemein halten. Er richtet sich an das gesamte Max-Planck-Institut für Kernphysik und dessen Mitarbeiter, insbesondere an die Mitglieder der Neutrinoastrophysik-Gruppe. Ein weiterer Dank ergeht an die eifrigen Korrekturleser. Um es auf den Punkt zu bringen, greife ich auf eine Floskel von Anrufern aus dem Radio zurück: "Ich wünsche mir das Lied 'The Final Countdown' von EUROPE und ich grüße und bedanke mich bei allen, die mich kennen".

Zum Schluß möchte ich noch meiner Mutter danken, die das Studium hier in Heidelberg erst ermöglicht hat. Sie erlitt in der letzten Phase dieser Arbeit einen Schlaganfall. Glücklicherweise ist sie aber wieder auf dem Weg der Besserung.

Erklärung:

Ich versichere, daß ich diese Arbeit selbständig verfaßt und keine anderen als die angegebenen Quellen und Hilfsmittel benutzt habe.

Heidelberg, den